# **EVALUASI KUALITAS** *SOFTWARE* **NEWGENLIB 3.0.4 SEBAGAI** *SOFTWARE* **SISTEM OTOMASI PERPUSTAKAAN BERBASIS** *OPEN SOURCE* **BERDASARKAN TEORI RICHARD W. BOSS**

## **SKRIPSI**

Diajukan Kepada Fakultas Adab dan Ilmu Budaya Universitas Islam Negeri Sunan Kalijaga Untuk memenuhi Sebagian Syarat Guna Memperoleh Gelar Sarjana Ilmu Perpustakaan

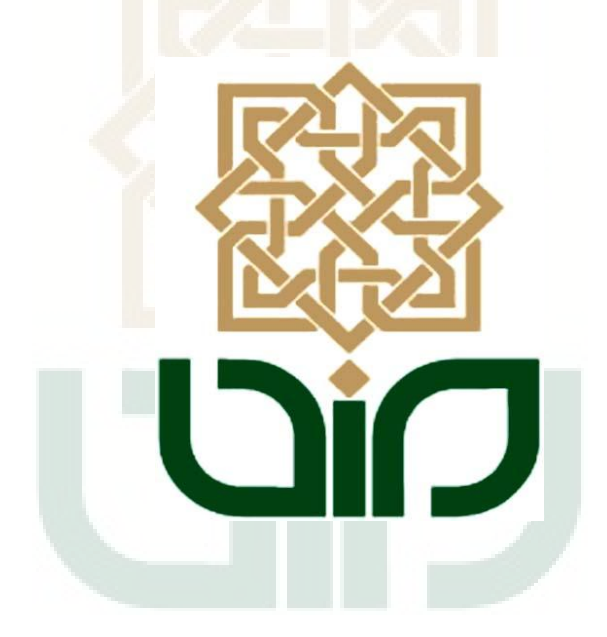

**Disusun oleh:** 

**MUHAMMAD NIZAM ALI NIM 08140115**

**PROGRAM STUDI ILMU PERPUSTAKAAN FAKULTAS ADAB DAN ILMU BUDAYA UNIVERSITAS ISLAM NEGERI SUNAN KALIJAGA YOGYAKARTA 2013**

#### SURAT PERNYATAAN KEASLIAN

Assalamu'alaikum, Wr. Wb.

Yang bertanda tangan di bawah ini:

: Muhammad Nizam Ali Nama

: 08140115 **NIM** 

Program Studi: Ilmu Perpustakaan

Menyatakan bahwa skripsi yang berjudul "Evaluasi Kualitas Software Newgenlib 3.0.4 sebagai Software Sistem Otomasi Perpustakaan Berbasis Open Source Berdasarkan Teori Richard W. Boss" adalah hasil karya penulis sendiri bukan jiplakan ataupun saduran dari karya orang lain, kecuali pada bagian yang telah menjadi rujukan dan apabila dilain waktu terbukti ada penyimpangan dalam penyusunan karya ini, maka tanggung jawab ada pada penulis.

Demikian surat ini dibuat supaya dapat digunakan sebagaimana mestinya. Wassalamu'alaikum, Wr. Wb.

**Zoavekarta, 30 September 2013** 392AFABF42124946 的制砂 ad Nizam Ali 08140115

# M. Solihin Arianto, S. Ag., SIP., MLIS. Dosen Program Studi Ilmu Perpustakaan Fakultas Adab dan Ilmu Budaya UIN Sunan Kalijaga Yogyakarta

## **NOTA DINAS**

: Skripsi Saudara Muhammad Nizam Ali Hal

Kepada: Yth. Dekan Fakultas Adab dan Ilmu Budaya **UIN Sunan Kalijaga** di Yogyakarta

## Assalamu'alaikum Wr. Wb

Setelah membaca, mengoreksi dan mengadakan perbaikan seperlunya, maka selaku pembimbing, saya menyatakan bahwa skripsi saudara:

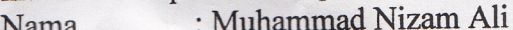

: 0814115 **NIM** 

: Ilmu Perpustakaan Jurusan

Judul Skripsi

: Evaluasi Kualitas Software Newgenlib 3.0.4 sebagai Software Perpustakaan Berbasis Source Open Sistem Otomasi Berdasarkan Teori Richard W. Boss

Sudah dapat diajukan sebagai salah satu syarat untuk memperoleh gelar Sarjana Strata Satu dalam Ilmu Perpustakaan Fakultas Adab dan ilmu Budaya UIN Sunan Kalijaga Yogyakarta.

Berkenaan dengan hal tersebut, saya mohon agar mahasiswa yang bersangkutan segera dipanggil untuk mempertahankan skripsinya dalam sidang munaqosyah. Atas perhatiannya, saya ucapkan terimakasih.

Wassalamu'alaikum, Wr. Wb.

Yogyakarta, 30 September 2013 Pembimbing

M. Solihin Arianto, S. Ag., SIP., MLIS. NIP. 19700906 199903 1012

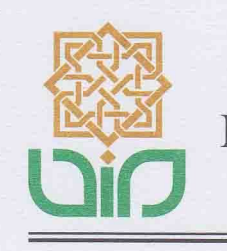

# **KEMENTERIAN AGAMA** UNIVERSITAS ISLAM NEGERI SUNAN KALIJAGA FAKULTAS ADAB DAN ILMU BUDAYA

Jl. Marsda Adisucipto Yogyakarta 55281 Telp./Fak. (0274) 513949 Web: http://adab.uin-suka.ac.id E-mail: fadib@uin-suka.ac.id

# PENGESAHAN SKRIPSI/TUGAS AKHIR

Nomor: UIN.02/DA/PP.009/2310 /2013

Skripsi / Tugas Akhir dengan judul:

# EVALUASI KUALITAS SOFTWARE NEWGENLIB 3.0.4 SEBAGAI SOFTWARE SISTEM OTOMASI PERPUSTAKAN BERBASIS OPEN SOURCE BERDASARKAN TEORI RICHARD W.BOSS

Yang dipersiapkan dan disusun oleh :

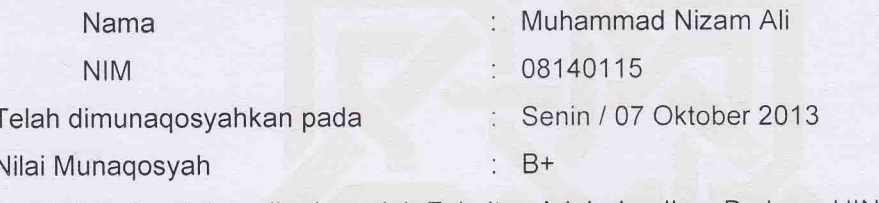

Dan telah dinyatakan diterima oleh Fakultas Adab dan Ilmu Budaya UIN Sunan Kalijaga.

**TIM MUNAQOSYAH** 

Ketua Sidang

M. Solihin Arianto, S.Ag., SIP., M.Si NIP. 19700906 199903 1 012

Penguji I

Puji Lestari, M.Ikom NIP. 19790116 200501 2 001

Penguji II

Sukirno, SIP., MA NIP. 19690420 199303 1 001

Yogyakarta, 29 Oktober 2013 Dekan Fakultas Adab dan Ilmu Budaya Dr. Hi/Siti Maryam, M.Ag 9580117 198503 2 001

# *MOTTO*

 Kesempurnaan yang paling sempurna adalah tafakkuh (mendalami) agama, sabar menghadapi musibah dan ekonomis dalam mengeluarkan biaya hidup" (Imam Baqir a.s)

 Indahnya kesabaran yang disertai dengan ilmu "(Jika sesuatu digabung dengan yang lain), tidak ada gabungan yang lebih indah dari kesabaran yang digabung dengan ilmu" (Imam Baqir a.s)

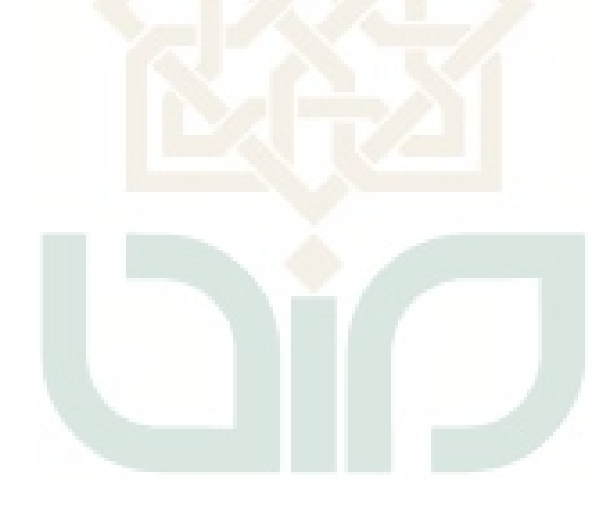

#### PERSEMBAHAN

Skripsi ini saya persembahkan kepada:

- Allah SWT yang telah memberikan kekuatan, kesabaran, dan kelapangan dalam kelancaran pembuatan skripsi ini. Alhamdulillah.
- Kedua orang tuaku, Abahku (alm) wan sagaf dan Ibuku siti fatimah yang telah mendoaanku, merawat dengan penuh kesabaran, mendidikan dan memberikan dukungan. Semoga Allah selalu memberikan rahmat dan hidayah-Nya kepada beliau. Amin.
- ummi-ku (kismiati) yang telah menemani dalam suka duka perjalanan hidupku, selalu mendukung, memberi semangat, membantu baik waktu, maupun tenaga. Terima kasih. Semoga Allah membalas semua kebaikanmu. Amin.
- Teman-teman IP seperjuangan tahun 2008. Terima kasih atas kebersamaan kita yang sudah bertahun-tahun sehingga aku tambah pengetahuan, semangat kalian, keceriaan kalian, tidak akan aku lupakan.

vi

## **MUHAMMAD NIZAM ALI**

#### **08140115**

#### **INTISARI**

Dalam penelitian skripsi ini, penulis merumuskan satu pokok masalah, yaitu Bagaimanakah kualitas *software* newgenlib 3.0.4 sebagai *software* sistem otomasi perpustakaan berbasis *open source* berdasarkan teori Richard W. Boss. Penelitian ini bertujuan untuk mengetahui bagaimana kualitas *software* newgenlib 3.0.4 sebagai *software* sistem otomasi perpustakaan berbasis *open source* berdasarkan teori Richard W. Boss. Penelitian ini bersifat kualitatif deskriptif. Metode pengumpulan data yang digunakan adalah observasi, dokumentasi, dan wawancara. Proses analisis data yang digunakan dalam penelitian ini adalah dengan Model Miles dan Huberman, yaitu reduksi data, penyajian data, dan verifikasi data. Uji validitas dan reliabilitas dengan menggunakan 3 tahap, yaitu uji kredibilitas, uji *transferability*, dan uji *dependability* atau uji *confirmability*. Hasil penelitian ini menunjukkan bahwa *software* Newgenlib 3.0.4 sudah memenuhi indikator berdasarkan teori Richard W. Boss yang berjumlah 6, yaitu: Adanya perkembangan dari *software* tersebut. Sering munculnya versi-versi terbaru secara signifikan; Setidaknya modul pengolahan, sirkulasi, dan OPAC telah tersedia, sedangkan pengadaan dan serial control sedang dalam pengembangan; Didukung oleh MARC; Tersedianya *source code* dan dokumentasi untuk diunduh di bawah GNU *General Public License*; *Software* tersebut telah digunakan oleh perpustakaan; Skalabilitas tidak bermasalah. Tidak ada resiko ukuran basis data atau kegiatan melebihi kapasitas dari *software*. Dari evaluasi *software* Newgenlib 3.0.4 dengan keenam sub variabel diperoleh hasil bahwa kualitas software terpenuhi sebagai *software* sistem otomasi perpustakaan berbasis *open source*.

**Kata kunci: Newgenlib 3.0.4, Kualitas Software**

## **MUHAMMAD NIZAM ALI**

#### **08140115**

#### **ABSTRACT**

In the writing of the research, the writer formulated 1 principal problem are how is how is quality of Newgenlib 3.0.4 as software library automation system based on open source based on theory Richard W Boss. The purpose of this research is to find out how is quality of Newgenlib 3.0.4 as software library automation system based on open source based on theory Richard W Boss. This research characteristic is descriptive-qualitative. The data collecting method are observation, documentation, and interview,. The process of data analysis with Miles dan Huberman Model are data reduction, data display, and conclution drawing. The testing of data validity dan reliavility use 3 phases are credibility test, transferability test, dependability test or confirmability test. The result of this reseach is software Newgenlib 3.0.4 has fulfilled indicator based on theory Richard W. Boss about 6 number are There is current development activity; At least the cataloging, circulation and patron access catalog modules are currently availabe, and acquisitions and serials control are in development; MARC is supported; Current Source code and documentation are available for downloading. Under the GNU General Public License; The product is currently in use in libraries; Scalability is not an issue- there is no risk of database size or activity levels exceeding the capacity of the software. From evaluation software Newgenlib 3.0.4 with 6 number have result that quality of Newgenlib is fullfilled as software library automation system based on open source.

**Keywords: Newgenlib 3.0.4, Software Quality**

#### **KATA PENGANTAR**

*Assalamu'alaikum Wr. Wb.*

Puji syukur penulis panjatkan kehadirat Allah SWT yang telah memberikan karunia dan hidayah-Nya, sehingga penulis dapat menyelesaikan skripsi ini sesuai dengan waktu yang telah ditentukan.

Skripsi yang berjudul Evaluasi kualitas *software* newgenlib 3.0.4 sebagai *software* sistem otomasi perpustakaan berbasis *open source* berdasarkan teori Richard W. Boss. Skripsi ini disusun guna memenuhi sebagian syarat guna memperoleh gelar Sarjana Ilmu Perpustakaan Fakultas Adab dan Ilmu Budaya Universitas Islam Negeri Sunan Kalijaga Yogyakarta.

Dalam penulisan laporan ini, penulis menyadari bahwa telah banyak melibatkan banyak pihak sehingga laporan ini dapat terselesaikan. Untuk itu, penulis mengucapkan terima kasih kepada:

- 1. Ibu Dr. Hj. Siti Maryam, M.Ag. selaku Dekan Fakultas Adab dan Ilmu Budaya Universitas Islam Negeri Sunan Kalijaga Yogyakarta yang telah memotivasi semua mahasiswa Fakultas Adab dan Ilmu Budaya untuk menyelesaikan perkuliahan hingga lulus.
- 2. Ibu Hj. Sri Rohyanti Zulaikha, S.Ag., SIP., M. Si. selaku ketua prodi S1 Ilmu Perpustakaan Fakultas Adab dan Ilmu Budaya Universitas Islam Negeri Sunan Kalijaga Yogyakarta yang telah memberikan izin kepada peneliti untuk melakukan penelitian mengenai *software* newgenlib 3.0.4.
- 3. Bapak M. Solihin Arianto, S.Ag., SIP., MLIS. selaku dosen pembimbing yang dengan penuh kesabaran dan keikhlasan telah memberikan bimbingan dan arahannya serta telah meluangkan waktunya ditengah kesibukan yang begitu padat sehingga terselesainya skripsi ini.
- 4. Ibu Puji Rahayu, M.lkom selaku tim penguji I dalam sidang munaqosah penulis, penulis haturkan terimakasih atas arahan dan masukkannya untuk perbaikan skripsi ini.
- 5. Bapak Sukirno, SIP., MA. selaku tim penguji II dalam sidang munaqosah penulis, penulis haturkan terimakasih atas arahan dan masukkannya untuk perbaikan skripsi ini.
- 6. Dosen Ilmu Perpustakaan yang telah memberikan pengetahuan dan wawsan yang luas selama menuntut ilmu di Fakultas Adab dan Ilmu Budaya.
- 7. Staf Tata Usaha Fakultas Adab dan Ilmu Budaya yang membantu proses penyusunan skripsi ini.
- 8. Bapak E. M. Siddartha selaku Head of Development Team, NGL OSS yang memberikan informasi tentang Newgenlib 3.0.4.
- 9. Bapak L.J. Haravu selaku Direktur dari Newgenlib yang telah memberikan saran tentang infoman kunci.
- 10. Bapak Ashok Kumar Satapathy selaku pustakawan Sekolah Hukum KIIT, Bhubaneswar, Odisha, India yang telah memberikan informasi tentang Newgenlib yang dibutuhkan penulis.
- 11. Abah dan ibu serta adikku tercinta yang selalu mendoakan dan mendukung agar lancar dalam menyelesaikan skripsi ini.
- 12. Kismiati (ummiku) yang selalu memberikan kasih sayang, meluangkan waktu dan kebersamaan selama ini, menemani dalam perjalanan hidupku, serta telah memotivasiku. Semoga bisa selalu bersama dalam suka maupun duka. Amin Ya Rabb.
- 13. Teman-teman kuliah yang telah memberikan dorongan, motivasi, bantuan pemikiran kepada penulis sehingga penulis dapat menyelesaikan skripsi ini.
- 14. Dan tak lupa penulis mengucapkan banyak terima kasih kepada berbagai pihak yang telah membantu penulis dalam menyelesaikan ini.

Penulis mohon maaf seandainya banyak kesalahan yang disengaja dan tidak disengaja kepada yang penulis sebutkan di atas. Semoga Allah SWT memberikan balasan yang berlipat ganda. Amin.

*Wassalamu'alaikum warahmatullahi wabarakatuh*

Yogyakarta, 1 November 2013 Penulis

# **DAFTAR ISI**

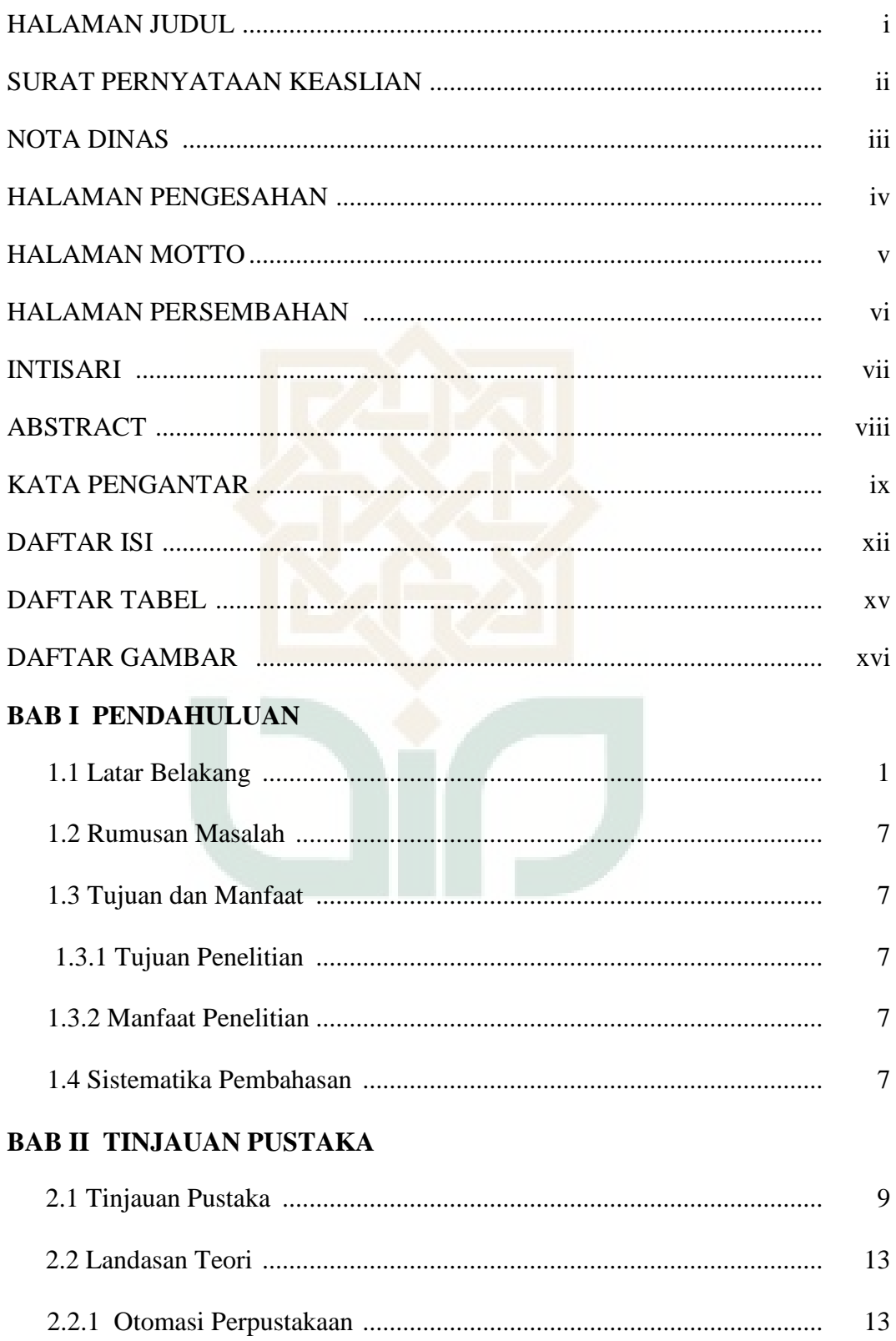

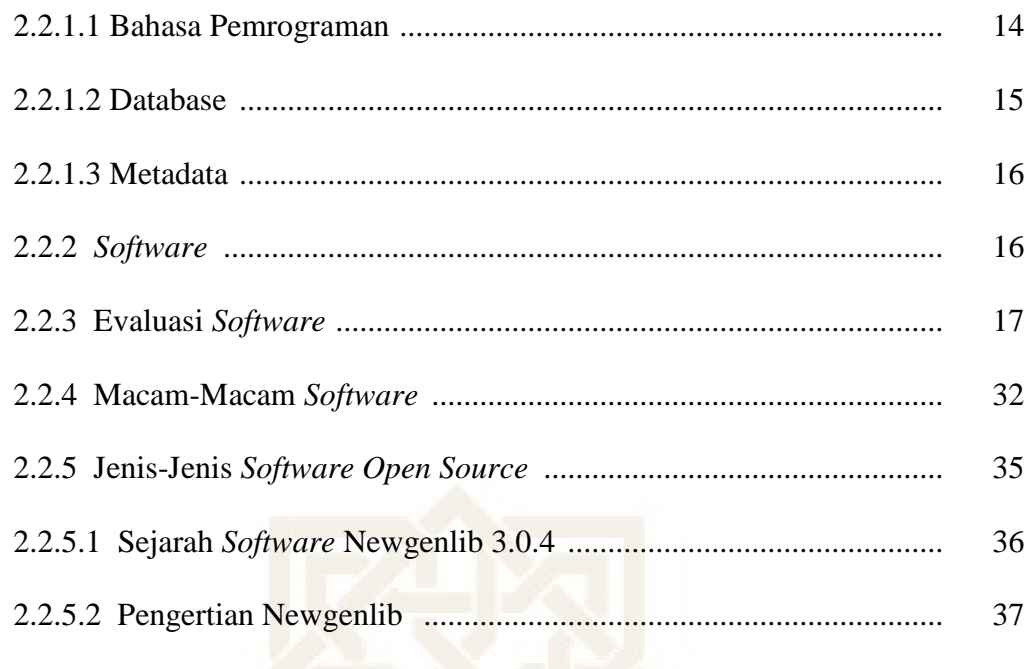

# **BAB III METODE PENELITIAN**

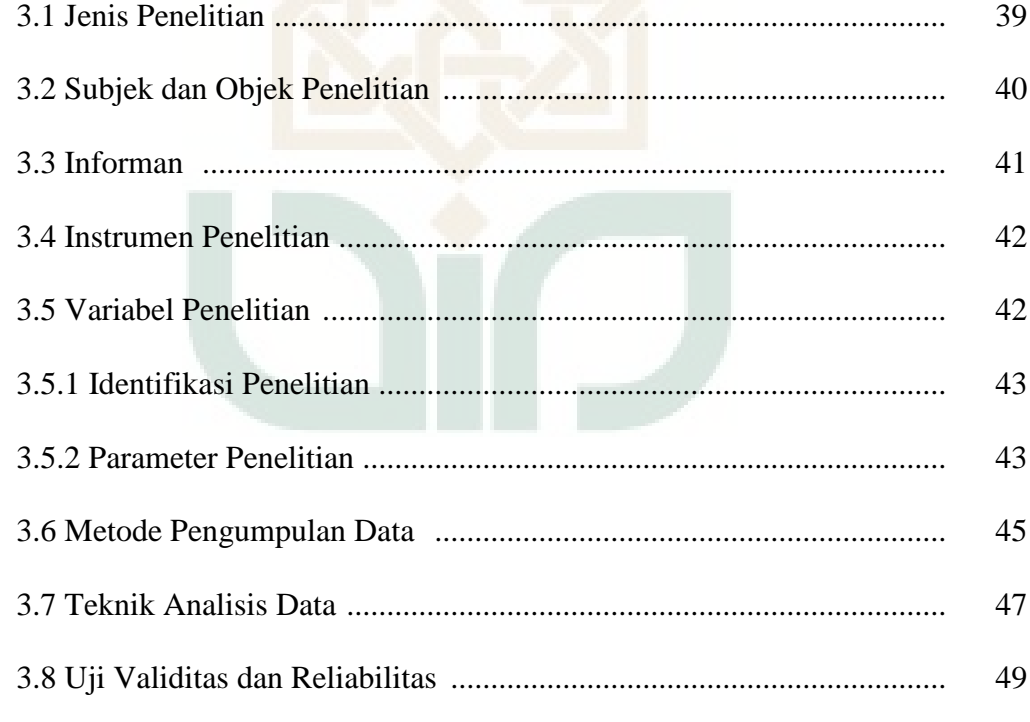

# **BAB IV PEMBAHASAN**

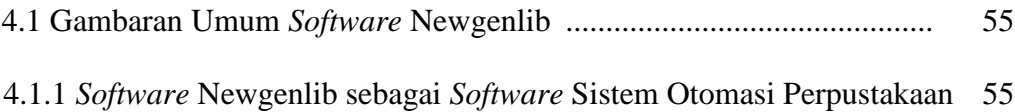

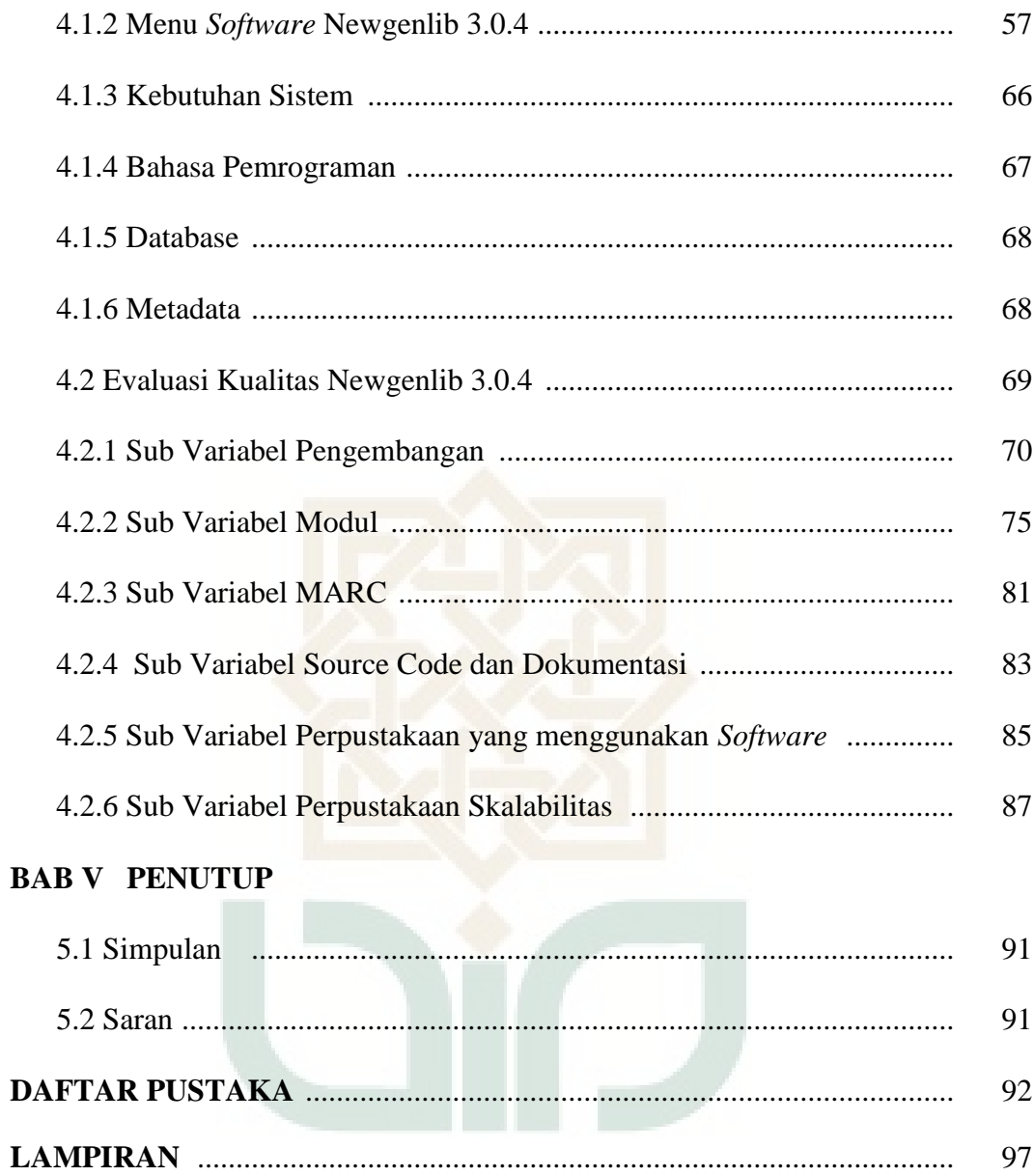

# **DAFTAR TABEL**

# **Halaman**

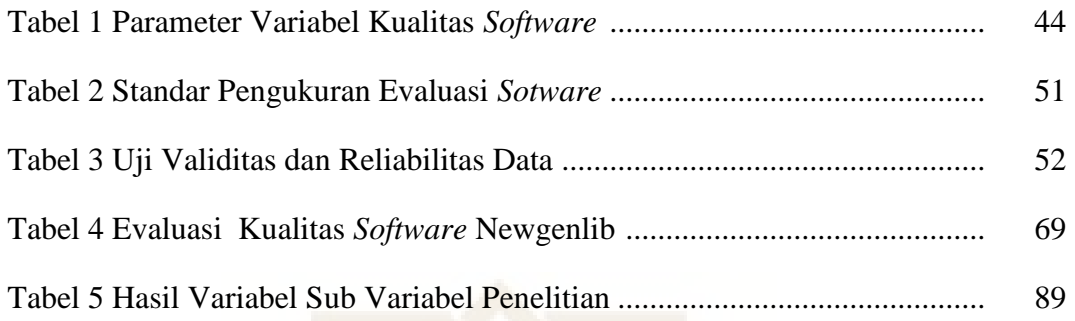

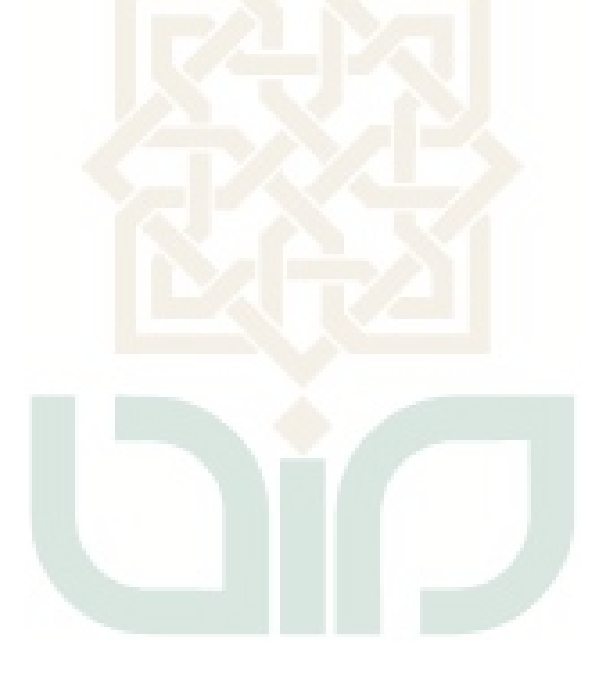

# **DAFTAR GAMBAR**

# Halaman

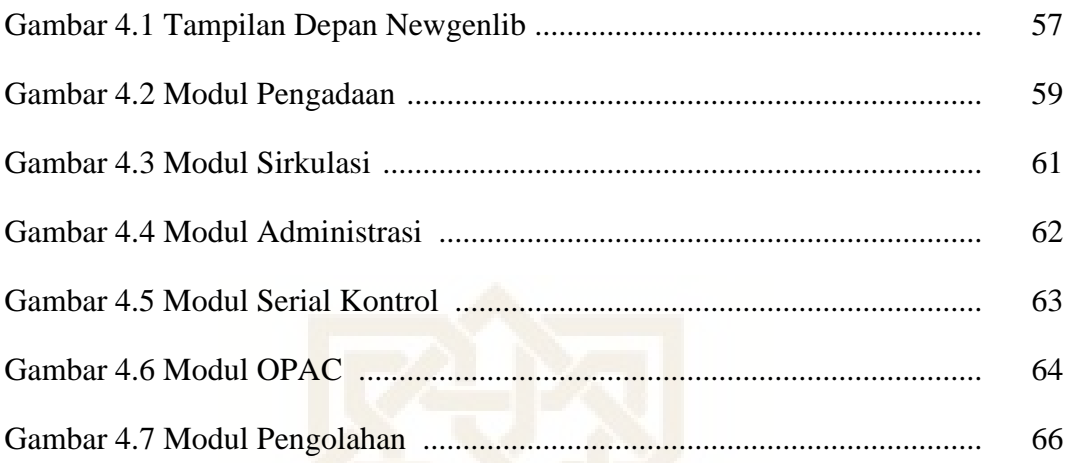

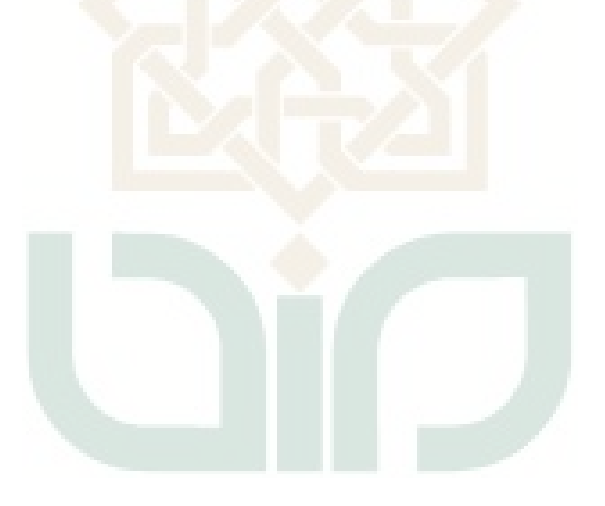

## **BAB I**

## **PENDAHULUAN**

#### **1.1 Latar Belakang**

Teknologi informasi adalah seperangkat alat yang membantu dalam bekerja dengan informasi dan melakukan tugas-tugas yang berhubungan dengan pemrosesan informasi (Haag dan Keen dalam Kadir: 2003:2). Teknologi informasi banyak diterapkan untuk pengelolaan pekerjaan karena daya efektifitas dan efisiensinya yang sudah terbukti mampu mempercepat kinerja dan produksi. Perkembangan teknologi informasi dewasa ini juga banyak mempengaruhi berbagai aspek kehidupan dan profesi, seperti: pengiriman surat yang sebelumnya menggunakan pos tetapi sekarang menggunakan *e-mail*.

Teknologi informasi saat ini telah menyebar hampir di semua aspek kehidupan dan profesi, tidak terkecuali perpustakaan. Hingga saat ini tercatat beberapa masalah di dunia perpustakaan yang coba didekati dengan menggunakan teknologi informasi, seperti: peminjaman dan pengembalian buku dan pengolahan buku. Kehadiran sarana dan prasarana pengolah informasi berupa perangkat keras dan lunak menuntut perpustakaan untuk merombak sistem kerjanya baik yang sifatnya internal maupun eksternal dalam upaya memberikan layanan kepada pengguna.

Perpustakaan merupakan salah satu penyedia dan penyalur informasi yang fungsi dan peranannya cukup berarti dalam institusi bisnis, akademik maupun

pemerintahan. Untuk itu perpustakaan dituntut untuk selalu meningkatkan mutu pelayanan. Untuk mempermudah pelayanan informasi perpustakaan, maka akses tidak hanya dapat dilakukan di dalam gedung perpustakaan, akan tetapi juga dapat diakses dari luar gedung perpustakaan. Informasi tidak hanya dikemas dalam bentuk cetak, tetapi juga bentuk digital yang lebih informatif. Dengan bantuan teknologi informasi, pelayanan informasi perpustakaan dapat dilakukan dengan mudah untuk menuju sasaran informasi yang diperlukan. Ketersediaan informasi yang lengkap sangatlah penting di lingkungan perguruan tinggi untuk mewujudkan Tri Dharma Perguruan Tinggi yang meliputi pendidikan, penelitian dan pengabdian pada masyarakat.

Seiring dengan berkembangnya perpustakaan dan berkembangnya teknologi maka perpustakaan mulai menerapkan teknologi informasi dalam rangka memberikan pelayanan maksimal kepada pengguna perpustakaan. Dengan diterapkannya teknologi informasi di perpustakaan, diharapkan perpustakaan mampu mempercepat kinerjanya baik untuk pengguna atau untuk perpustakaan itu sendiri. Dengan demikian, para pustakawan dapat menggunakan waktu lebihnya untuk mengurusi pengembangan perpustakaan karena pekerjaan yang berifat berulang (*repeatable*) sudah diambil alih oleh komputer. Perpustakaan yang menerapkan *software* disebut dengan melakukan sistem otomasi perpustakaan. Menurut Wahono (2006) bahwa sistem otomasi perpustakaan yang baik adalah yang terintegrasi, mulai dari sistem pengadaan bahan pustaka, pengolahan bahan pustaka, sistem pencarian kembali bahan pustaka, sistem sirkulasi, keanggotaan,

pengaturan denda keterlambatan pengembalian, dan sistem laporan aktivitas perpustakaan dengan berbagai parameter pilihan (http://id.scribd.com/).

Menurut Saleh (1996:158-159), alasan pentingnya sistem otomasi untuk perpustakaan karena:

1. Adanya tuntutan terhadap mutu layanan perpustakaan.

Tuntutan para pengguna perpustakaan saat ini sangat beragam. Pengguna yang datang ke perpustakaan selain meminjam buku, mereka juga mencari layanan-layanan lain, seperti layanan internet, layanan multimedia, dan lain-lain. Selain itu, pengguna juga menginginkan layanan aktif perpustakaan berupa layanan penelusuran secara online dan lain-lain.

2. Adanya tuntutan terhadap efisien waktu.

Sebelum adanya otomasi perpustakaan, pengguna mungkin sudah puas dengan layanan penelusuran artikel bila artikel-artikel dapat ditemukan, sekalipun layanan tersebut memakan waktu sampai berminggu-minggu. Sekarang pengguna menuntut layanan yang cepat untuk menghemat waktu. Oleh karena itu, dengan penerapan otomasi diharapkan penghematan waktu tersebut tercapai.

3. Keragaman media informasi yang dikelola.

Dengan adanya perkembangan teknologi muncul pula beragam format media informasi selain buku dan jurnal ilmiah seperti buku elektronik, kepingan CD dan kaset. Oleh karena itu, perpustakaan diharuskan mengoleksinya untuk memenuhi kebutuhan pengguna terhadap media informasi tersebut.

4. Kebutuhan akan ketepatan layanan informasi.

Selain kecepatan dalam memperoleh informasi, pengguna juga membutuhkan ketepatan informasi yang didapatkannya dari perpustakaan. Pertanyaan-pertanyaan tentang informasi secara spesifik harus bisa dijawab secara spesifik pula. Dengan adanya otomasi perpustakaan, ketepatan informasi lebih akurat.

Dalam penelitian ini, penulis ingin meneliti kualitas Newgenlib 3.0.4 karena:

1. Penelitian Newgenlib belum pernah dilakukan di Indonesia.

Sepengetahuan penulis yang telah melakukan pencarian di beberapa portal universitas yang mengadakan program studi ilmu perpustakaan bahwa belum ada penelitian atau artikel tentang *software* Newgenlib. Penulis juga sudah melakukan pencarian di mesin pencari Google maupun Yahoo. Namun, penulis juga tidak menemukan penelitian atau artikel tentang *software* Newgenlib yang berbahasa Indonesia.

2. Newgenlib digunakan oleh 15.000 pengguna.

Berdasarkan hasil wawancara dengan informan Ashok Kumar Satapathy seorang pustakawan di Sekolah Hukum KIIT dalam wawancara yang penulis lakukan melalui email pada tanggal 30 Juli 2013 pukul 13. 43 bahwa *software* Newgenlib sudah digunakan oleh

15.000 pengguna. Namun, dari data yang diberikan *software* ini belum digunakan di Indonesia.

3. Menggunakan teknologi RFID.

Menurut Kholish (2012) bahwa teknologi RFID *(Radio Frequency Identivication)* atau Identifikasi Frekuensi Radio sendiri merupakan sebuah metode identifikasi dengan menggunakan sarana yang disebut label RFID atau transponder untuk menyimpan dan mengambil data jarak jauh. Label atau kartu RFID adalah sebuah benda yang bisa dipasang atau dimasukkan ke dalam buku dengan tujuan untuk identifikasi menggunakan gelombang radio. Label RFID ini, berisi informasi yang disimpan secara elektronik dan dapat dibaca hingga beberapa meter jauhnya. Sistem pembaca RFID tidak memerlukan kontak langsung seperti sistem *barcode* [\(http://teknologi.kompasiana.com/\)](http://teknologi.kompasiana.com/). Sepengetahuan penulis masih sedikit *software* yang menggunakan teknologi ini.

Menurut IMI (*International Management Institute*), Newgenlib adalah sistem manajemen perpustakaan yang terintegrasi yang dikembangkan oleh Verus Pvt Ltd Solusi Domain yang disediakan oleh Kesavan Institut Informasi dan Manajemen Pengetahuan di [Hyderabad,](http://translate.googleusercontent.com/translate_c?hl=id&prev=/search%3Fq%3Dpengertian%2Bsoftware%2Bnewgenlib.pdf%26hl%3Did%26biw%3D1440%26bih%3D710%26prmd%3Dimvns&rurl=translate.google.co.id&sl=en&u=http://en.wikipedia.org/wiki/Hyderabad,_Andhra_Pradesh&usg=ALkJrhgxrf5h8nttfBMclgdMqysckLSOdA) [India.](http://translate.googleusercontent.com/translate_c?hl=id&prev=/search%3Fq%3Dpengertian%2Bsoftware%2Bnewgenlib.pdf%26hl%3Did%26biw%3D1440%26bih%3D710%26prmd%3Dimvns&rurl=translate.google.co.id&sl=en&u=http://en.wikipedia.org/wiki/India&usg=ALkJrhgqALYd5D8KmXU0Q_AXaljPa45LkA) Newgenlib versi 1.0 dirilis pada Maret 2005. Pada tanggal 9 Januari 2008, Newgenlib dinyatakan sebagai *software Open Source* dibawah lisensi [GNU](http://translate.googleusercontent.com/translate_c?hl=id&prev=/search%3Fq%3Dpengertian%2Bsoftware%2Bnewgenlib.pdf%26hl%3Did%26biw%3D1440%26bih%3D710%26prmd%3Dimvns&rurl=translate.google.co.id&sl=en&u=http://en.wikipedia.org/wiki/GNU&usg=ALkJrhg_Jsuql4EbWSZK5cdrPDpBXoRF1w) [GPL](http://translate.googleusercontent.com/translate_c?hl=id&prev=/search%3Fq%3Dpengertian%2Bsoftware%2Bnewgenlib.pdf%26hl%3Did%26biw%3D1440%26bih%3D710%26prmd%3Dimvns&rurl=translate.google.co.id&sl=en&u=http://en.wikipedia.org/wiki/GPL&usg=ALkJrhirVKTaJn0EhrL6S35-Dm__AOtbww) oleh Verus Solution. Saat ini Newgenlib 3.0 adalah versi terbaru yang sedang berjalan.

Menurut Goutam Biswas bahwa *software* Newgenlib menggunakan teknologi RDBMS yang didukung dengan MARC 21 *(Machine Readable Catalog)* yang berstandar internasional. *Software* Newgenlib memiliki tiga fitur, yaitu: pengadaan, sirkulasi, dan serial kontrol dalam pengembangan. Selain itu, *software* ini mempunyai beberapa modul, yaitu: akuisisi, katalog, manajemen serial, sirkulasi, administrasi, OPAC (cocok untuk VuFind juga), MIS *report*, jadwal harian [\(http://ebookbrowse.com](http://ebookbrowse.com/newgenlib) /newgenlib).

Menurut IMI (*International Management Institute*), banyak perpustakaan dari berbagai negara menggunakan *software* Newgenlib, namun perpustakaan di Indonesia belum ada yang menggunakan *software* tersebut. Oleh karena itu, penulis memandang perlu meneliti kualitas *software* Newgenlib 3.0.4 sebagai *software* sistem otomasi perpustakaan berbasis *Open Source* berdasarkan teori Richard W. Boss.

Alasan penulis bahwa evaluasi terhadap *software* sistem otomasi perpustakaan ini penting untuk diteliti karena menurut Clayton (1992:198) bahwa:

- 1. Untuk mengukur apakah sistem telah memenuhi tujuan yang telah ditentukan pada saat perencanaan,
- 2. Untuk mengukur keefektivitasan kinerja sistem,
- 3. Untuk mendiagnosa hal apa saja yang belum tercapai, penyebabnya, dan efeknya,

4. Untuk mengidentifikasi hal apa saja yang harus mendapat prioritas perbaikan untuk masa depannya.

## **1.1 Rumusan Masalah**

Berdasarkan uraian latar belakang di atas, maka penulis dapat merumuskan masalah dalam penelitian ini, yaitu: "Bagaimanakah kualitas *software* newgenlib 3.0.4 sebagai *software* sistem otomasi perpustakaan berbasis *open source* berdasarkan teori Richard W. Boss?"

#### **1.2 Tujuan dan Manfaat Penelitian**

# **1.2.1 Tujuan Penelitian**

Tujuan dari penelitian ini adalah untuk mengetahui bagaimana kualitas *software* newgenlib 3.0.4 sebagai *software* sistem otomasi perpustakaan berbasis *open source* berdasarkan teori Richard W. Boss.

## **1.2.2 Manfaat Penelitian**

Manfaat dari penelitian ini adalah sebagai berikut:

a. Secara teoritis hasil penelitian ini diharapkan dapat memberikan kontribusi bagi ilmu pengetahuan, terutama dalam memberikan literatur yang berkaitan dengan *software* Newgenlib.

# **1.3 Sistematika Pembahasan**

Sebagai upaya untuk menjaga keutuhan pembahasan dalam skripsi ini agar terarah secara metodis, penyusun menggunakan sistematika sebagai berikut:

BAB I Pendahuluan. Pada bab ini terdiri atas latar belakang masalah, rumusan masalah, tujuan dan manfaat penelitian, dan sistematika pembahasan.

BAB II Tinjauan Pustaka dan Landasan Teori. Dalam bab ini dijabarkan mengenai beberapa hasil penelitian sejenis dengan persamaan dan perbedaan dengan penelitian peneliti sendiri. Selain itu, juga dipaparkan mengenai teori-teori yang menjadi acuan penelitian ini.

BAB III Metode Penelitian. Pada bab ini berisi tentang jenis penelitian, informan, tempat dan waktu penelitian, metode pengumpulan data, teknik analisis data, dan pengujian keabsahan data.

BAB IV Pembahasan. Pada bab ini berisi tentang gambaran umum *software* Newgenlib dan pembahasan hasil penelitian tentang *software* Newgenlib.

BAB V Penutup. Pada bab ini dipaparkan mengenai simpulan dari hasil pembahasan dan saran-saran.

## **BAB V**

#### **PENUTUP**

## **5.1 Simpulan**

Penelitian dengan judul "Evaluasi Kualitas *Software* Newgenlib 3.0.4 sebagai *Software* Sistem Otomasi Perpustakaan Berbasis *Open Source* Berdasarkan Teori Richard W. Boss" dapat disimpulkan sebagai berikut:

Dari evaluasi *software* Newgenlib 3.0.4 dengan keenam sub variabel diperoleh hasil bahwa kualitas software terpenuhi sebagai *software* sistem otomasi perpustakaan berbasis *open source*. Selain itu kelebihan dari s*oftware* ini juga dapat diinstal dan berjalan pada Linux dan Windows, menggunakan teknologi RFID, dapat untuk membuat index majalah, dan mempunyai kemampuan untuk membangun penyimpanan.

# **5.2 Saran**

Berdasarkan penelitian yang telah dilakukan, penulis mempunyai beberapa saran, yaitu:

- 1. Supaya informasi yang ada di situs resmi *verussolutions.biz* bisa di perlengkap lagi, sehingga memudahkan dalam pencarian informasi tentang Newgenlib.
- 2. Supaya informasi tentang daftar pengguna Newgenlib dapat di cantumkan di situs resmi Newgenlib.

## **DAFTAR PUSTAKA**

- Afroda, Helmi. 2012. "*Evaluasi Kualitas Athenaeum Light 8.5 sebagai perangkat lunak otomasi perpustakaan berdasarkan teori McCall*" (skripsi). Yogyakarta: Fakultas Adab dan Ilmu Budaya Universitas Islam Negeri Sunan Kalijaga.
- Ajie, Miyarso Dwi. *Sistem Otomasi Perpustakaan*. Dalam [http://file.upi.edu/Direktori/FIP/PRODI.\\_PERPUSTAKAAN\\_DAN\\_INFOR](http://file.upi.edu/Direktori/FIP/PRODI._PERPUSTAKAAN_DAN_INFORMASI/MIYARSO_DWI_AJIE/Makalah_a.n_Miyarso_Dwiajie/Hand_Out_%2301_Otomasi_Perpustakaan_pengantar.pdf) MASI/MIYARSO\_DWI\_AJIE/Makalah\_a.n\_Miyarso\_Dwiajie/Hand\_Out [%2301\\_Otomasi\\_Perpustakaan\\_pengantar.pdf](http://file.upi.edu/Direktori/FIP/PRODI._PERPUSTAKAAN_DAN_INFORMASI/MIYARSO_DWI_AJIE/Makalah_a.n_Miyarso_Dwiajie/Hand_Out_%2301_Otomasi_Perpustakaan_pengantar.pdf) diunduh pada tanggal 14 februari 2013 pukul 13.25 WIB.
- Anonim. *Kamus Istilah Internet*. 2004. Yogyakarta: Andi Offset.Diterbitkan atas kerjasama Penerbit Andi Yogyakarta dengan Wahana Komputer Semarang.

*. . Kenali Macam-Macam Software Menurut Lisensinya*. 2012. Dalam [http://portal.paseban.com/article/11059/macam-macam-software](http://portal.paseban.com/article/11059/macam-macam-software-komputer-menurut-lisensinya%20diunduh%20tanggal%2024%20Maret%20pukul%2014.36)[komputer-menurut-lisensinya diunduh tanggal](http://portal.paseban.com/article/11059/macam-macam-software-komputer-menurut-lisensinya%20diunduh%20tanggal%2024%20Maret%20pukul%2014.36) 24 Maret pukul 14.36.

. *Pengertian Open Source dan Free Software*. 2012. Dalam [http://usi.feb.unair.ac.id/software/182-pengertian-open-source-a-free](http://usi.feb.unair.ac.id/software/182-pengertian-open-source-a-free-software%20diakses%20pada%20tanggal%2024%20Maret%202013%20pukul%2014.13)[software diakses pada tanggal 24 Maret 2013 pukul 14.13.](http://usi.feb.unair.ac.id/software/182-pengertian-open-source-a-free-software%20diakses%20pada%20tanggal%2024%20Maret%202013%20pukul%2014.13)

. *Newgenlib User Manual*. Dalam [www.verussolutions.biz.](http://www.verussolutions.biz/) diunduh pada tanggal 25 April 2013 pukul 14.53.

. *About PosgreSQL*. Dalam<http://www.postgresql.org/about/> diunduh pada 1 September 2013 pukul 15.00

Arikunto, Suharsimi. 1990. *Manajemen Penelitian*. Jakarta: RinekaCipta..

\_\_\_\_\_\_\_\_\_\_\_\_\_\_\_\_\_. 2002. *Prosedur Penelitian: Suatu Pendekatan Praktek*. Jakarta: RinekaCipta.

\_\_\_\_\_\_\_\_\_\_\_\_\_\_\_\_\_. 2006. *Prosedur Penelitian: Suatu Pendekatan Praktek (Edisi Revisi v)*. Jakarta: RinekaCipta.

\_\_\_\_\_\_\_\_\_\_\_\_\_\_\_\_\_. 2010. *Manajemen Penelitian*. Jakarta: RinekaCipta.

Biswas, Goutam. 2008. *Newgenlib The First Indian Open Source Software: a Study of its Features and Comparison with The Other Software*. Dalam <http://ebookbrowse.com/newgenlib-the-first-indian-open-source-software-g-> [b-s-full-paper-of-iaslic-national-conf-2008-pdf-d257006781](http://ebookbrowse.com/newgenlib-the-first-indian-open-source-software-g-b-s-full-paper-of-iaslic-national-conf-2008-pdf-d257006781) diakses pada tanggal 14 Februari 2013 pukul 14.35.

. . 2008*. Newgenlib is the first Indian Open Source Integrative Library Management System: a Study of its Feature*. Dalam [http://id.scribd.com/doc/33489069/%E2%80%98NewGenLib%E2%80%99](http://id.scribd.com/doc/33489069/%E2%80%98NewGenLib%E2%80%99-is-first-Indian-open-source-integrative-library-management-system-a-study-of-its-feature) [is-first-Indian-open-source-integrative-library-management-system-a-study](http://id.scribd.com/doc/33489069/%E2%80%98NewGenLib%E2%80%99-is-first-Indian-open-source-integrative-library-management-system-a-study-of-its-feature)[of-its-feature](http://id.scribd.com/doc/33489069/%E2%80%98NewGenLib%E2%80%99-is-first-Indian-open-source-integrative-library-management-system-a-study-of-its-feature) diakses pada tanggal 14 Februari 2013 pukul 17.37.

- Bitter, Gary G. 1992. *Macmillan Encyclopedia of Computers*. New York: Macmillan Publishing Company.
- Boss, Richard W. 2008.*Open Source Integrated Library System*. Dalam <http://id.scribd.com/doc/142704464/KriteriaEvaluasiOtomasi-Boss> diakses pada tanggal 14 Februari 2013 pukul 13.30.
- Clayton, Marlene dan Chris Batt. 1992. *Managing Library Automation second*  Edition. England: Ashgate.
- Dhanta, Rizky. 2009. *Kamus Istilah Komputer, Grafisdan Internet: didukung Data Mutakhir*. Surabaya: Indah.
- Echols, John M. dan Hasan Shadily. 2003. *Kamus Inggris-Indonesia*. Jakarta: Gramedia Pustaka Utama.
- Febrian, Jack dan Farida Andayani. 2002. *Kamus Komputer dan Istilah Teknologi Informasi*. Bandung: Informatika.
- Hall, James A dan Tommie Singleton. 2009. Information Technology Auditing and Assurance: Audit dan Assurance Teknologi Informasi. Jakarta: Salemba.
- Hakim, Heri Abi Burakhman. 2007. "*Evaluasi Kualitas OpenBiblio sebagai Perangkat Lunak Otomasi Perpustakaan Berbasis Open Source"* (skripsi). Yogyakarta: Fakultas Adab dan Ilmu Budaya Universitas Islam Negeri Sunan Kalijaga.
- Husein, Muhammad Fakhri. 2002. *Aplikasi Komputer untuk Perkantoran*. Jakarta: Salemba Infotek.
- IMI (*International Management Institute*). Dalam http://api.ning.com/files/ PFpwrtyH1U59L0pKhJ3Vx-32Z2flf0UyB2Uu4u02hu7BS8fjYRp2wcM0o LU569nEP02jetjrd0YmM1\*yHAEMIT7W3rP0WMHl/ProgrammeBrochur e.pdf diakses pada tanggal 14 Februari 2013 pukul 14.45
- Joddie. 2009. *General Public License*. Dalam [http://www.gravisware.com/informasi/96-general-public-license-gpl.html](http://www.gravisware.com/informasi/96-general-public-license-gpl.html%20diakses%20pada%20tanggal%2024%20Maret%202013%20pukul%2014.28)  [diakses pada tanggal 24 Maret 2013 pukul 14.28.](http://www.gravisware.com/informasi/96-general-public-license-gpl.html%20diakses%20pada%20tanggal%2024%20Maret%202013%20pukul%2014.28)
- Kadir, Abdul dan Triwahyuni, Terra Ch. 2003. *Pengenalan Teknologi Informasi.* Yogyakarta: Andi Offset.

Kamus Besar Bahasa Indonesia. 1989. Jakarta: Balai Pustaka.

Kholish, Noor. 2012. *Perpustakaan UIN Jogja Sabet Rekor Muri dengan Teknologi RFID-nya. Dalam*  [http://teknologi.kompasiana.com/terapan/2012/12/06/rekor-muri-uin-sunan](http://teknologi.kompasiana.com/terapan/2012/12/06/rekor-muri-uin-sunan-kalijaga-sebagai-perpustakaan-pertama-yang-menggunakan-teknologi-rfid-513936.html%20diakses%20pada%20tanggal%2024%20Maret%202013%20pukul%2015.02)[kalijaga-sebagai-perpustakaan-pertama-yang-menggunakan-teknologi-rfid-](http://teknologi.kompasiana.com/terapan/2012/12/06/rekor-muri-uin-sunan-kalijaga-sebagai-perpustakaan-pertama-yang-menggunakan-teknologi-rfid-513936.html%20diakses%20pada%20tanggal%2024%20Maret%202013%20pukul%2015.02)[513936.html diakses pada tanggal 24 Maret 2013 pukul 15.02.](http://teknologi.kompasiana.com/terapan/2012/12/06/rekor-muri-uin-sunan-kalijaga-sebagai-perpustakaan-pertama-yang-menggunakan-teknologi-rfid-513936.html%20diakses%20pada%20tanggal%2024%20Maret%202013%20pukul%2015.02)

Lasa Hs. 1990. *Kamus Istilah Perpustakaan*. Yogyakarta: Kanisus.

. 1998. *Kamus Istilah Perpustakaan*. Yogyakarta: Kanisus.

. 2009. *Kamus Kepustakawanan Indonesia*. Yogyakarta: Pustaka Book Publisher.

Madura, Jeff. 2007. *Introduction To Bussiness: PengantarBisnis.* Jakarta: Salemba.

Moeloeng, Lexy J. 1993. *Metode Penelitian Administrasi.* Jakarta: Remaja Rosdakarya.

> . 2004. *Metode Penelitian Kualitatif.* Jakarta: Remaja Rosdakarya.

. 2006. *Metode Penelitian Kualitatif.* Jakarta: Remaja Rosdakarya.

- Narbuko, Cholid dan Abu Ahmadi. 2009. *Metode Penelitian.* Jakarta: Bumi Aksara.
- Pendit, dkk.2007. *Perpustakaan Digital Perspektif Perpustakaan Perguruan Tinggi Indonesia*. Jakarta: Sagung Seto.
- Pendit, Putu Laxman. 2009. *Perpustakaan Digital Kesinambungan dan Dinamika*. Jakarta: Cita Karyakarsa Mandiri.
- Pranoto, Mohamad Hadi. 2009. "*Evaluasi Kualitas Perangkat Lunak Athenaeum Light 8.5 dengan pendekatan kebutuhan otomasi di Perpustakaan Rausyan Fikr Yogyakarta*" (skripsi). Yogyakarta: Fakultas Adab Universitas Islam Negeri Sunan Kalijaga.
- Pressman, Roger S. 2002. *Rekayasa Perangkat Lunak: Pendekatan Praktisi*, *Buku I*. Yogyakarta: Andi Offset.
- Qalyubi, Syihabbudin, dkk. 2007. *Dasar-dasar Ilmu Perpustakaan dan Informasi*. Yogyakarta: Jurusan Ilmu Perpustakaan Fakultas Adab UIN Sunan Kalijaga.
- Saifuddin, Azwar. 1998. *Metode* Penelitian. Yogyakarta: Pustaka Pelajar.
- Saleh, Abdul Rahman. Dkk. *CDS/ISIS: Panduan Pengelolaan Sistem Manajemen Basis Data untuk Perpustakaan dan Unit Informasi*. Bogor: Saraswati Utama.
- Salim, Peter dan Yenny Salim. 1991. *Kamus Bahasa Indonesia Kontemporer*. Jakarta: Modern English Press.
- Scott, George M. 1999. *Prinsip-prinsip Sistem Informasi Manajemen*. Jakarta: Raja Grafindo Persada.
- Singarimbun, Masri dan Sofian Effendi. 1989. *Metode Penelitian Survey*. Jakarta: LP3ES
- Singh, Kirti. *Newgenlib: Open Source Softwares in Indian Libraries.* Dalam <http://garph.co.uk/IJARMSS/Dec2012/14.pdf> diakses pada tanggal 15 Februari 2013 pukul 13.30.
- Stallman, Richard. 2006. *History of GNU GPL*. Dalam <http://fsfe.org/> diakses pada tanggal 15 Ferbruari 2013 pukul 13.40
- Sudhamani K S. 2010. *Assessment and Evaluation of Open Source Library Automation Software* KOHA *and* NewGenLib *Adaptable to RGUHS Digital Library Operations and Functions*. Dalam [http://119.82.96.198:8080/jspui/bitstream/123456789/237/1/KOHA%20and](http://119.82.96.198:8080/jspui/bitstream/123456789/237/1/KOHA%20and%20Newgenlib.pdf) [%20Newgenlib.pdf](http://119.82.96.198:8080/jspui/bitstream/123456789/237/1/KOHA%20and%20Newgenlib.pdf) diakses pada tanggal 14 februari 2013 pukul 13.50 WIB.
- Sugiyono. 2011. *Metode Penelitian Kualitatif, Kuantitatif* dan *R&D.* Bandung: Alfabeta.
- Suharyanto. 2012. *Indonesian Machine Readable Cataloging (INDOMARC): Sejarah, Perkembangan dan Penerapannya di Perpustakaan Nasional RI.* Dalam http:// pemustaka.com/indonesian-machine-readable-catalogingindomarc.html diakses pada tanggal 12 April 2013 pukul 13.00.
- Suhatman Syah, Surya dan Salinus Syah. 1995. *Kamus Komputer*. Jakarta: RinekaCipta.
- Sukmadinata, Naz Syaodih. 2009. *Metode Penelitian Pendidikan.* Bandung: RemajaRosdakarya.
- Sulistyo-Basuki. 1994. *Periodisasi Perpustakaan Indonesia*. Bandung: Remaja Rosdakarya.

. 2008. *IndoMARC dan Notasi Bahasa-Bahasa di Indonesia.*  Dalam<http://www.pnri.go.id/MajalahOnlineAdd.aspx?id=86> diakses pada tanggal 24 maret 2013 pukul 13.40.

Suyanto, Bagong dan Sutinah. 2005. *Metode Penelitian Sosial: Berbagai Alternatif Pendekatan*. Jakarta: Prenada Media.

Tanzeh, Ahmad. 2009. *Pengantar Metode Penelitian.* Yogyakarta: Teras.

Wahono, Romi S. 2006. *Perpustakaan Digital dan Otomasi Perpustakaan*. Dalam [http://id.scribd.com/doc/3020850/Perpustakaan-Digital-dan-Sistem-](http://id.scribd.com/doc/3020850/Perpustakaan-Digital-dan-Sistem-Otomasi-Perpustakaan)[Otomasi-Perpustakaan](http://id.scribd.com/doc/3020850/Perpustakaan-Digital-dan-Sistem-Otomasi-Perpustakaan) diakses tanggal 25 maret 2013 pukul 17.30.

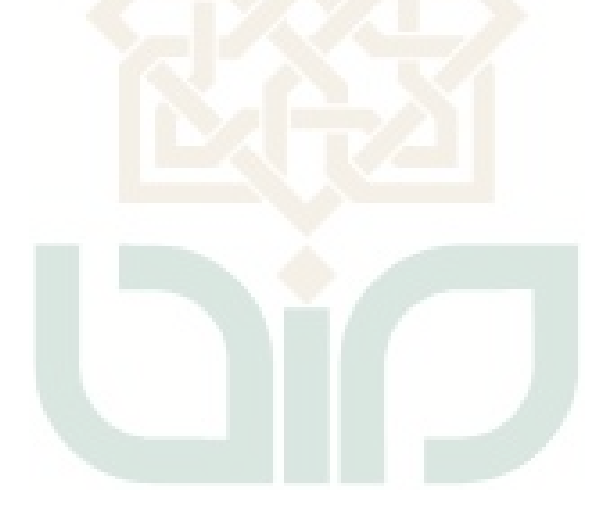

# **LAMPIRAN**

# **PEDOMAN WAWANCARA**

- 1. Apa sajakah perbaikan dalam setiap perkembangan versi *software* Newgenlib?
- 2. Berapakah jumlah perpustakaan/lembaga yang telah menggunakan *software* Newgenlib ini? Saya harap anda dapat melampirkan daftar perpustakaan/lembaga yang menggunakan software newgenlib.
- 3. Apakah MARC sudah dapat digunakan secara maksimal dalam *software* Newgenlib ini?
- 4. Apakah jumlah perpustakaan yang menggunakan *software* ini semakin berkembang? Berapakah jumlah perpustakaan yang telah menggunakannya? Harap lampirkan datanya.
- 5. Apakah ada masalah dalam pengaksesan database saat digunakan?
- 6. Apakah kecepatan mengakses database berubah ketika kapasitas mengakses bertambah?
- 7. Apakah beban kerja software dapat ditingkatkan?
- 8. Apakah ada forum diskusi tentang *software* newgenlib? Bisakah di sertai alamat forumnya?

# **KARTU BIMBINGAN SKRIPSI**

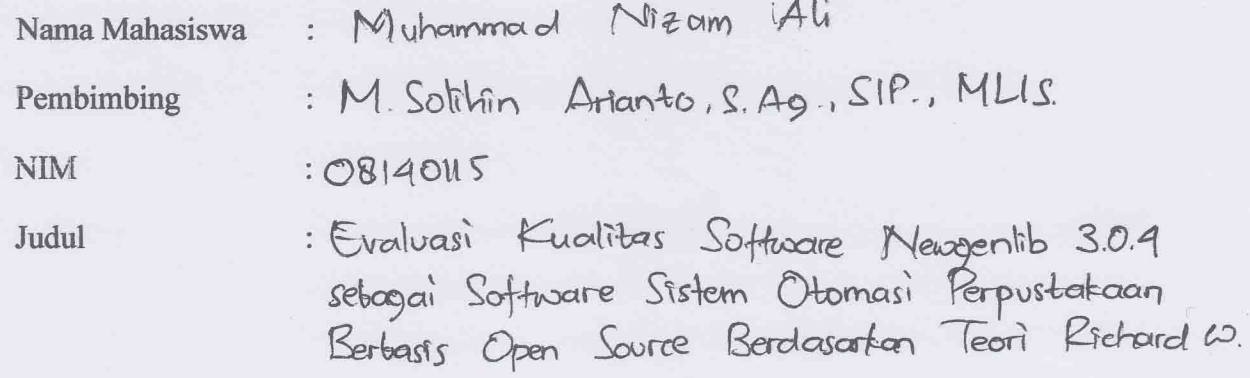

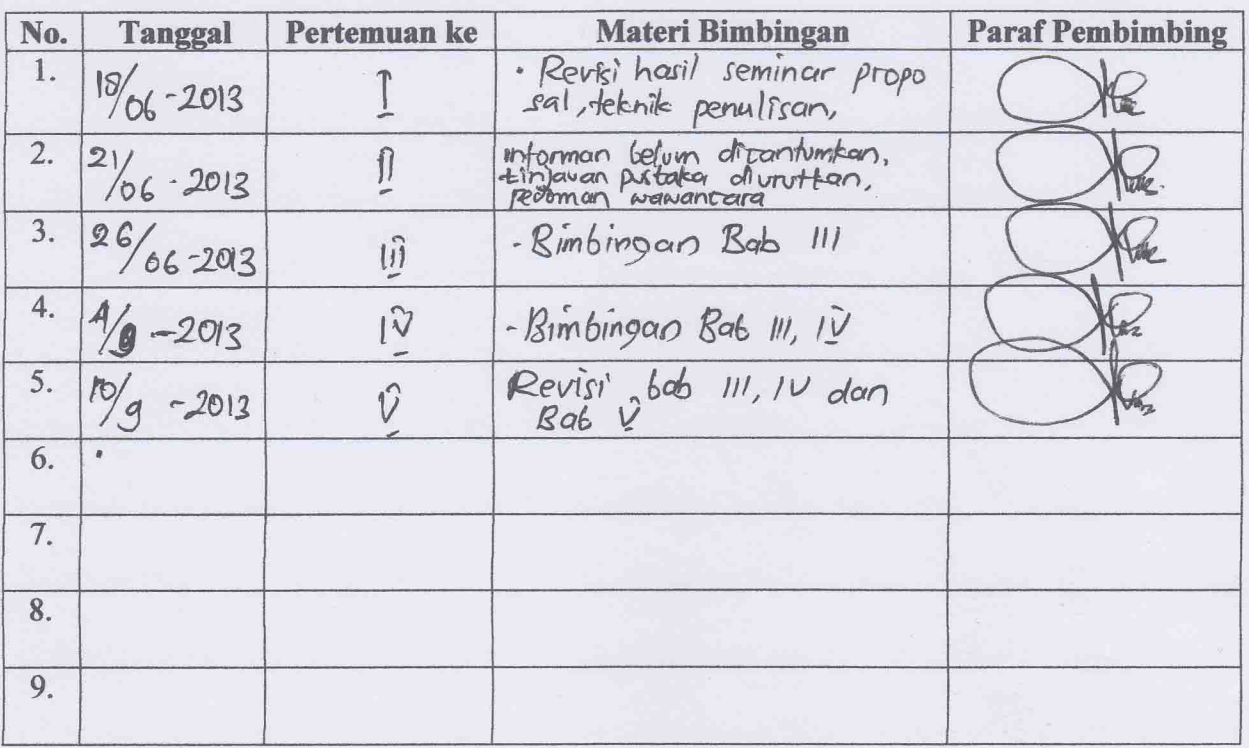

Mahasiswa

NIM. OBHOILS

Yogyakarta, 30 September 2013

Pembimbiing

**WENC** 

M. Sotthin Arranto, S.Ag., SIP., MUS. NIP. 19700906 199903 1012

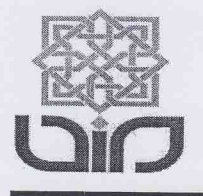

# **KEMENTERIAN AGAMA** UNIVERSITAS ISLAM NEGERI SUNAN KALIJAGA FAKULTAS ADAB DAN ILMU BUDAYA

Jl. Marsda Adi sucipto Yogyakarta 55281 Telp./Fak. (0274)513949 Web: http://adab.uin-suka.ac.id E-mail: adab@uin-suka.ac.id

Nomor : UIN.2/IP/ PP.01.1/ 586/2012 Lampiran : 1 (satu) Berkas Perihal : Penetapan Pembimbing

Yogyakarta, 30 November 2012

Kepada Yth:

M.Solihin Arianto, S.Ag., SS., M.Lis.

Dosen Fakultas Adab dan Ilmu Budaya UIN Sunan Kalijaga Yogyakarta

Di Tempat

Assalamu'alaikum Wr. Wb.

Berdasarkan judul skripsi yang diajukan oleh Saudara:

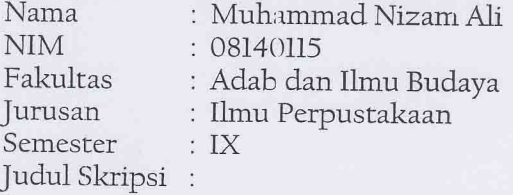

# EVALUASI SOFTWARE NEWGENLIB 3.0 SEBAGAI SOFTWARE OTOMASI PERPUSTAKAAN BERDASARKAN TEORI RICHARD W.BOSS

Ketua Program Studi menetapkan Saudara menjadi Pembimbing untuk penulisan skripsi yang dimaksud.

Jika Saudara berkeberatan, harap memberitahukan kepada jurusan dalam waktu 3 hari terhitung sejak tanggal surat ini.

Demikian agar menjadi maklum.

Wassalamu'alaikum Wr. Wh.

a.n Dekan, Ketua Prodi IP,

Zafrikhuddin, S.Ag., M.Pd NIP. 19730205 199903 1003

Tembusan:

- 1. Dekan (arsip Prodi IP);
- 2. Penasehat Akademik;
- 3. Pengendali Judul;
- 4. Mahasiswa ybs.

## **Surat Pernyataan**

**From:** ASHOK SATAPATHY <ashoksatapathy@yahoo.com> **To:** Kismi Ati <a.kismi\_789@yahoo.com> **Sent:** Tuesday, July 30, 2013 1:43 PM **Subject:** Re: Newgenlib

Thanks Kismi Ati for your interest and think to do something socially.

Thanks for your offer as a resource guide in this research based study. I will do my level best to guide you and expect your project will be completed in right time.

I have a request, plz. submit a copy of your paper for my reference after compilation.

Please go through the body of your mail for your query.

Ashok Kumar Satapathy Dy. Librarian, KIIT School of Law, KIIT University, Bhubaneswar, Odisha, India.

۹

From: Kismi Ati <a.kismi 789@yahoo.com> To: ASHOK SATAPATHY <ashoksatapathy@yahoo.com> Sent: Wednesday, 25 September 2013, 15:38 Subject: Re: NewGenLib reg.

dear Mr Ashok

thanks for your attention and answer. i have 1 question again. any language is supported with newgenlib? please answer it.

From: ASHOK SATAPATHY <ashoksatapathy@yahoo.com> To: Kismi Ati <a.kismi 789@yahoo.com> Sent: Wednesday, September 25, 2013 5:02 PM Subject: Re: NewGenLib reg.

Dear Ati,

Sorry for the late reply. I have to collect the data from other source, so don't loose your patient. Please follow the answer below.

Moreover, I have checked your synopsis. No where I found my name as a co-guide. Do you mentioned any where? Please let me know.

From: Kismi Ati <a.kismi\_789@yahoo.com> To: ASHOK SATAPATHY <ashoksatapathy@yahoo.com> Sent: Wednesday, 11 September 2013, 8:46 Subject: Re: NewGenLib reg.

sorry I'm late to send reply sir. along this email I attach my thesis proposal approval letter. The letter explained that my thesis proposal has been accepted by the university. And below is my question:

1. is there any addition or subtraction menu or any facility on release version? for example, from version 1 to version 2 there are additional menu circulation.

Sorry I am not getting your points. Somehow, the feature or facility are different in all version. Any up-grade means there is some additional features was added. You can analyse if you install older version to newer one. In toto new version means new facility or features added.

2. In addition to the forum, is there any other newgenlib forum? eg mailing list ..

Open Source forum means open platform. Accountability is not possible in this open concept. You can get help from we people also. There are several internet forum provide support locally. For example I will provide support in case of Installation, training etc. (Online). The same will provided by others likewise. But Verussolutions is the main platform as developer point of view.
3. Is there newgenlib users in europe? I see that you included in the list, users newgenlib only in Asia.

As I said, it is open platform. Exact figure is not possible. Moreover, I will try to collect the information as you required and mail it to you very soon.

4. in answer before. you tell me this statistic for my question about Is the number of libraries that use software is growing?

http://sourceforge.net/projects/newgenlib/files/NewGenLib%20Desktop/stats/timeline?dates=2 011-07-24+to+2012-07-30 Can you explain the statistics again? I have not been able to get an important point in these statistics.

This is the main URL from where you can get all information about the usage, downloading status of the Software NGL. You can make a fare analysis from the beginning to till date.

5. I mean is there any interference with newgenlib if no additional access number accompanied with increased hardware performance?

Sorry I am not getting your point. Moreover, a simple configuration with windows platform is enough to run the software at a large scale.

6. Can you tell me who can make this research sources? especially sources of developers newgenlib? because I still need some more sources for this research

You can search online, hope you will get all the information.

7. Is the menu according to the catalog in the library cataloging activities? and is in conformity with the needs of library automation? Sorry I am not getting your point.

8. Is the menu according to the circulation in the library circulation activities? and is in conformity with the needs of library automation? Sorry I am not getting your point.

9. Is the menu according to the Online Public Access Catalog (OPAC) in the library information retrieval activities? Sorry I am not getting your point. You can access the following links as OPAC acess: http://119.226.18.83:8080/newgenlibctxt/Opac2\_0.jsp

10. whether the menu at the Online Public Access Catalog (OPAC) able to meet the needs of information retrieval?

Yes Completely. You can check

11. Is the menu according to the accuisition in the library accuisition activities? and is in conformity with the needs of library automation? Yes Completely. You can check after installation of any version

12. Is the menu according to the control serial in the library control serial activities? and is in conformity with the needs of library automation?

Yes Completely.

13.if marc can be used in the exchange of data in an application library system?

It is a standardized software. It is compatible with MARC-21 for resource sharing and importing also.

14. if there are problems in accessing the database scalability when used? and is there a limit on the number of client users access simultaneously?

No Not at all. You can use maximum client.

15. what is the number of computers of client user in the library KIIT school of law?

At present we are using LIBSYS because we purchased it much earlier. But you can access the point 9 URL for your reference. I have designed and implemented for the organisation of IMI a reputed organisation in India.

thanks for you attention. Most welcome

From: ASHOK SATAPATHY <ashoksatapathy@yahoo.com> To: Kismi Ati <a.kismi\_789@yahoo.com> Sent: Wednesday, September 4, 2013 12:45 PM Subject: NewGenLib reg.

Dear Ati,

I got your mail. Hope you have submitted your synopsys in your University. Still I am not getting your point. Please tell me what more you required from me. I am ready to pass the information as available to my reach.

Expect your synopsys will be accepted by the University and your projet will be the most attractive one.

Reply immediately if any support you required.

Regards,

Ashok

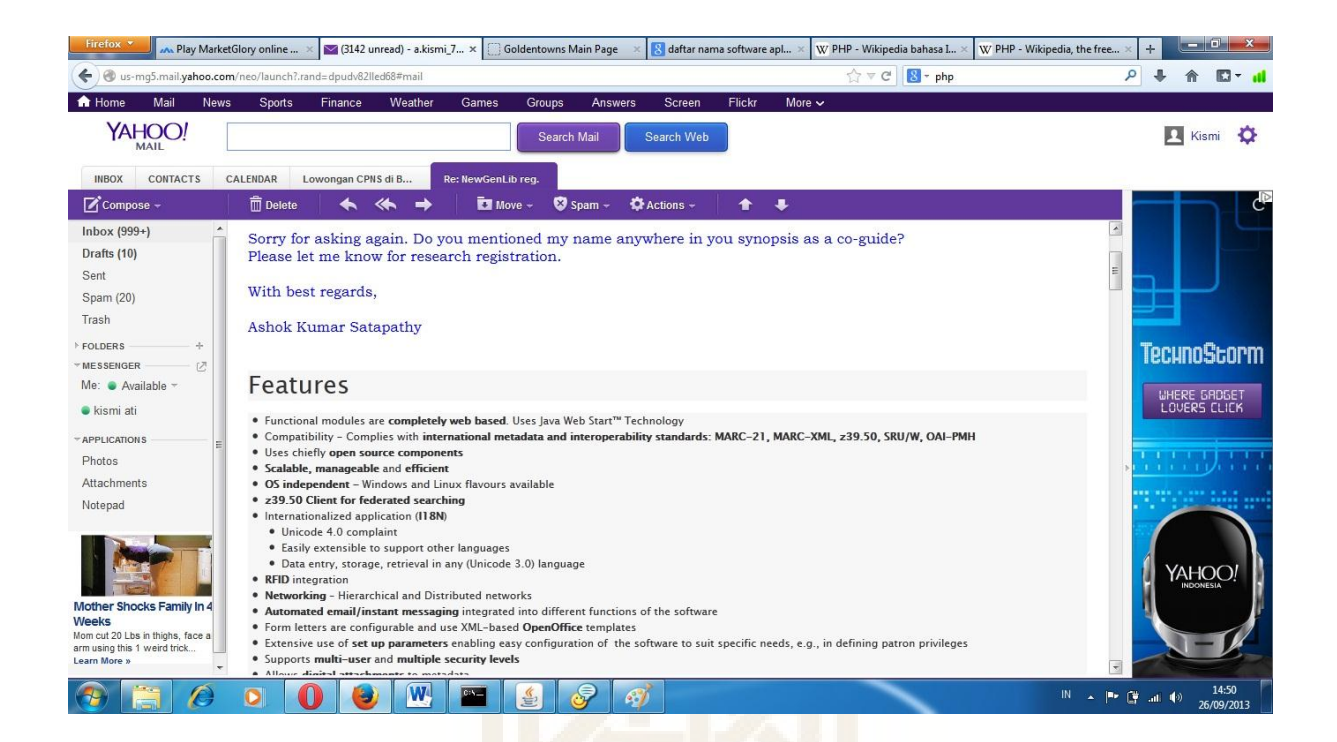

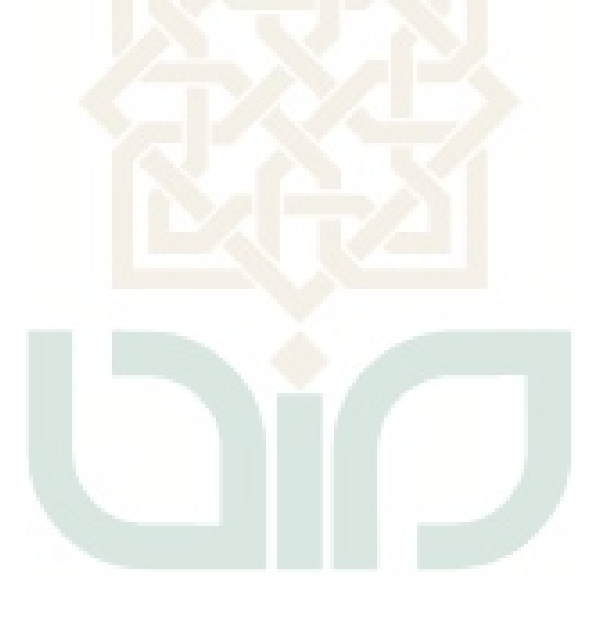

#### **PRINT SCREEN WAWANCARA**

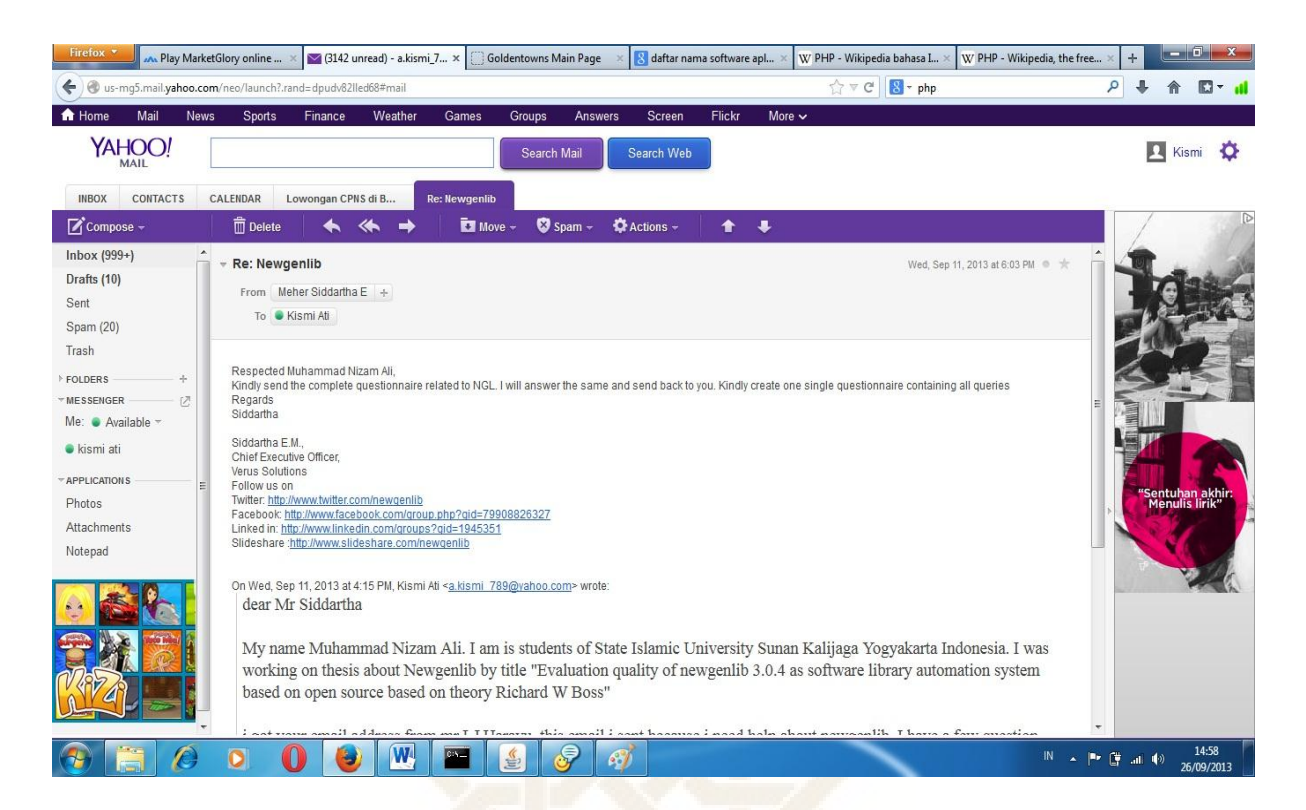

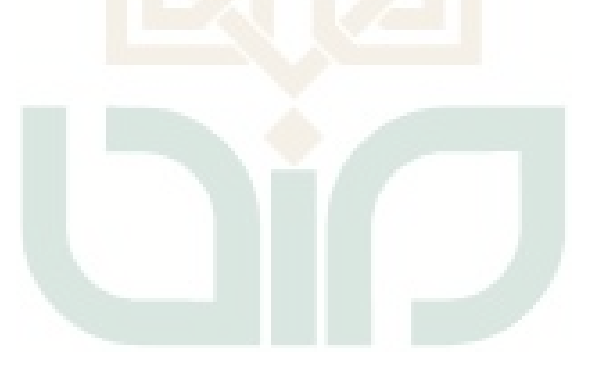

#### **Surat Pernyataan**

On Wed, Sep 11, 2013 at 6:03 PM

Respected Muhammad Nizam Ali,

Kindly send the complete questionnaire related to NGL. I will answer the same and send back to you. Kindly create one single questionnaire containing all queries

Regards

Siddartha

Siddartha E.M.,

Chief Executive Officer,

Verus Solutions

Follow us on

Twitter: http://www.twitter.com/newgenlib

Facebook: http://www.facebook.com/group.php?gid=79908826327

Linked in: http://www.linkedin.com/groups?gid=1945351

Slideshare :http://www.slideshare.com/newgenlib

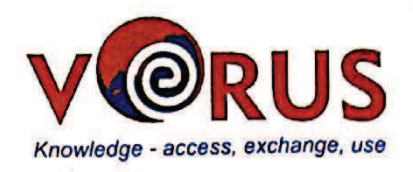

#### **STATEMENT**

That I the undersigned is:

Name : E. M. Siddartha

: Chief Executive Officer Verus Solutions Occupation

Has been interviewed on 25 September 2013 via email relating to the thesis entitled "Evaluation of the Quality Software Newgenlib 3.0.4 Software System Based on Open Source Library Automation Theory Based Theory of Richard W. Boss. Similarly, this statement was made without coercion.

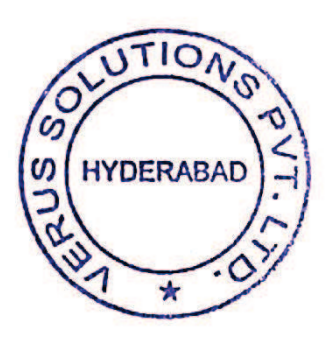

Yogyakarta, 15 October 2013

E. M. Siddartha

**VERUS SOLUTIONS PRIVATE LIMITED** Plot No.69, Krishnapuri Colony, West Marredpally, SECUNDERABAD-500 026. India

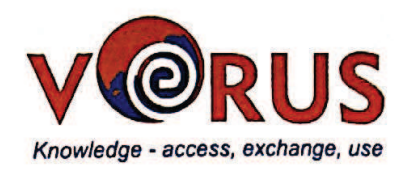

#### **CURICULUM VITAE**

Name

Place and Date of Birth

Job

Address

E-mail Address

**History of Education** 

E.M. Siddartha : India,  $25^{th}$  May 1977 Head of Development Team, NGL OSS : 69, Krishnapuri Colony, W. Marredpally,  $\ddot{\cdot}$ emsiddartha@gmail.com, siddartha@erussolution.<br>Bachelor of Engineering Bangalore University

TIO FRABA

Respected Patron,

Greetings from NGL Open Source. I apologize for the delay in answering your queries as I was busy with the new version of NGL release. Please see the queries answered below

What are the improvements in each version of the software development Newgenlib? NGL Releases a update for every 45 days. The improvements include

- a. New features
- b. Upgrading existing features
- c, Bug fixes

is there any addition or subtraction menu or any facility on release version? for example, from version 1 to version 2 there are additional menu circulation. The Current version is 3.0.4. Version 2 has long been discontinued. The basic menus are the same

Is there a discussion forum about the software newgenlib? Could accompanied the forum address?

Yes. http://forums.newgenlib.org

How many libraries / institutions that have used this Newgenlib software? I hope you can attach a list of library / institution using software newgenlib.

As a company policy we are not allowed the disclose the Client/Library list of NGL.

However we can share the country wise download statistics

Please see the below link

http://sourceforge.net/projects/newgenlib/files/NewGenLib/stats/map?dates=2007-11- 21%20to%202013-09-24

Are MARC can already be used to the fullest in this Newgenlib software? Yes. NGL supports MARC21 for Bibliographic, Authority and Holdings data

Is the number of libraries that use software is growing? An average increase of 30% annually

Are there any problems in accessing the database while in use? NGL uses a very stable database Postgresql.

Is the speed of accessing the database changes when accessing capacity increase? No. As NGL uses Search Engine based Indexes and not RDBMS based searches. This is especially for Catalogue Searches

Is the workload of software can be improved? The scalability of NGL is excellent because it uses contemporary technologies like Spring, Hibernate and Java EE

May I know the structure of the organization in the development Newgenlib? NGL is developed by Verus Solutions Private Limited. Verus is entirely dedicated for the development of NGL Open Source. The following departments are present 1. Research and Development Team 2. Support Team 3. Evangelist Team (Training staff) 4. Finance 5. Quality Assurance 6. Data migration Team

Who initiators or founders Newgenlib discussion forums? Since what this forum stands? Verus Solutions Private Limited, Hyderabad, India and Kesavan Institute for Information and Knowledge Management, India

In addition to the forum, is there any other newgenlib forum? Example: mailing list .. NGL is offically discussed at http://forums.newgenlib.org

Is there any interference with newgenlib if no additional access number accompanied with increased hardware performance?

Kindly provide example for the same

Is the menu according to the catalog in the library cataloging activities? and is in conformity with the needs of library automation?

Yes.

Is the menu according to the circulation in the library circulation activities? and is in conformity with the needs of library automation?

Yes

Is the menu according to the Online Public Access Catalog (OPAC) in the library information retrieval activities?

Yes

whether the menu at the Online Public Access Catalog (OPAC) able to meet the needs of information retrieval?

Yes

Is the menu according to the accuisition in the library accuisition activities? and is in conformity with the needs of library automation?

Yes

Is the menu according to the control serial in the library control serial activities? and is in conformity with the needs of library automation

Yes

Is MARC can be used in the exchange of data in an application library system? Yes. MARC21, MARCXML and Dublin Core can be used for this purpose

Is there are problems in accessing the database scalability when used? and is there a limit on the number of client users access simultaneously?

Scalability of NGL is very good. Since it uses all java based contemporary Technologies

Regards

Siddartha

#### **PRINT SCREEN WAWANCARA**

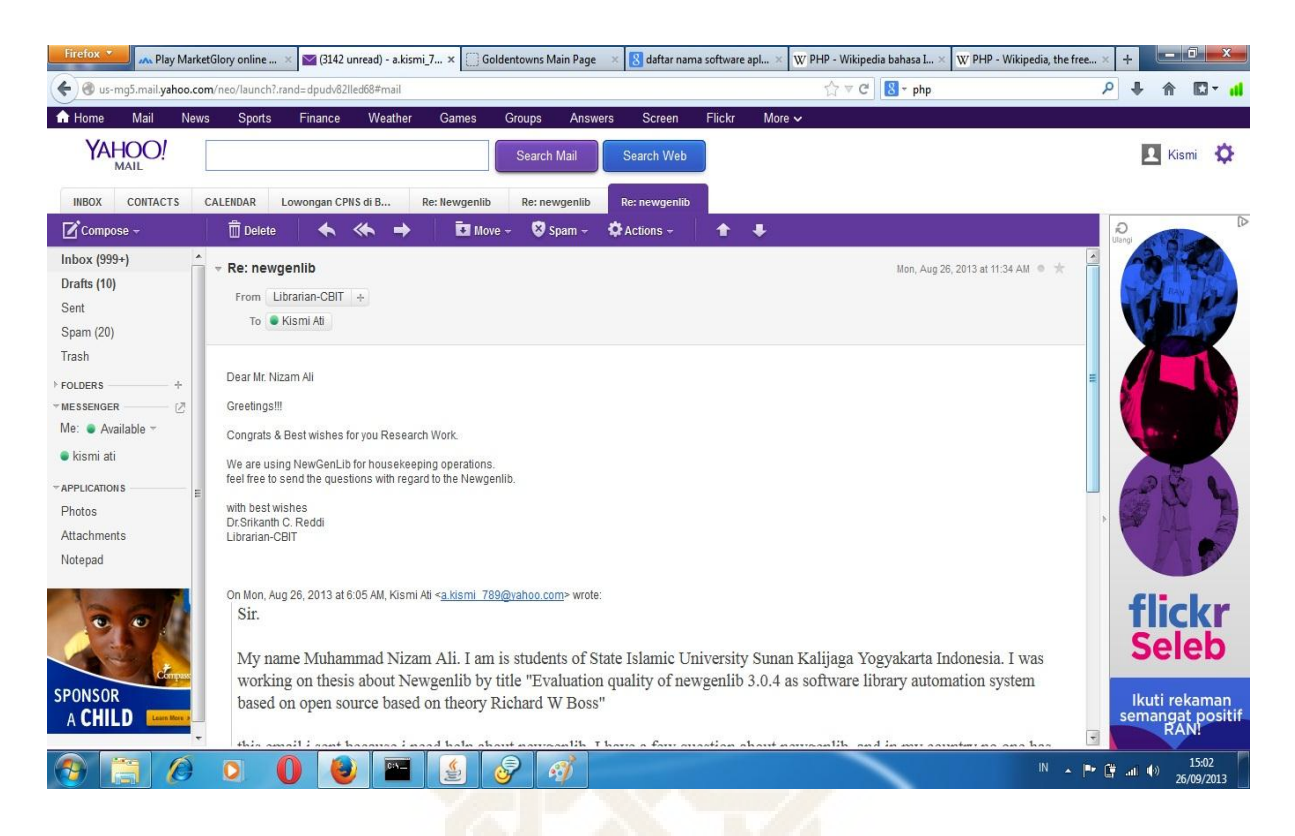

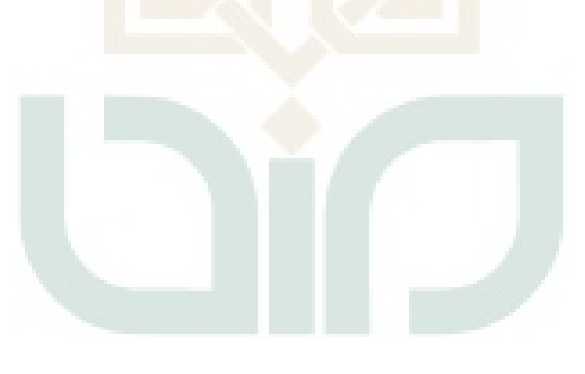

#### **Surat Pernyataan**

**On Mon, Aug 26, 2013 at 11:34 AM**

**Dear Mr. Nizam Ali**

**Greetings!!!**

**Congrats & Best wishes for you Research Work.**

**We are using NewGenLib for housekeeping operations.**

**feel free to send the questions with regard to the Newgenlib.**

**with best wishes**

**Dr.Srikanth C. Reddi**

**Librarian-CBIT**

**------------------------------------------ Knowledge is Power -----------------------------**

**-----------------**

**Dr. Srikanth Reddy, C. Librarian & Head Library & Information Centre CBIT, Gandipet, HYDERABAD - 500 075**

**Phone : 08413-202434**

**web : www.library.cbit.ac.in**

**Email : cbitlic@gmail.com / librarian@cbit.ac.in**

newgenlib: hi sir newgenlib: are you installing teamviewer newgenlib: ? a.kismi\_789: not yet. where i can find teamviewer? newgenlib: sir in google download the tamviewer and install it newgenlib: after that give me teamviewer id and password i will connected newgenlib: start the adaptation programe a.kismi\_789: yes. im on downloading. sorry for my ignorance newgenlib: ok install it a.kismi\_789: yes sir. i had installed teamviewer. my ID 344279557 and password 3259 a.kismi\_789: sir? a.kismi\_789: are you there? newgenlib: yes sir newgenlib: sir what are the recuirements please mail us a.kismi\_789: sir. are you there? a.kismi\_789: i have a problem. i cant change language on my newgenlib newgenlib: ok newgenlib: mail me what are the recuirements a.kismi 789: your means is my recuirement? newgenlib: yes sir ,your problems sir a.kismi\_789: i had sent email a.kismi\_789: sir. i have working for my thesis about newgenlib. want you become my resource? if you can i will send some question about newgenlib to you. a.kismi\_789: sir. are you still here? a.kismi 789: sir. is newgenlib support indonesian language? please help me newgenlib: sir. the newgenlib doesn't support indonesian language newgenlib: and u ask some querys so we will answering and mail you a.kismi 789: not on the site is no description newgenlib support with Indonesian? this is site http://www.verussolutions.biz/languages.php newgenlib: no sir newgenlib: not suppoted a.kismi\_789: so any language in support newgenlib? a.kismi\_789: sir. i attach some question about newgenlib. please answer. a.kismi\_789: i had email some question to you sir. please answer it. newgenlib: ok sir newgenlib: we will mail u a.kismi 789: so any language in support newgenlib? newgenlib: sir the newgenlib support langauges english,telugu,hindi ,tamil, kannada,arabic newgenlib: etc a.kismi\_789: can you tell me about specific etc sir? newgenlib: sir etc not a langauge just extra a.kismi\_789: i mean is any language except 6 language above? a.kismi\_789: sir? newgenlib: sir see in your opac langauges Hide Recent Messages (F3) a.kismi\_789: hi sir a.kismi\_789: can you help me? newgenlib: hio sir

newgenlib: tell me

a.kismi\_789: based yesterday you tell me if newgenlib supported languages english,telugu,hindi,tamil,kannada,arabic a.kismi\_789: any language except above? please tellme for my thesis newgenlib: sir do one thing please open newgenlib opac on that right side one textbox with name login click the select language it show languages lists a.kismi<sup>789</sup>: thanks sir. 1 question again. can you tell me how much user newgenlib? a.kismi\_789: sir? newgenlib: sir a.kismi\_789: can you tell me how much user newgenlib? newgenlib: worldwide many newgenlib: sir a.kismi\_789: thanks sir for your atention. newgenlib: welcome sir Last message received on 25/09 at 12:02

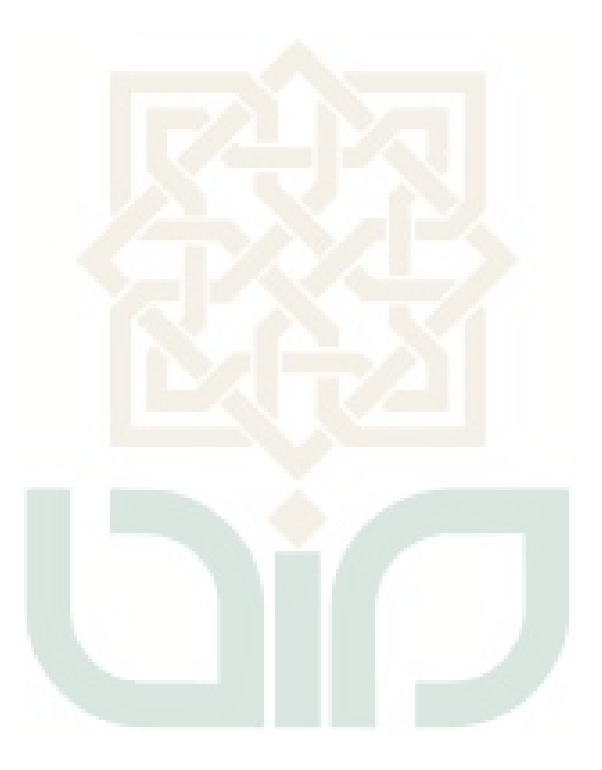

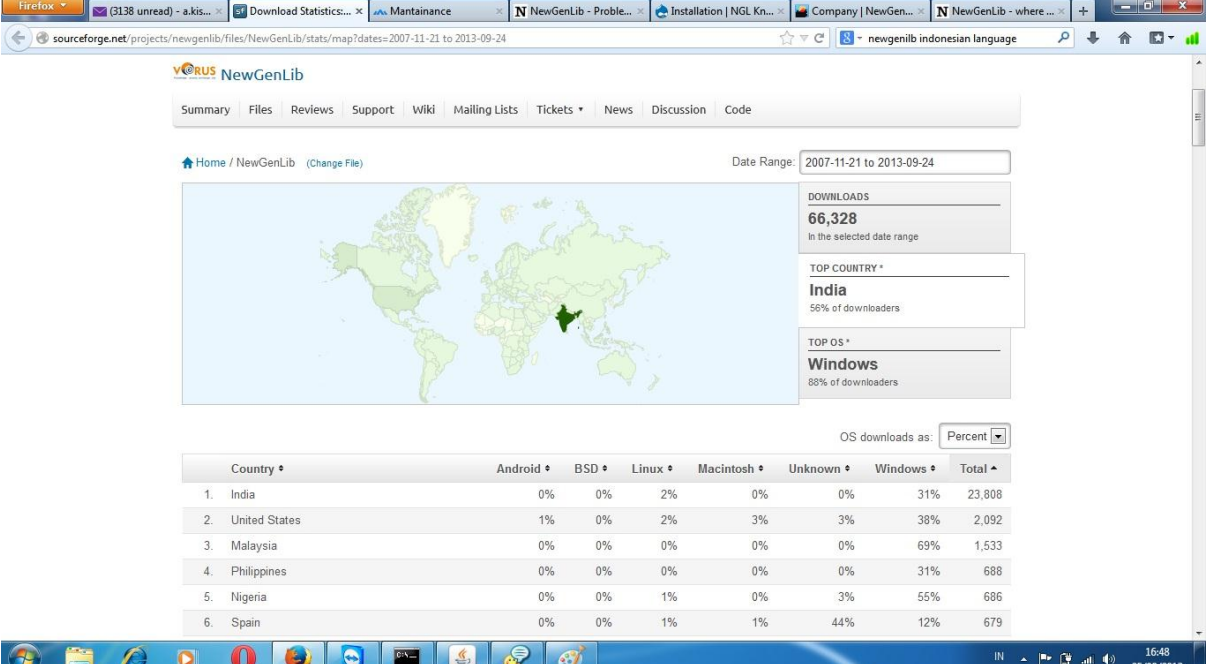

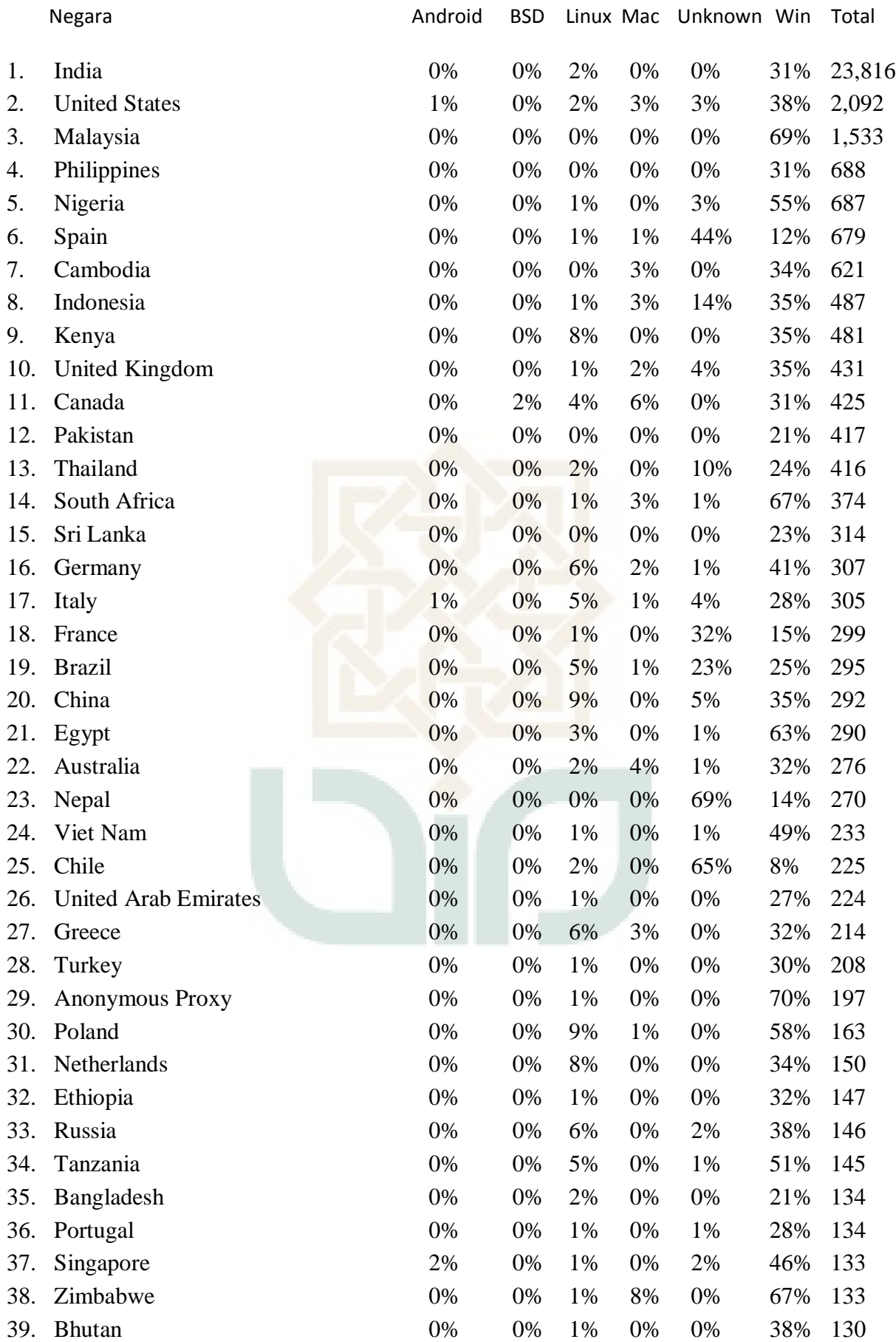

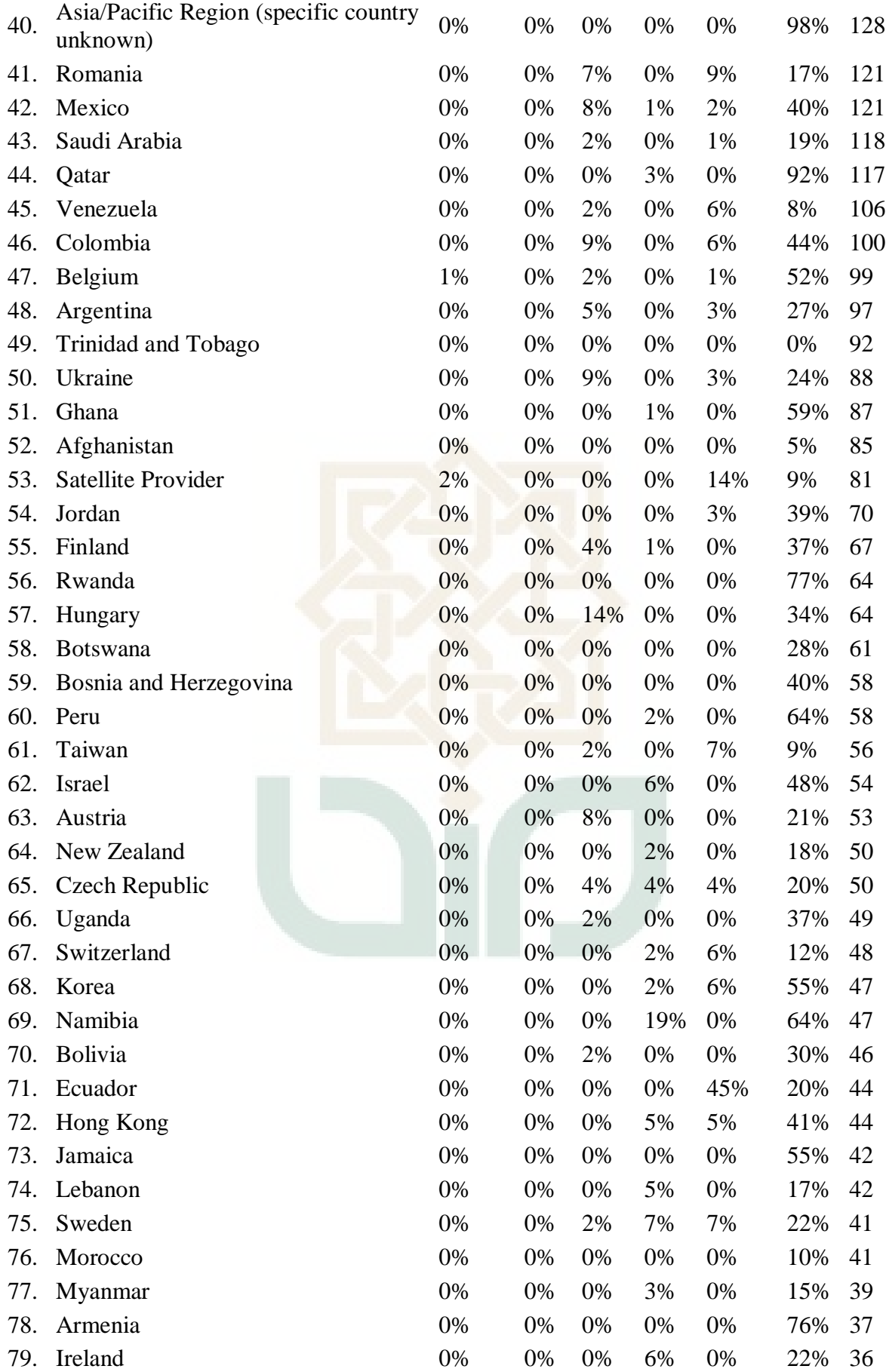

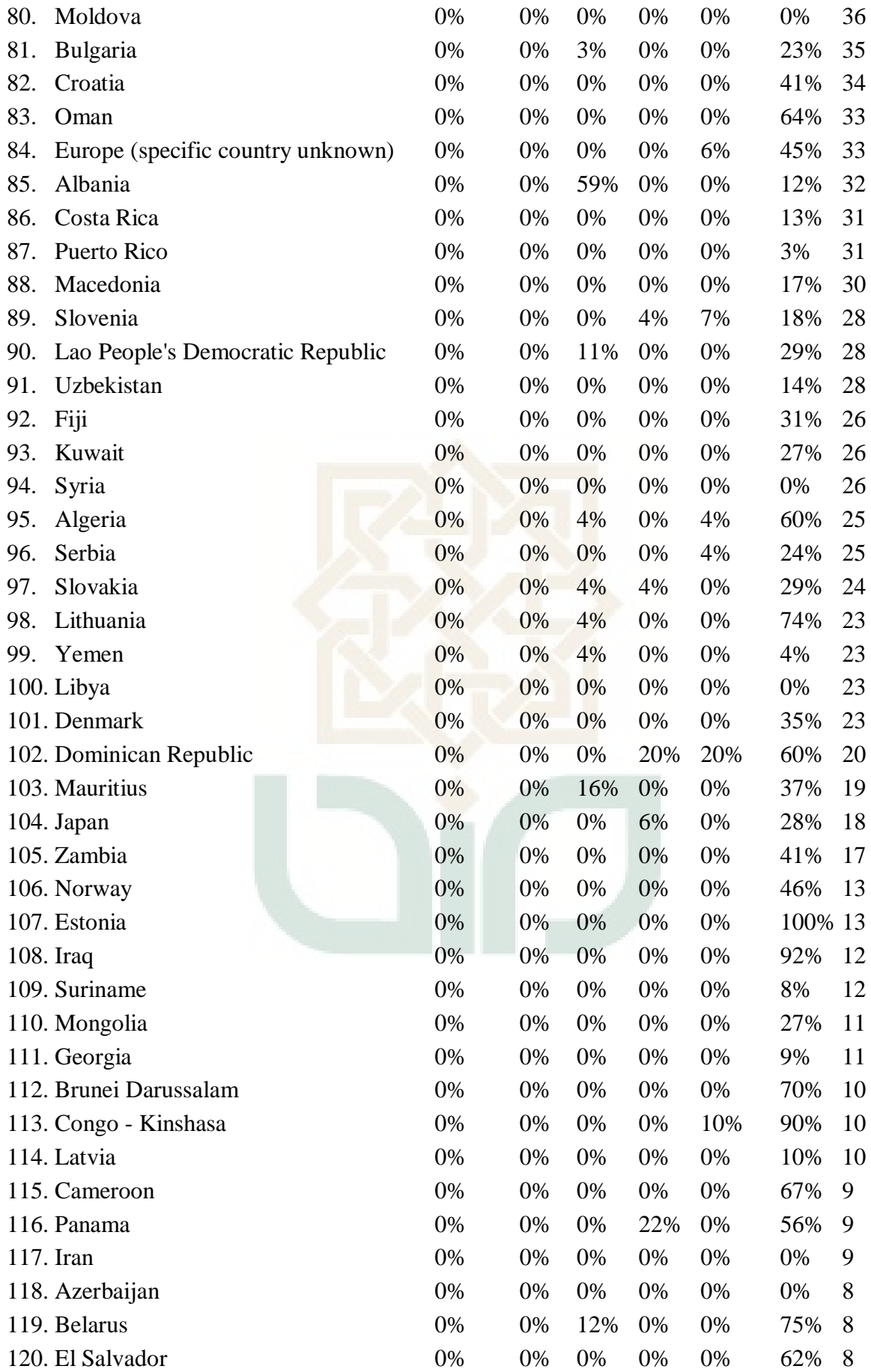

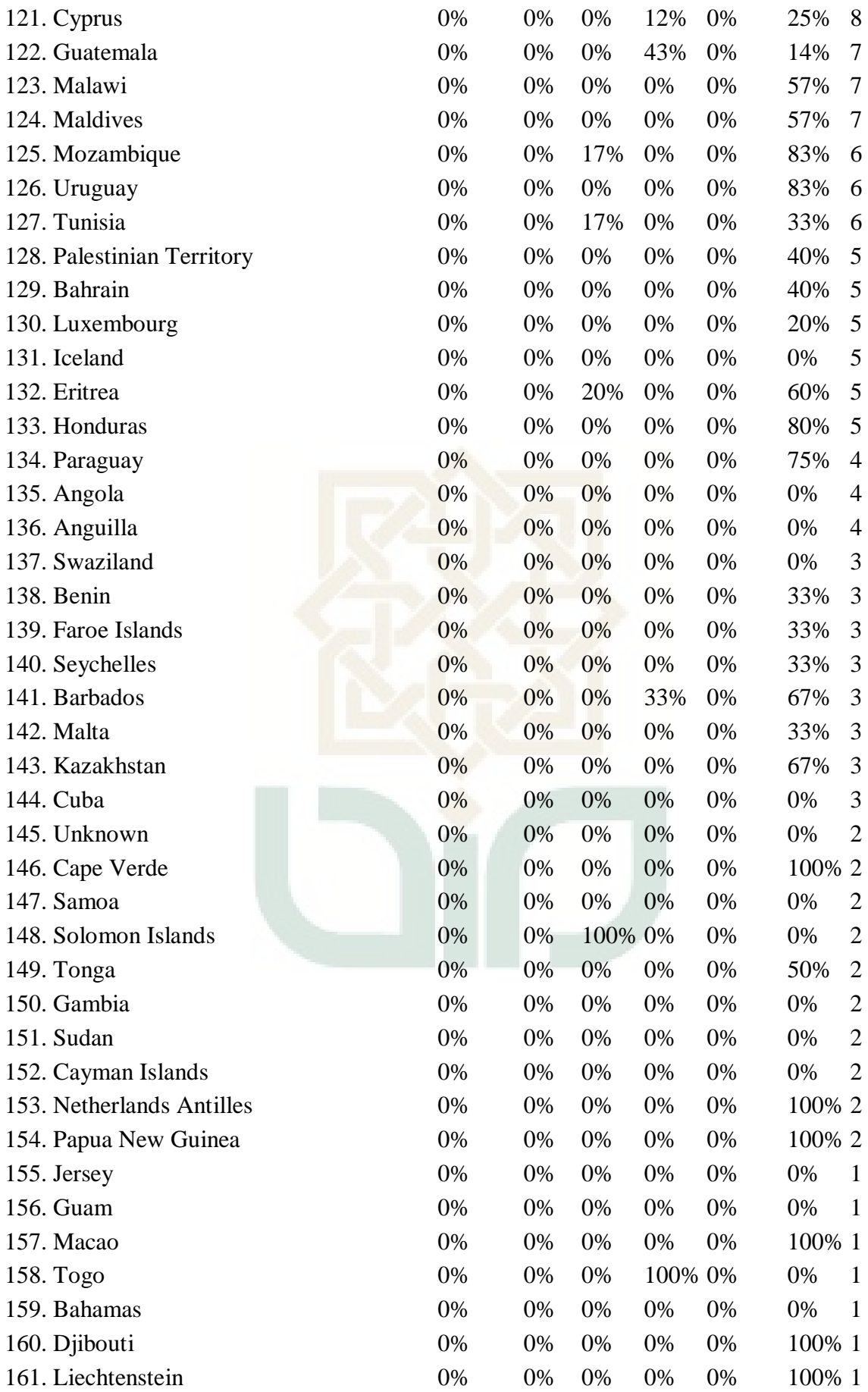

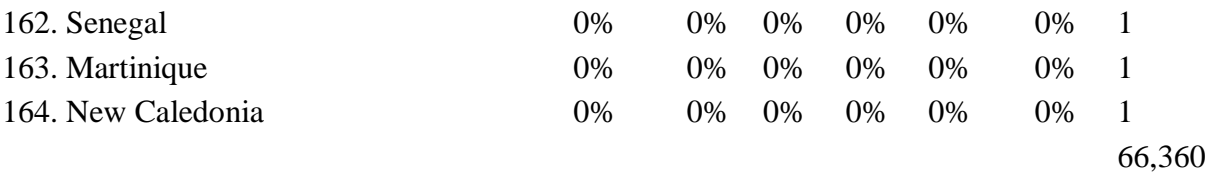

Last Updated: **< 23 Sep 2013**. [Download Stats API](http://sourceforge.net/p/forge/documentation/Download%20Stats%20API/)

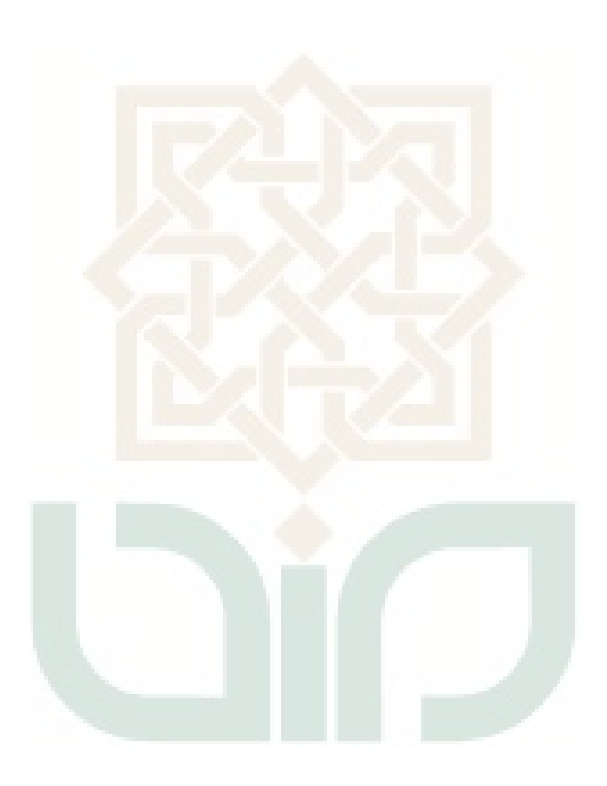

## What our Customers are saying about us?

*"Best library management system ever developed in India*" - **Bangalore University.** *"We saw a couple of systems, but chose the best (NewGenLib) for our library" - NAAC.* 

# A few of our 11,800 Esteemed Clients

## NAAC - National Assessment And Accreditation Council, Bangalore

## **Engineering Colleges in Hyderabad**

- Chaitanya Bharathi Institute Of Technology
- Mahatma Gandhi Institute of Technology
- University College Of Engineering, Osmania University
- CMR Institute of Technology
- Nizam Institute of Computer Sciences
- Sri Indu College of Engineering & Technology
- CES CVR College of Technology, Vastunagar
- St Martins Engineering College
- CMR Institute of Engineering and Technology
- Nizam Engineering College
- Institute for Aeronautical Engineering, Dundigal
- ACE Engineering College, Ghatkesar Mandal

#### Engineering Colleges in Andhra Pradesh

- DVR & MIC College of Technology, Kanchikacherla, Andhra Pradesh
- Chaitanya College of Engineering, Karimnagar, Andhra Pradesh
- Balaji Instutute of Technology, Warangal, Andhra Pradesh
- Kakani Venkata Ratnam College, Nandigama(A.P.)
- Godavari Institute Engineering and Technology, Rajamundry,(A.P)
- Sasi Institute of Technolgy & Engineering, Tadepalligudem,(A.P)
- Jaya Prakash Narayan College Of Engineering, Mahabubnagar AP

# Universities & Research organizations in India

- Osmania University, Hyderabad
- English and Foreign Languages University (EFLU), Hyderabad
- International Crop Research Institute for Semi Arid Tropics (ICRISAT), Patancheru
- ISRO, VSSRC,Trivandrum
- Jawaharlal Nehru Technological University, Karimnagar
- Jawaharlal Nehru Technological University, Kakinada
- Bangalore University, Bangalore
- Sri Venkateswara University, Tirupathi
- Telangana University, Nizamabad
- Telugu University, Hyderabad
- Maulana Azad National Urdu University, (MANUU)Hyderabad
- Kannada University, Hampi, Karnataka
- Goa University, Panjim
- Veternary University, Bidar, Karnataka
- Behrampur University, Behrampur, Orissa
- National Centre for Antarctic & Ocean Research, Goa
- Central Institute Plastics Engineering Technology, Chennai

## Abroad Installations

- International Center for Agricultural Research in Dryland Areas (ICARDA), Aleppo, Syria
- Aleppo University, Aleppo, Syria (Project funded by Robert Gordon University, UK)
- Homs University, Homs, Syria (Project funded by Robert Gordon University, UK)
- Arab Authority for Agriculture Investment

### Colleges in Hyderabad

- 15 Colleges in Osmania University
- Xavier Vignana Jyothi Institute of Management, Secunderabad.
- St.Anns Degree and PG College for Women, Hyderabad
- Shiva Shivani Institute of Management, Secunderabad
- MNR Medical College, MNR Nagar, Fasalwadi, Sangareddy
- P.R.R.Colleges, Gandipet,, Hyderabad
- Kasturba Gandhi P.G & Degree College for Women, Hyderabad
- Villa Marie Degree and PG College for Women, Secunderabad
- Dhruva PG College of Management, Hyderabad
- Pragathi Maha Vidyalaya, Hyderabad
- Sardar Patel College, Secundrabad
- Institute of Public Enterprises, Hyderabad
- Saint Joseph PG and Degree College, Hyderabad
- Johnson Grammar School, Hyderabad

and Development, Khartoum, Sudan

- Cambodia Resource Dvelopment Institute, Phnom Penh, Cambodia
- VBNK, Phnom Penh, Cambodia
- American University for Science and Technology, Damascus, Syria
- TACAIDS, Tanzania
- NACTE, Tanzania
- GULF University,Syria
- Bahrain polytechnic, Bahrain

# **Instalasi NEWGENLIB**

# **Cara instal server**

## **Instalasi Java SDK 6.0 dan cara mengatur JAVA\_HOME environment variable**

1. Download Java SDK 1.6.0.

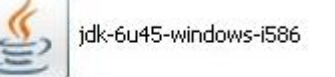

2. Jika sudah mendownload jdk1.6.0 akan terlihat file seperti di gambar bawah ini

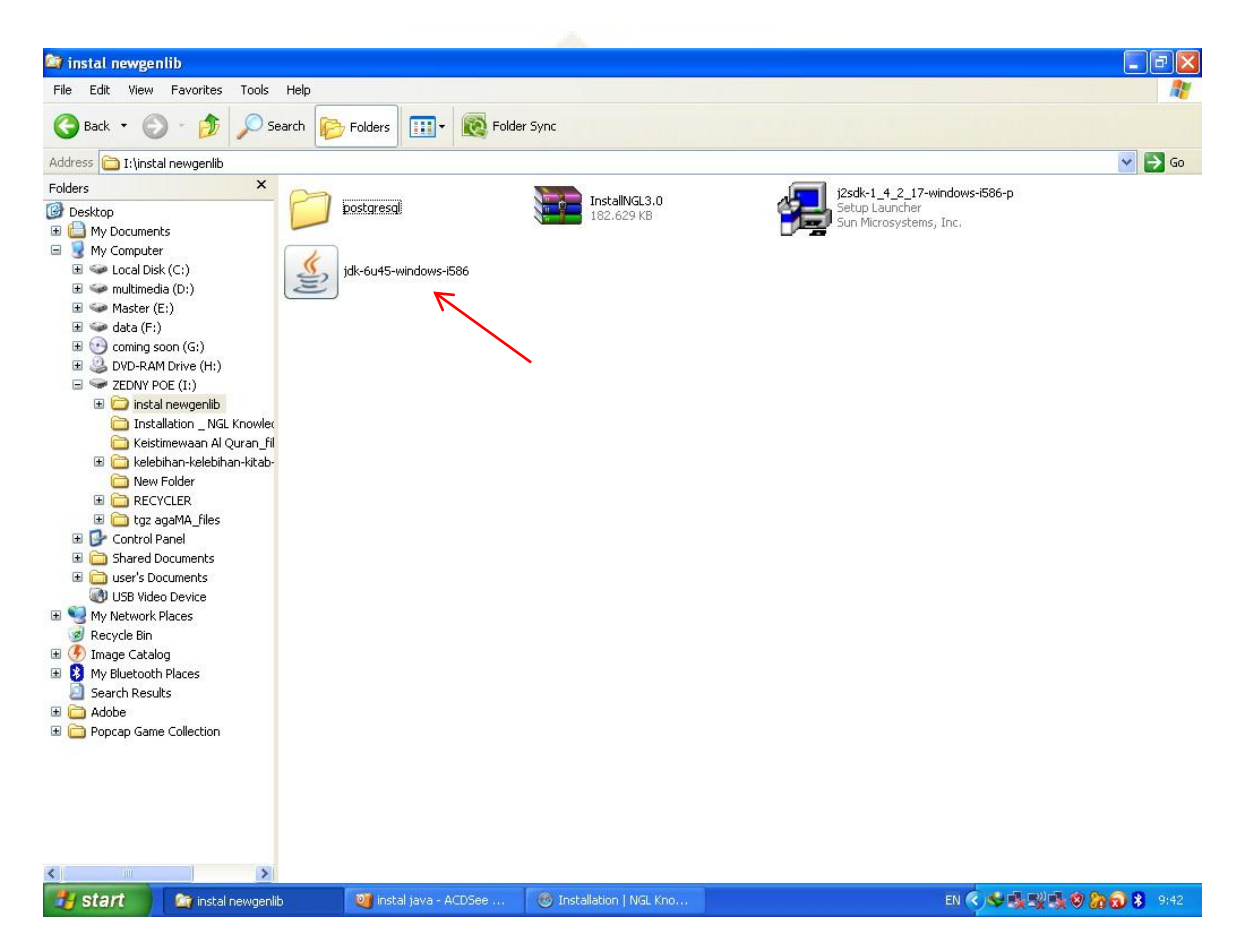

3. Kemudian akan muncul halaman seperti di bawah ini. Klik next

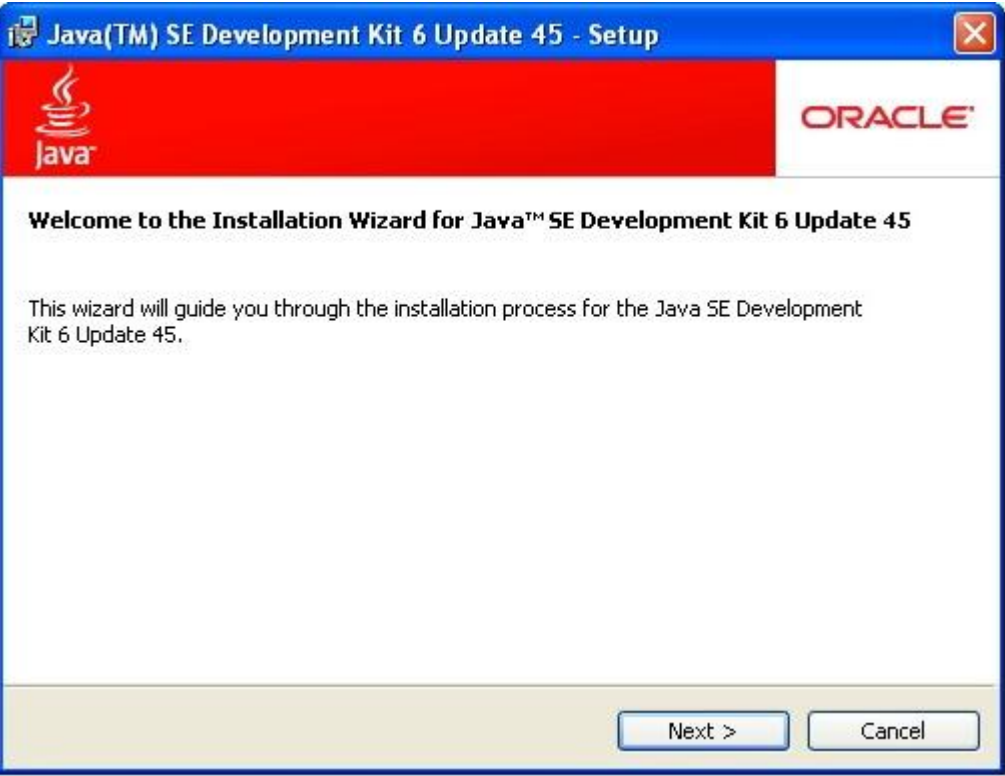

4. Tentukan tempat untuk menginstal JAVA. Klik Next

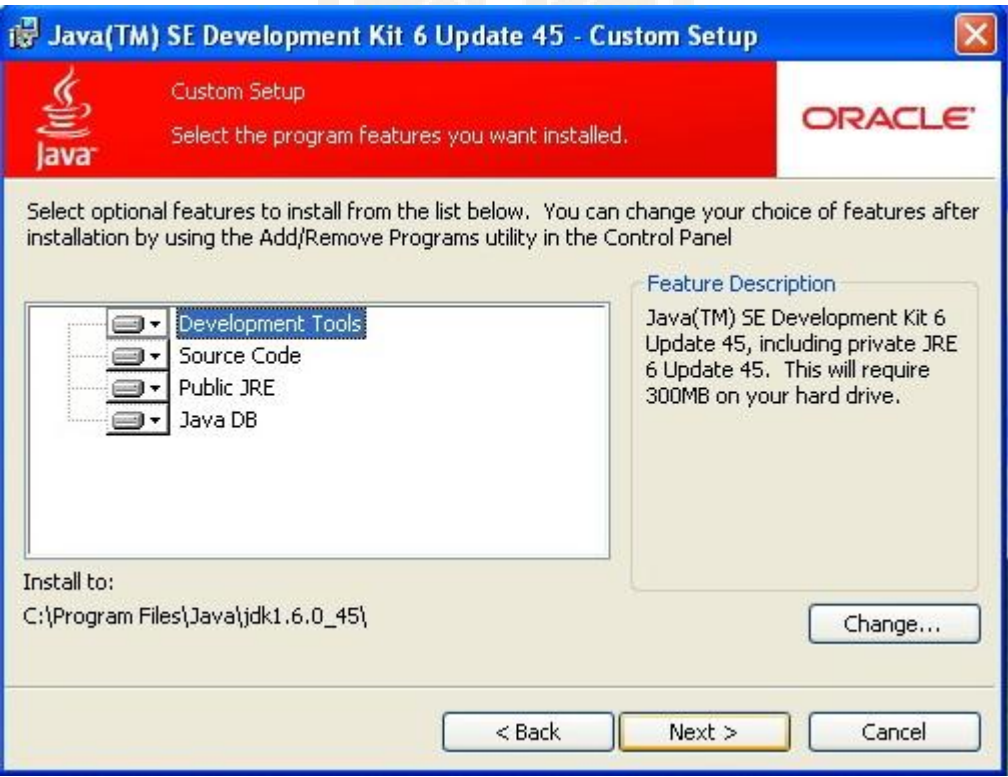

5. Kemudian akan muncul tampilan instalasi jre. Bila sudah selesai akan muncul tombol next. Klik next

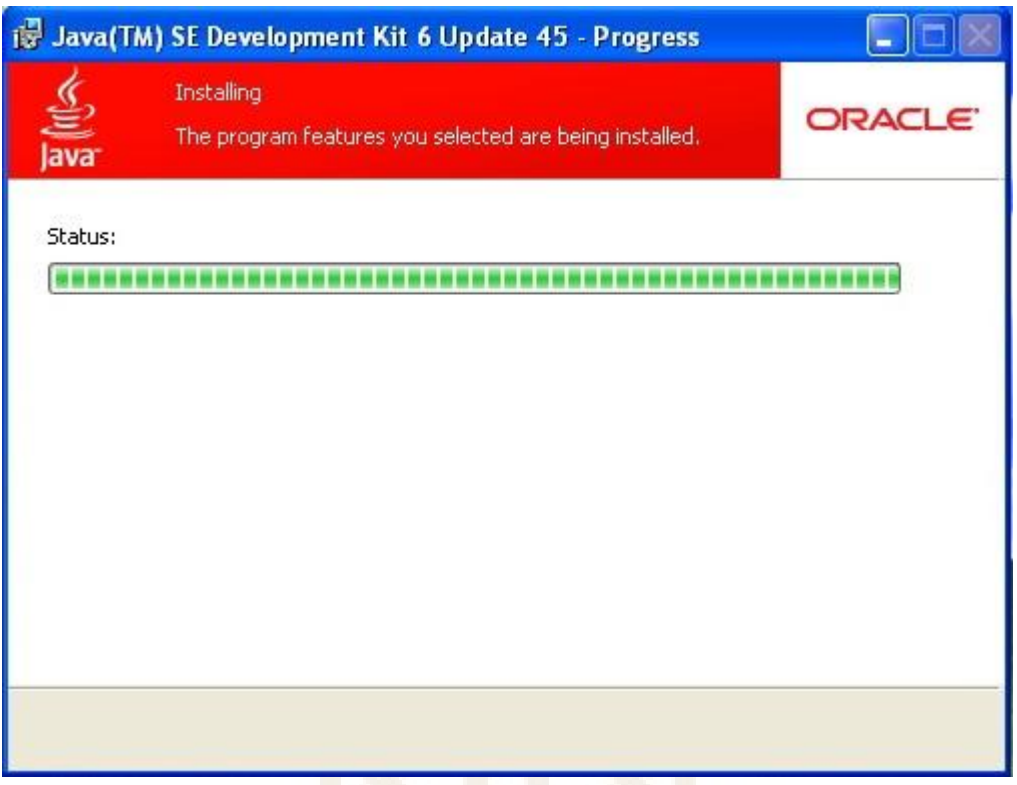

6. Click Kemudian akan muncul instalasi Java. Apabila sudah selesai klik close/finish

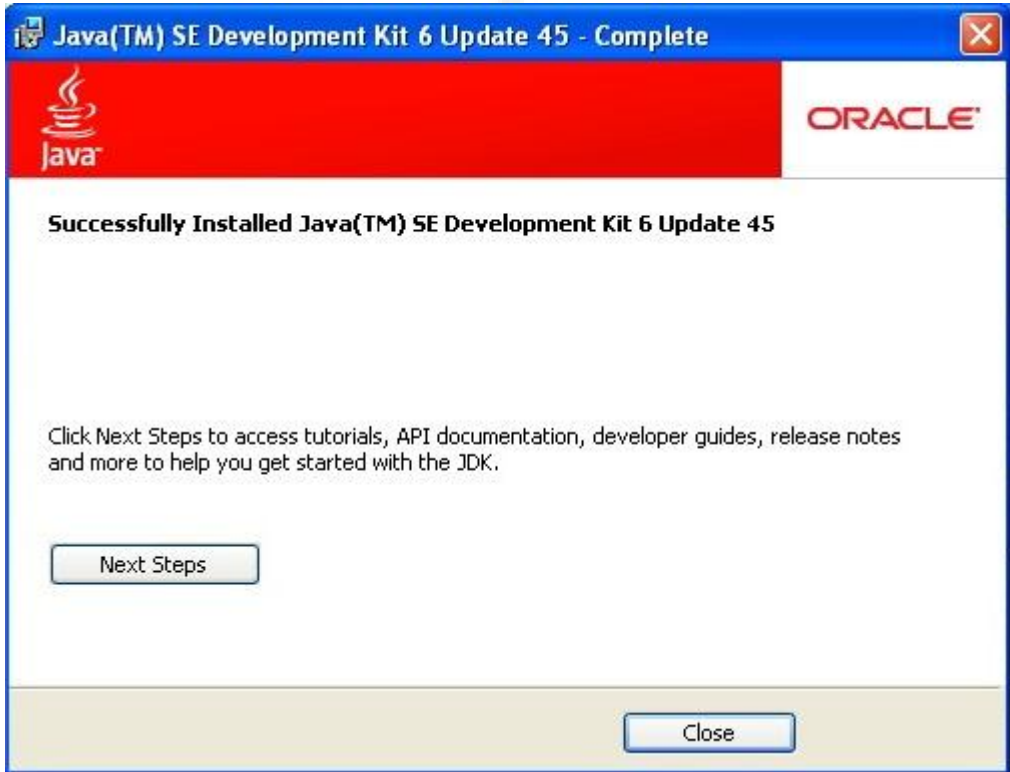

7. Selanjutnya kita akan mengatur JAVA\_HOME Environment variable. Klik kanan pada "My Computer" di dekstop dan pilih properties.

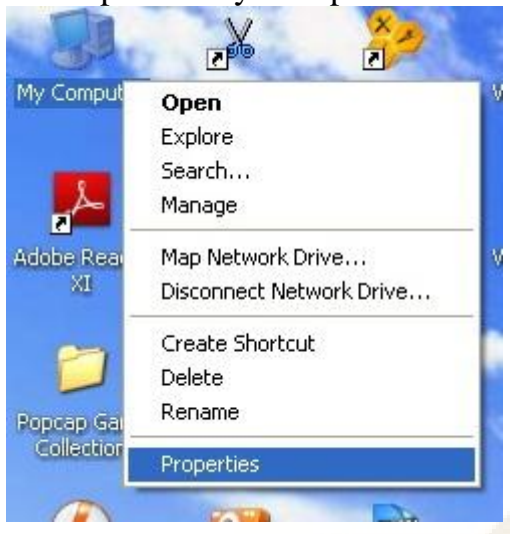

8. Pilih tab Advanced dan klik pada tombol Environment Variables.

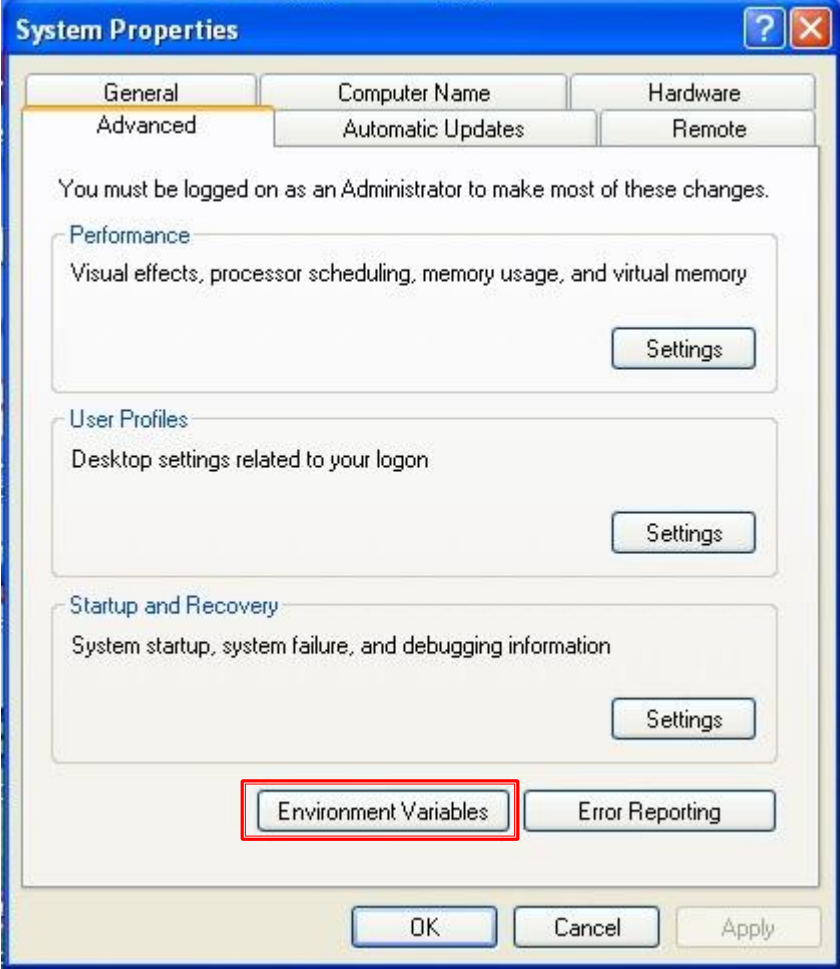

9. Di dalam sistem Variable area klik tombol new.

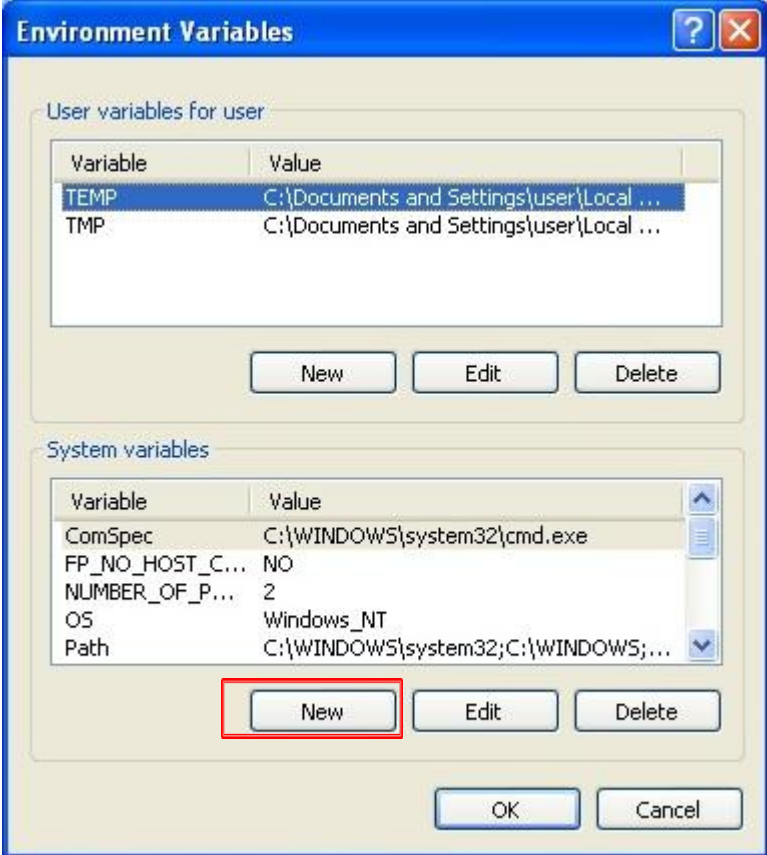

10.Kemudain akan muncul tampilan membuat sistem variable baru. Di dalam variable name masukkan JAVA\_HOME dan di dalam variable value masukkan direktori tempat instalasi java pada point 4 di atas. Dan klik tombol OK.

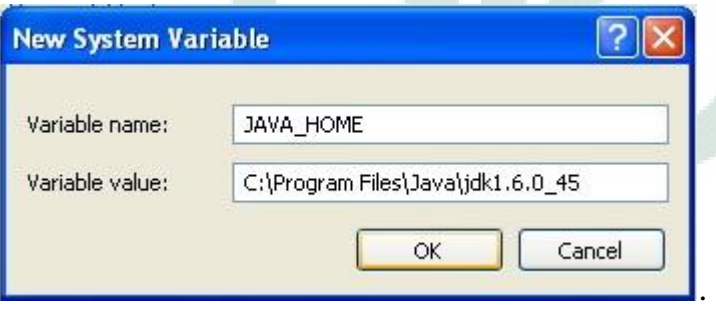

Sekarang kita bisa melihat JAVA\_HOME variable seperti tampilan di bawah ini. Klik tombol OK.

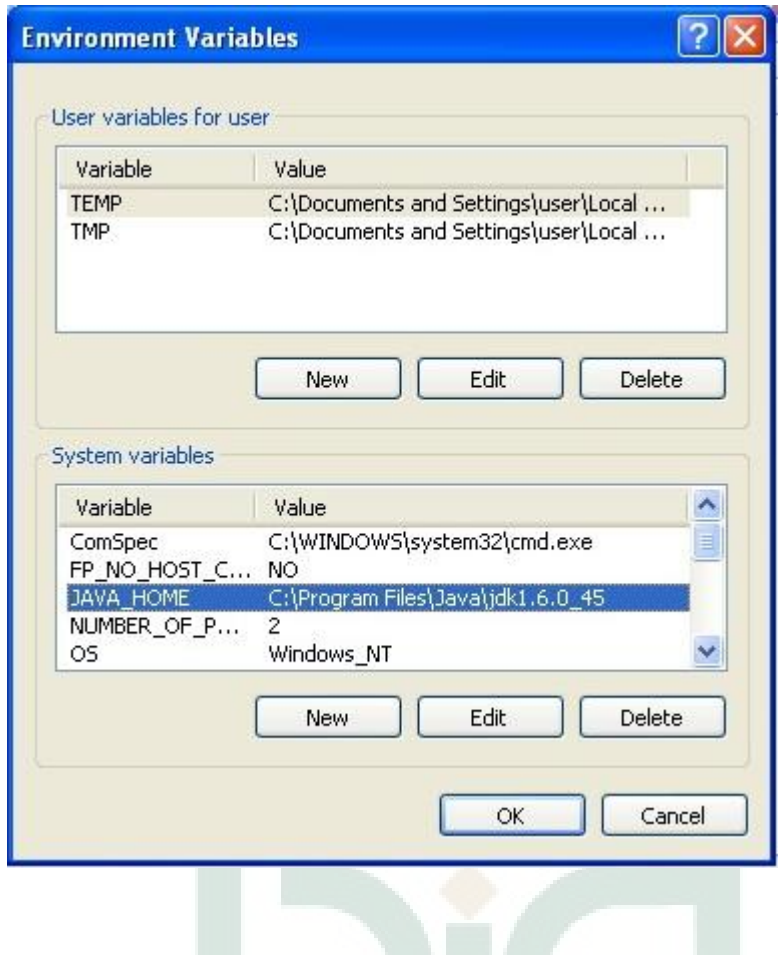

## **Installation of Postgresql 8.3**

- 1. Download Postgresql 8.3
- 2. File yang sudah didownload berbentuk zip file. Extrak file yang di download ke dalam folder. Kemudian akan terlihat daftar file seperti yang di tampilkan di bawah ini. Klik 2x pada file Postgresql-8.3.msi.

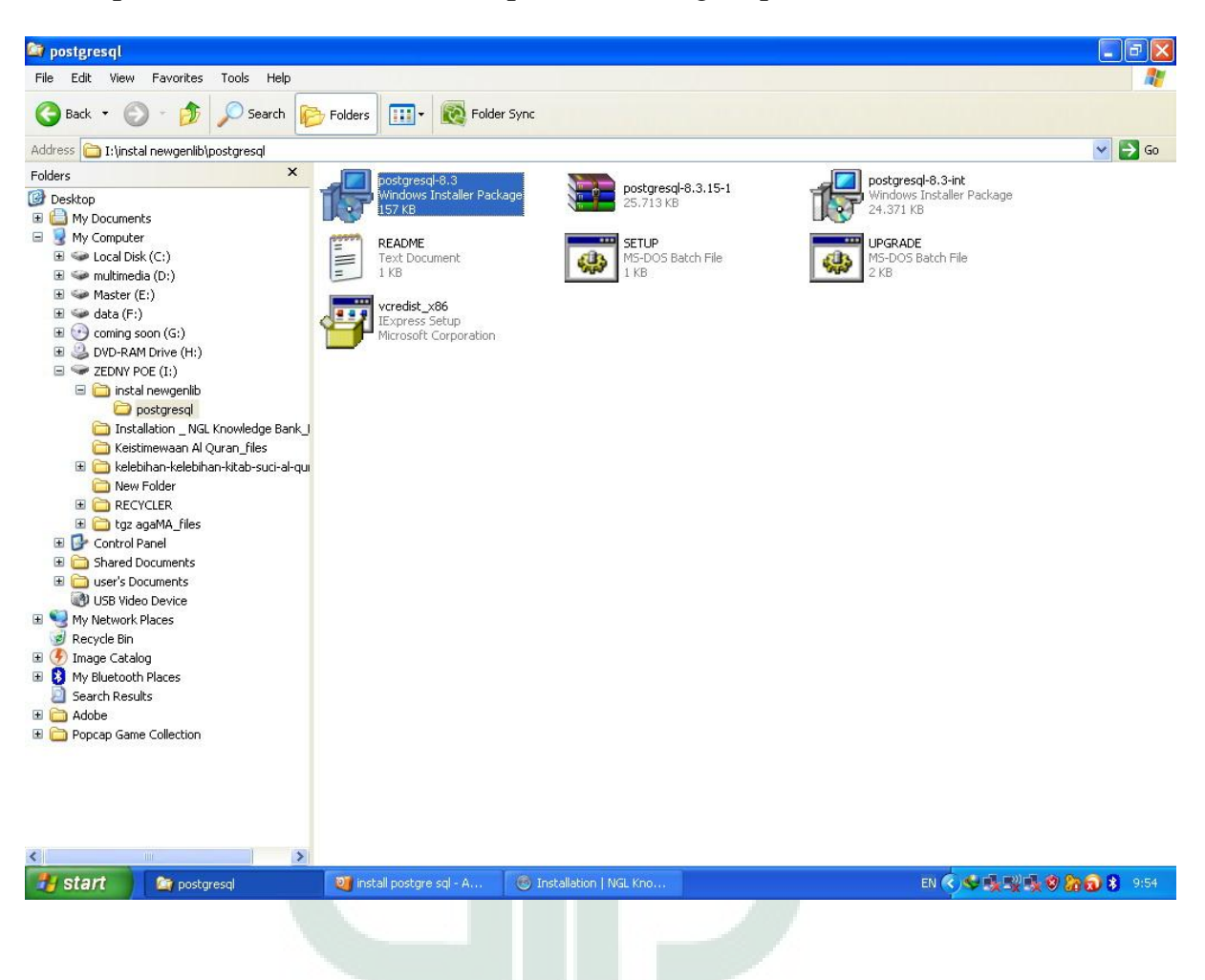

3. Pilih bahasa Inggris. Klik tombol start

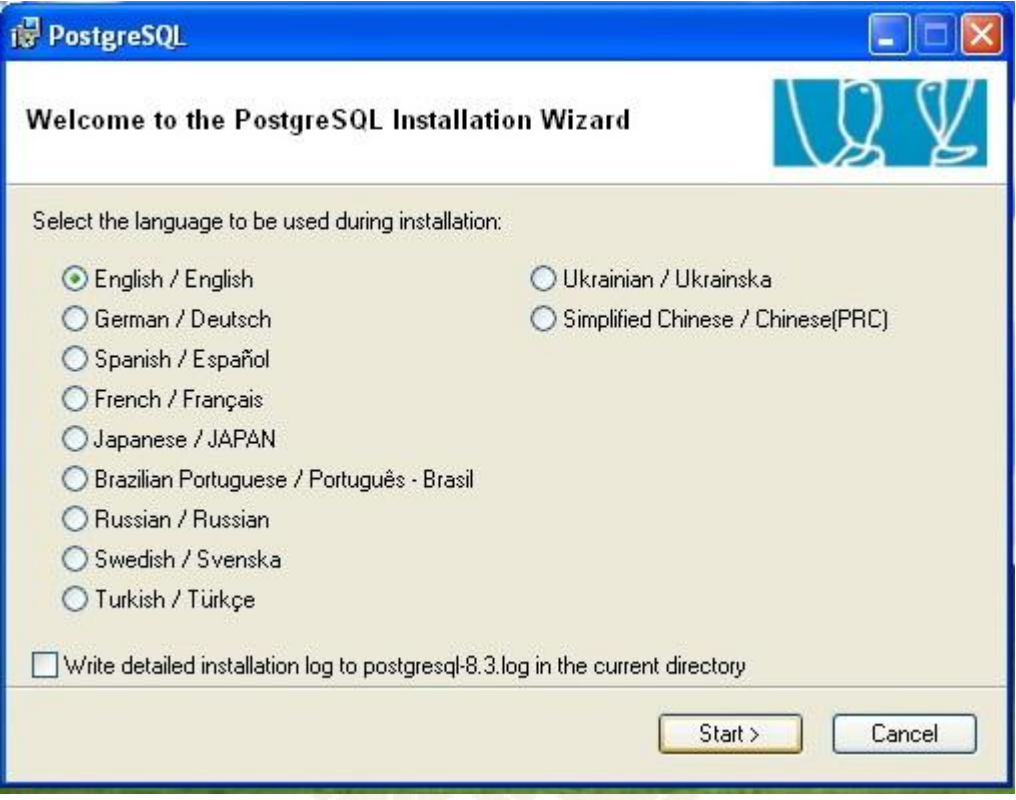

# 4. Klik tombol next

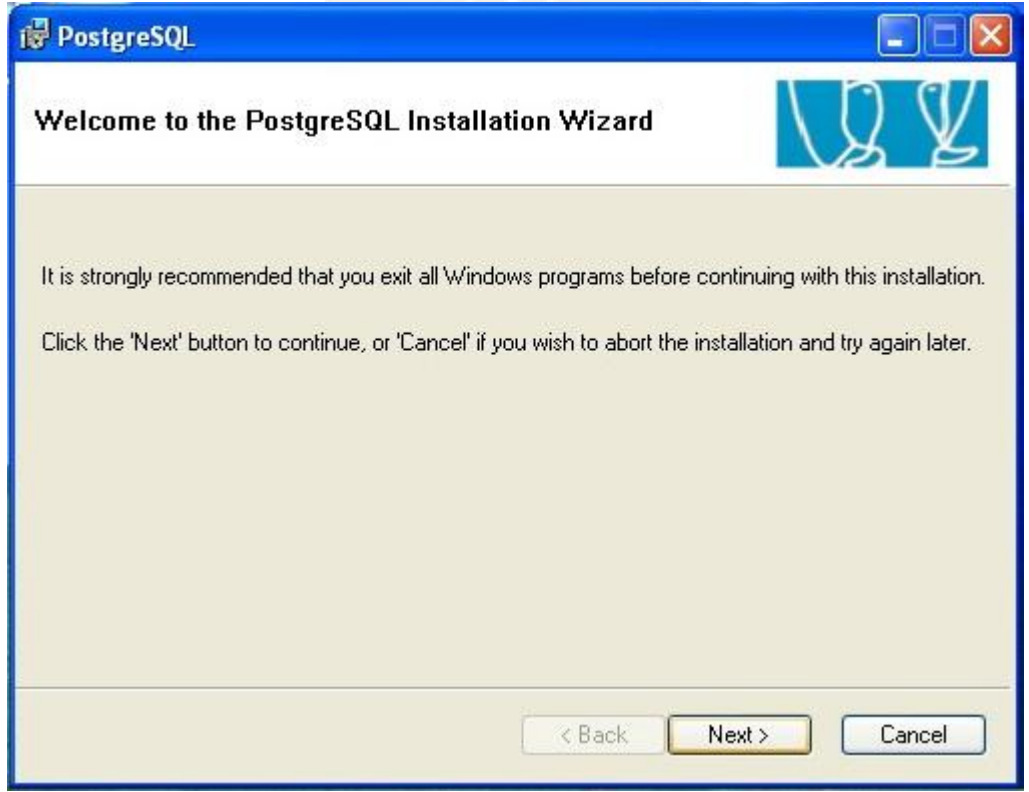

# 5. Klik tombol next

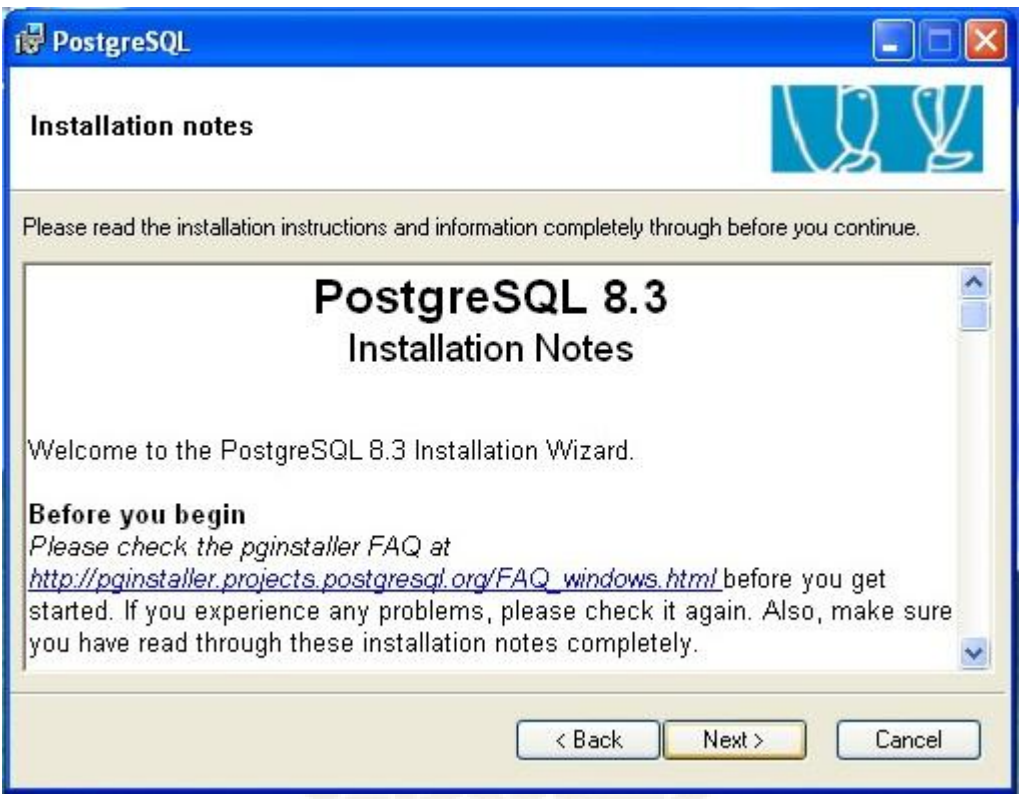

# 6. Klik tombol next

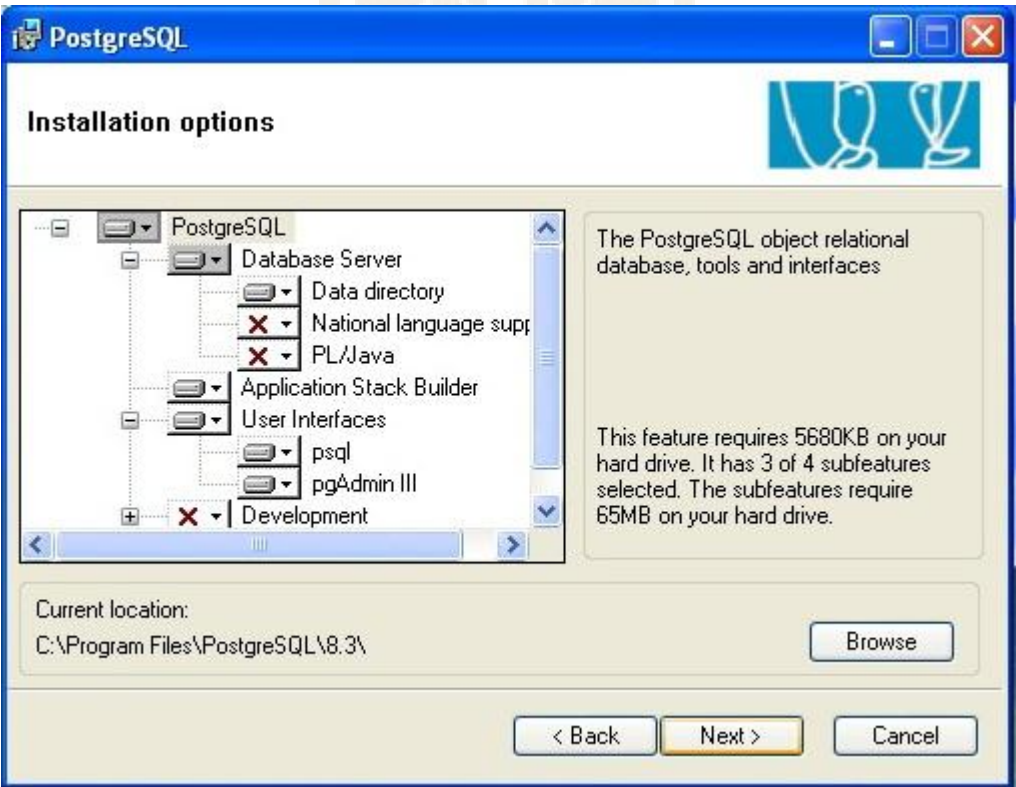

7. Pilih instal as a srvice. Masukkan pada account password "newgenlib" dan masukkan pada verify password "newgenlib". Klik tombol next

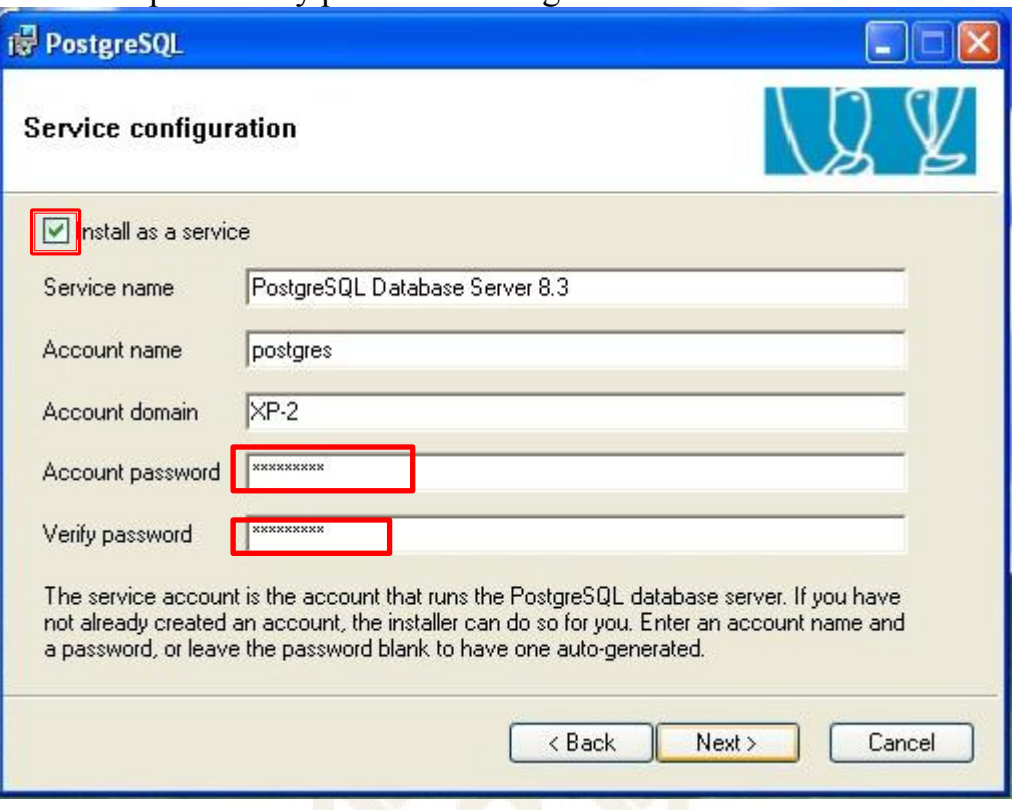

8. Sistem akan membuat useryang disebut postgres. Klik tombol yes untuk membuat user postgres.

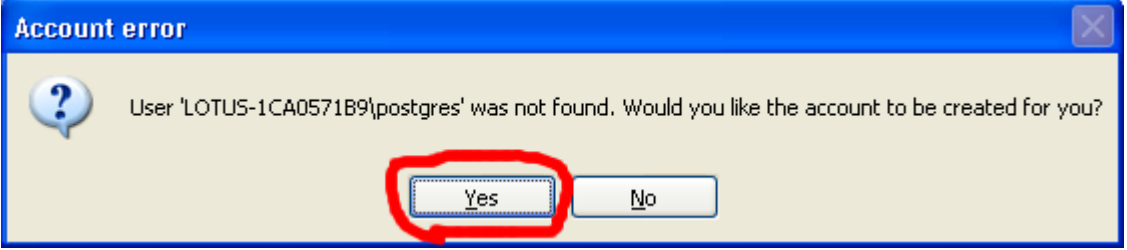

9. Kemudian akan muncul peringatan bahwa password lemah. Klik tombol No.

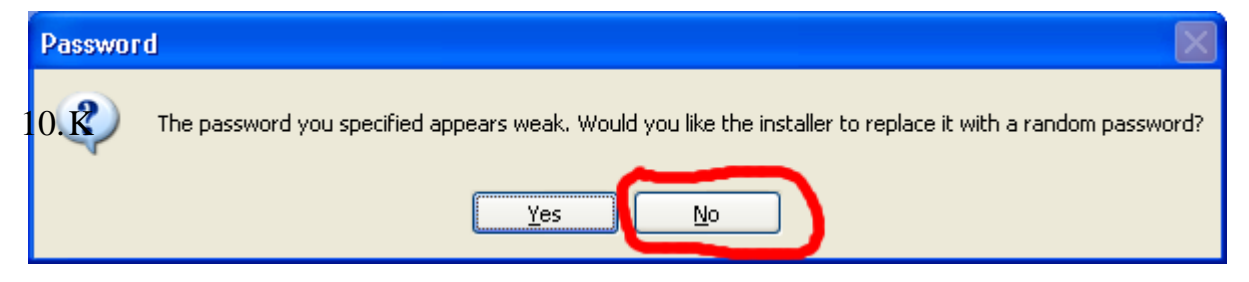

11.Berikan tanda check pada "initial database service". Beri tanda check juga pada pada "Accept connection on all addresses, not just localhost". Pada Encoding (Server) pilih UTF 8 dan (Client) UTF8. Masukkan pada passeord "newgenlib" 2x. Klik Next.

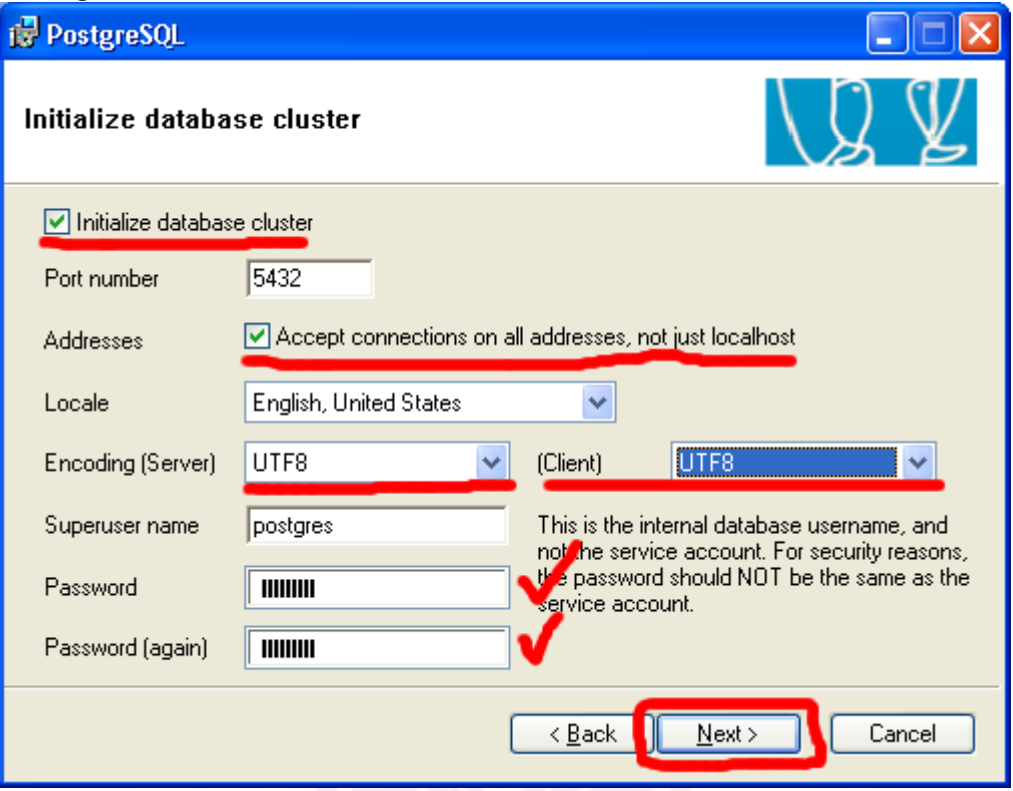

12.Kemudian akan muncul peringatan remote connection. Klik tombol OK.

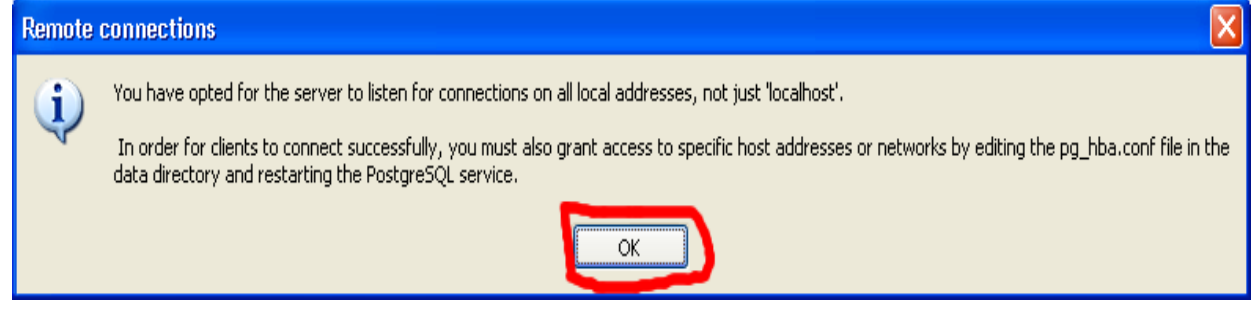

# 13.Beri tanda Check pada "PL/pgsql". Klik tombol Next

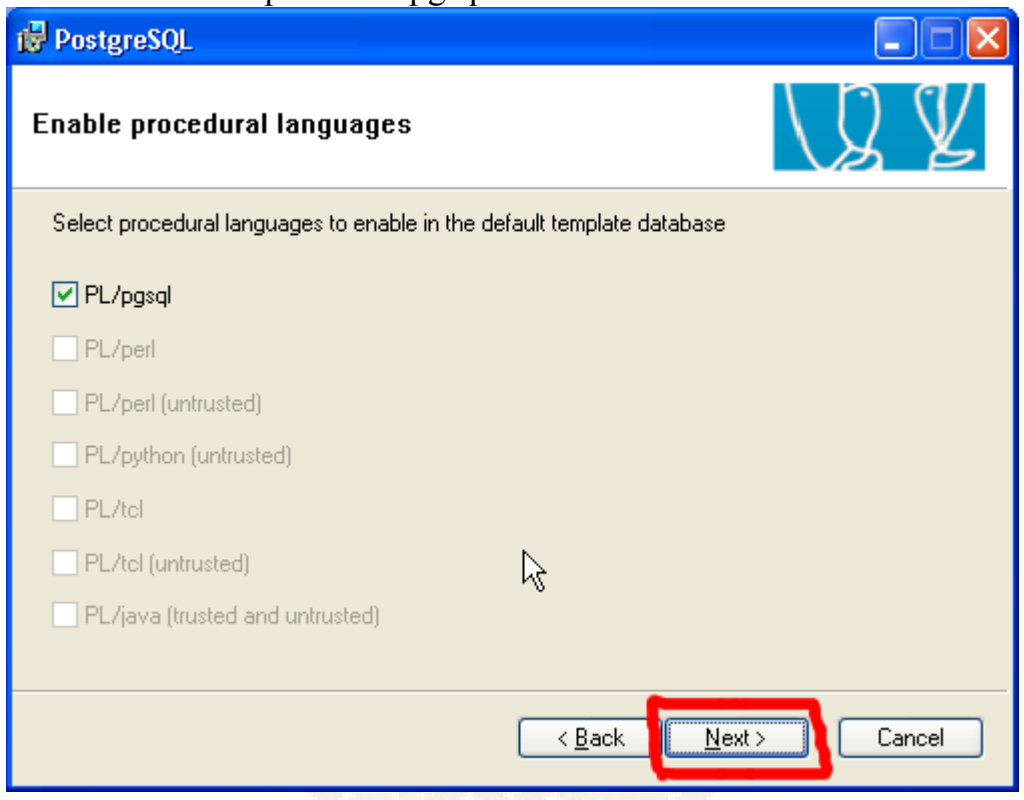

14.Dalam "Enable contrib modules" beri tanda check pada "adminpack". Klik tombol Next.

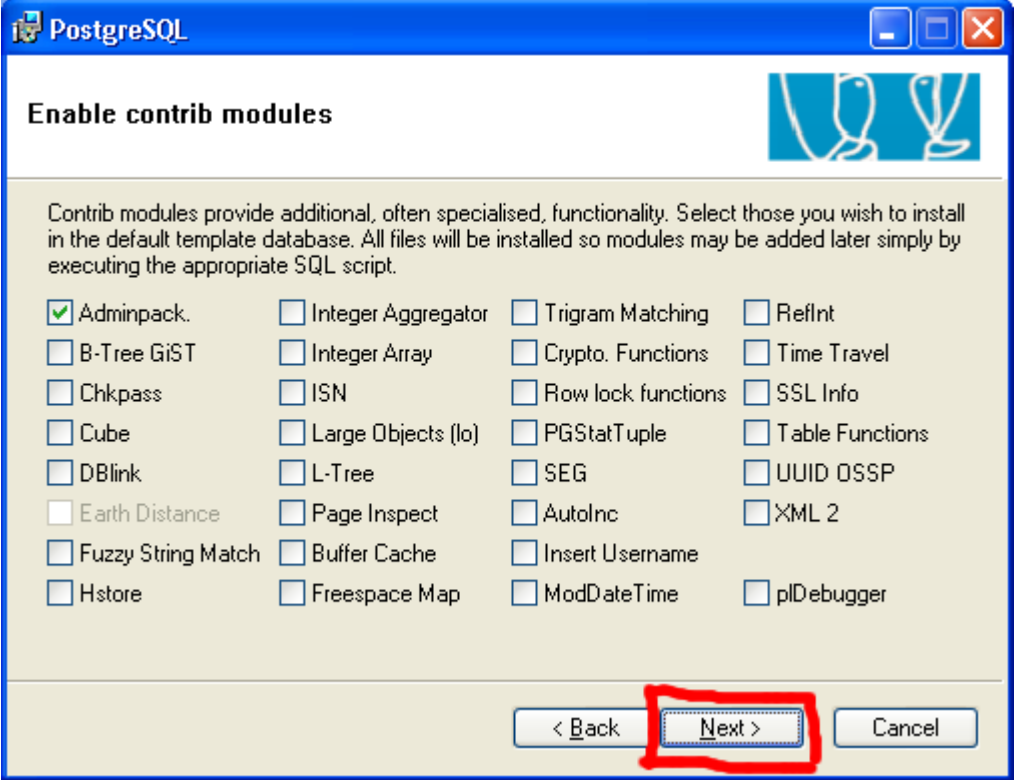

15.Postgresql siap untuk diinstal. Klik tombol Next.

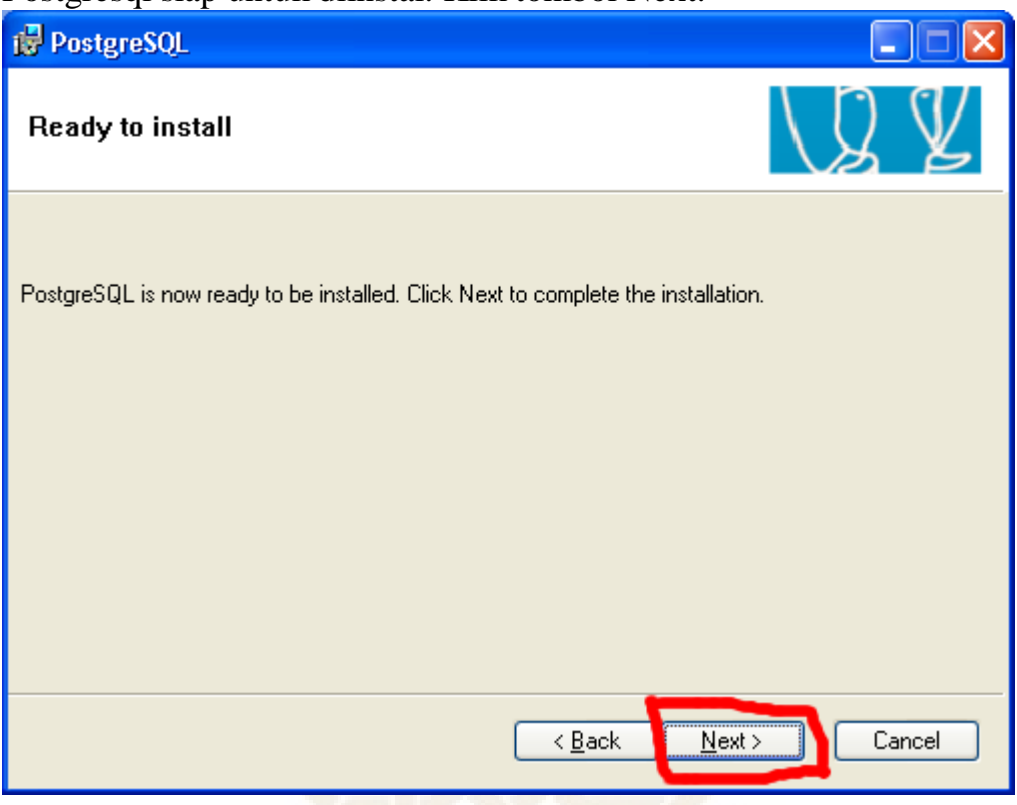

16.Setelah instalasi selesai akan muncul tampilan seperti gambar di bawah. Hilangkan tanda check pada "Launch Stack Builder at exit". Klik tombol Finish.

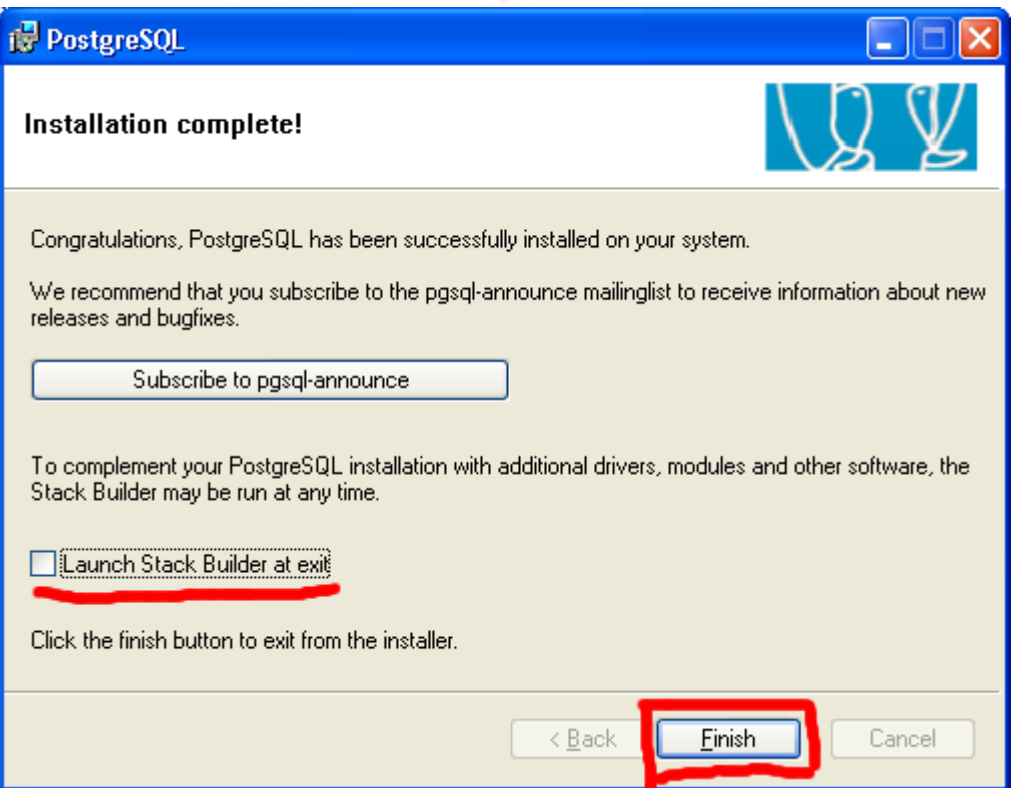

## **Installation of NGL3**

- 1. Download NGL3.0
- 2. Hasil file download yaitu InstallNGL3.0.zip. Extrak file ini, sebagai contoh ekstrak file ini di Drive C:. Di dalam drive C; akan terlihat folder dengan nama InstallNGL3.0.
- 3. Masuk ke C:/InstallNGL303/apache-ant-1.8.1/bin. Di dalam folder ini akan ditemukan file config.ini. edit file ini dengan Wordpad or Notepad. Edit parameter di dalamnya sesuai dengan yang di bawah ini.

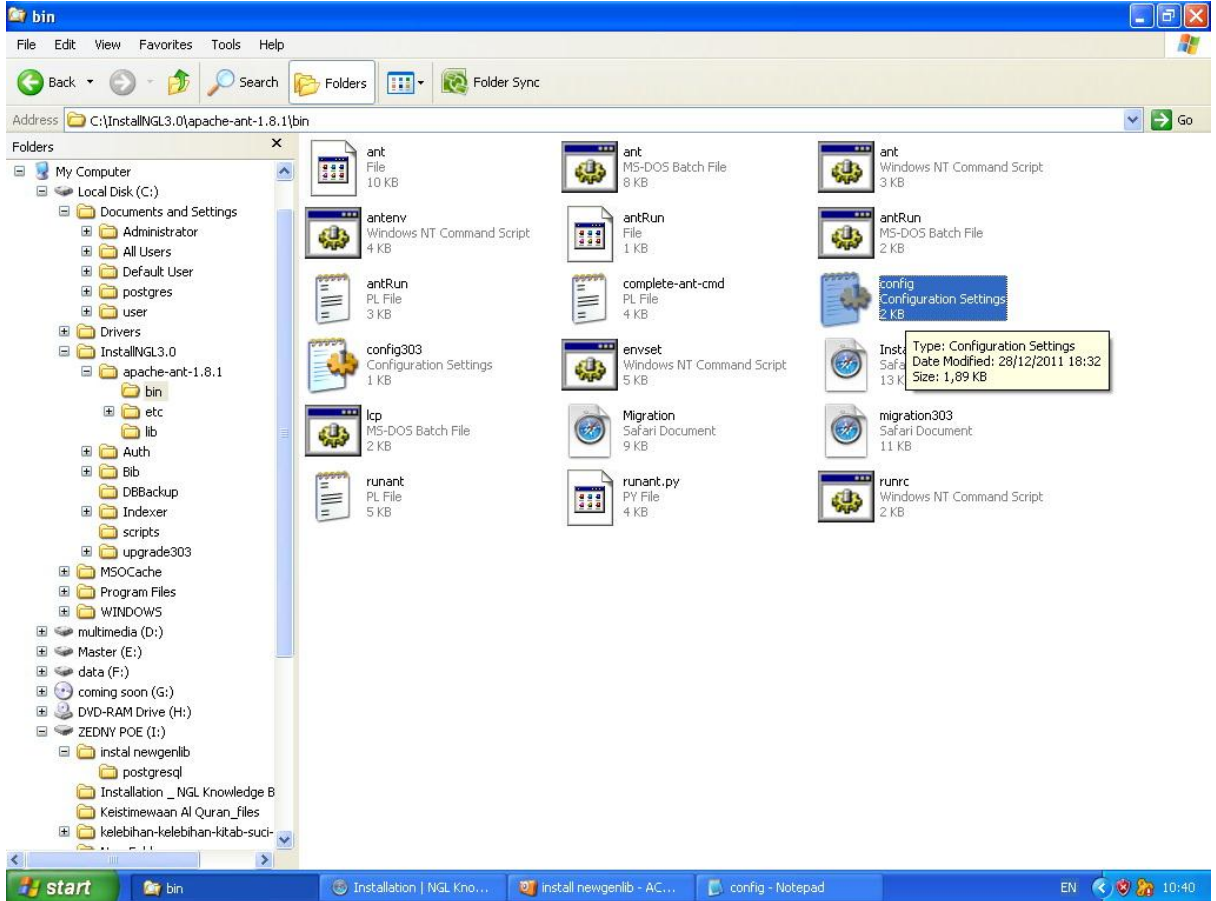

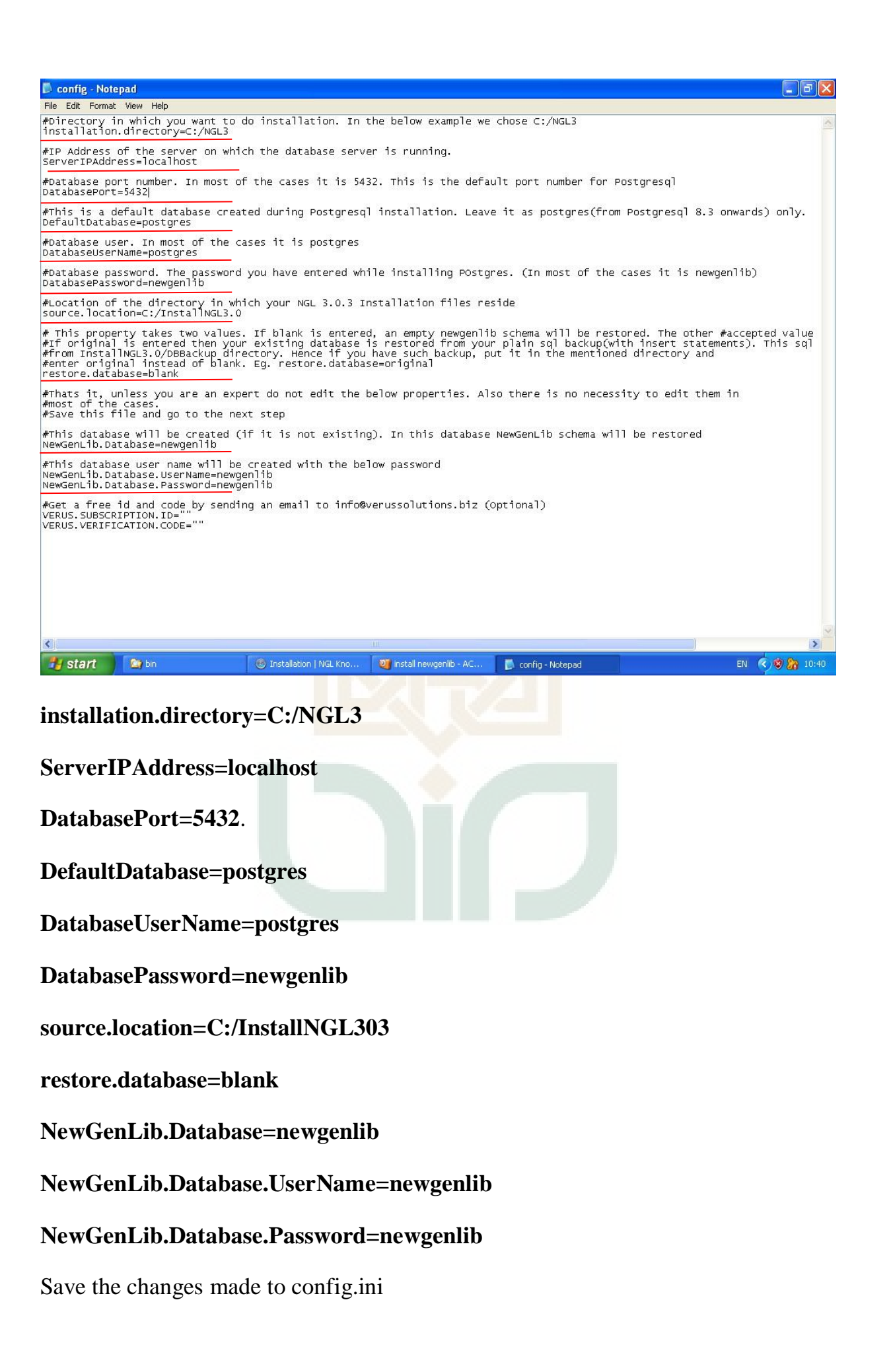
4. Masuk ke C:/InstallNGL303 dan klik 2x pad install of batch file. Kemudian akan membuka command prompt. Seperti gambar di bawah ini.<br>27 InstallNGL3.0

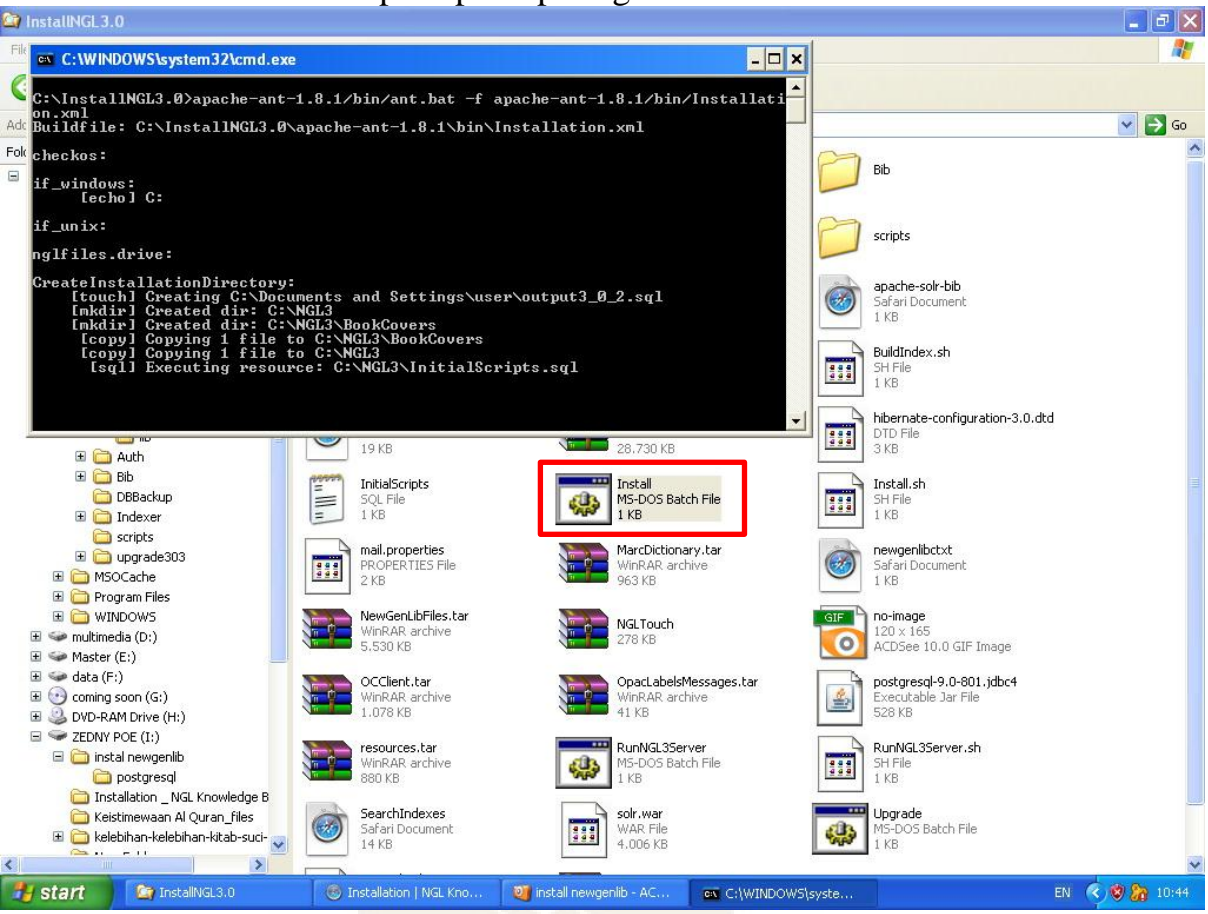

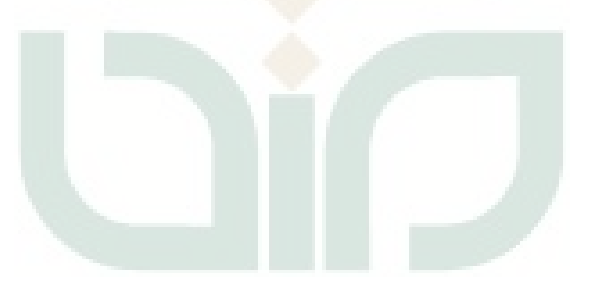

5. Masuk ke C:/NGL3/apache-tomcat-6.0.32/bin directory. Akan terlihat file RunNGL3Server.klik kanan pada File RUNNGL3Server dan kirim ke dekstop. Seperti gambar di bawah ini.

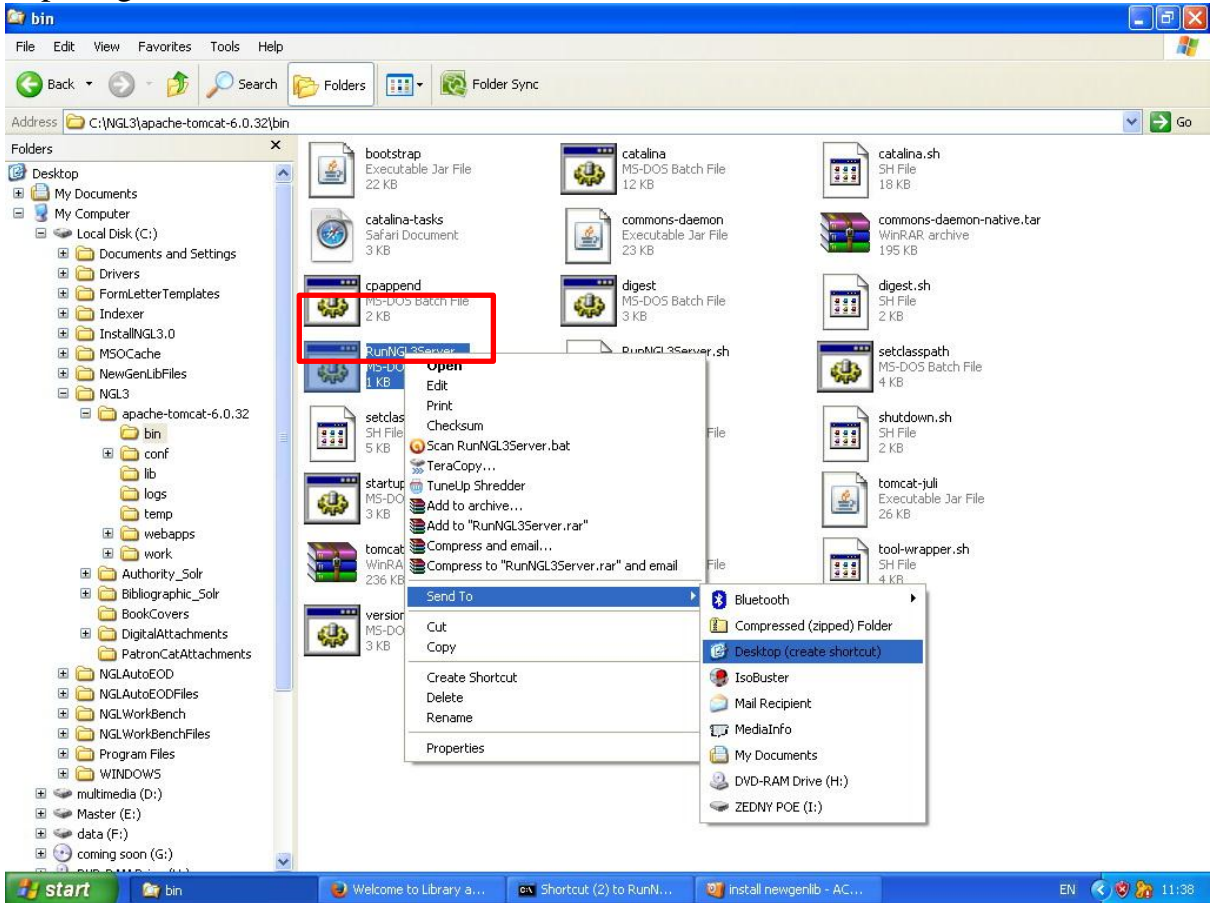

Shortcut akan terlihat di dekstop seperti gambar di bawah ini.

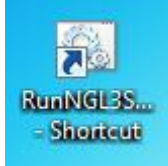

6. Klik 2x pada shortcut RUNNGLServer. Sistem akan membutuhkan waktu untuk menginisialisasi. Apabila sudah selesai akan muncul seperti gambar di baawah ini

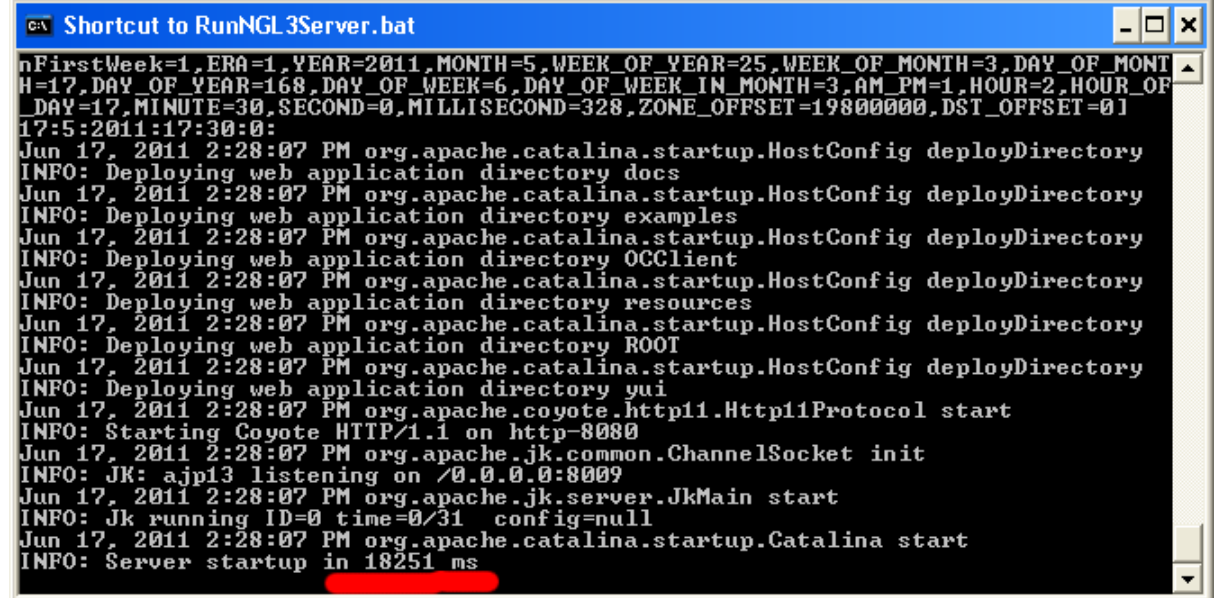

## **Cara melihat bahwa instalasi berhasil.**

1.Yakinkan bahwa NGL Server sudah bekerja. (Point 6 of above section).

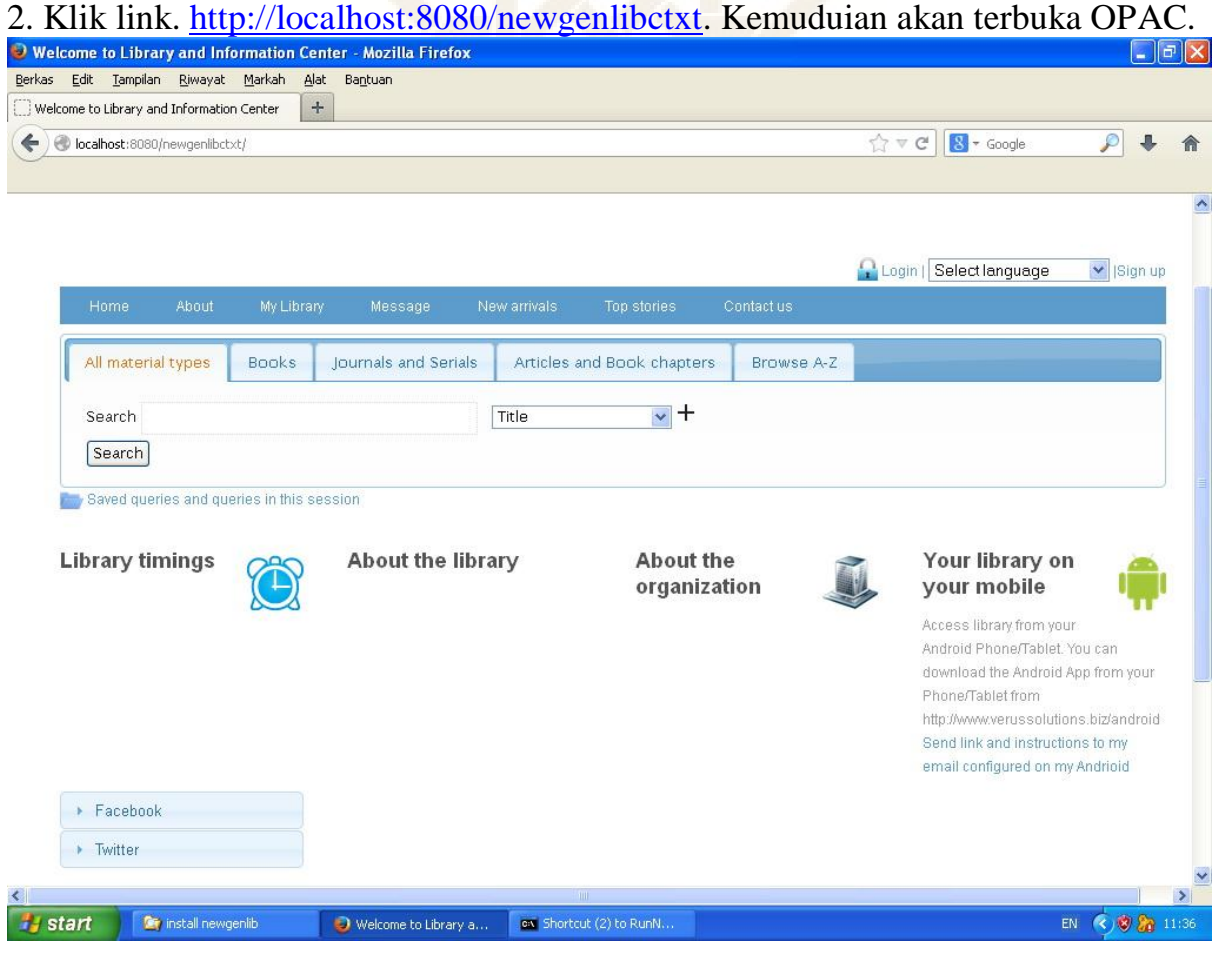

3. Masuk ke D:/InstallNGL3.0 Akan terlihat BuildIndex batch file. Klik 2x pada file dan sistem akan membuat data bibliography dan Authority.

## **Launching NGL Librarian's Interface**

1. klik link <http://localhost:8080/newgenlibctxt/LaunchApplication> This will Launch Librarian's User Interface

2. Masukkan di localhost "IP Address of the server" dan 8080 sebagai "Port Number". Klik Ok

3. Kemudian tampilan login akan muncul. Login dengan User ID="1" and Password="abc".

4. Librarian's User Interface akan terbuka.

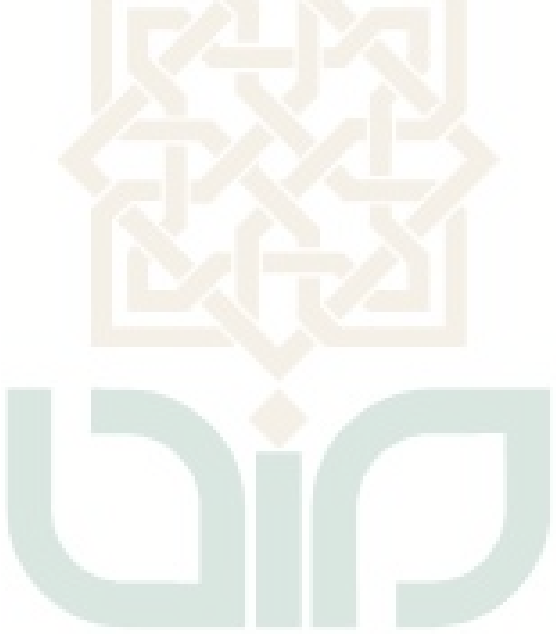

## **Curriculum Vitae**

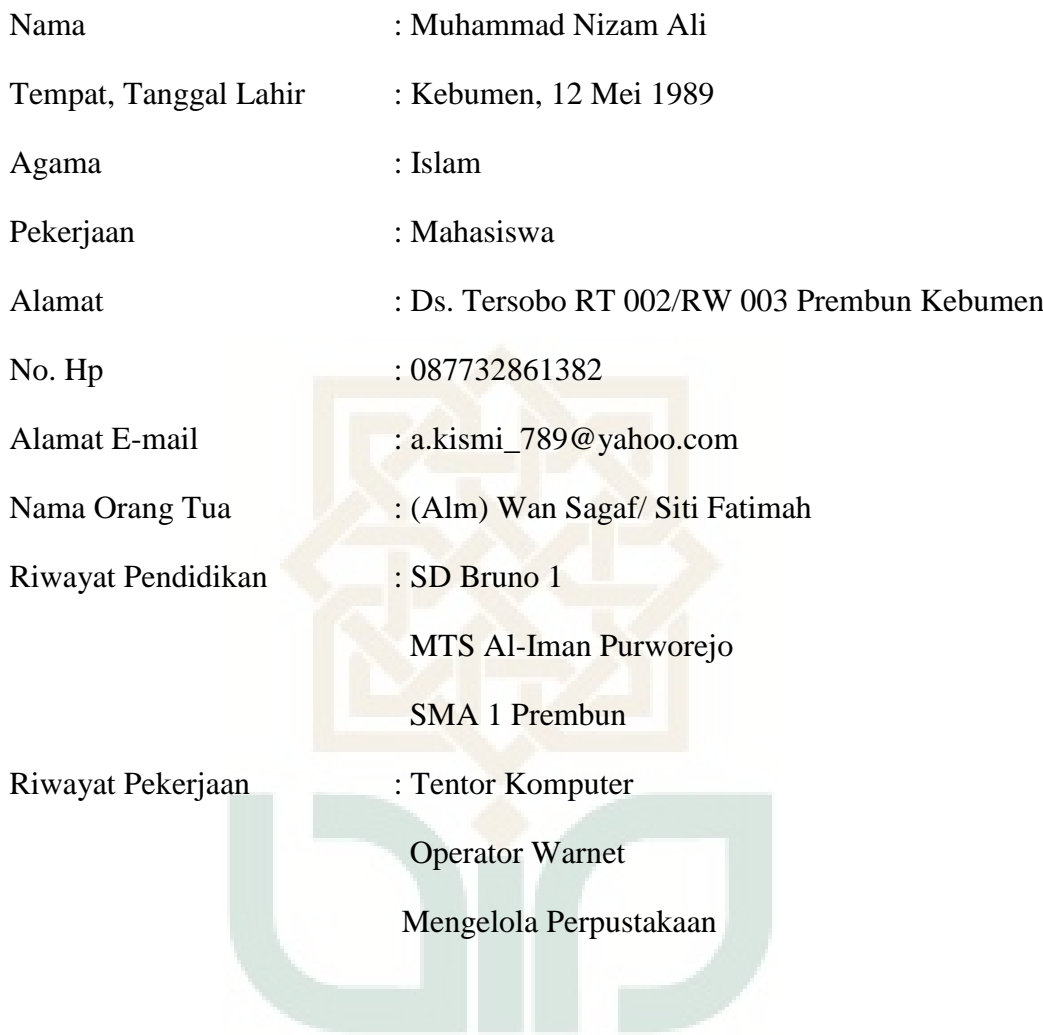

## **Catatan Hasil Penelitian**

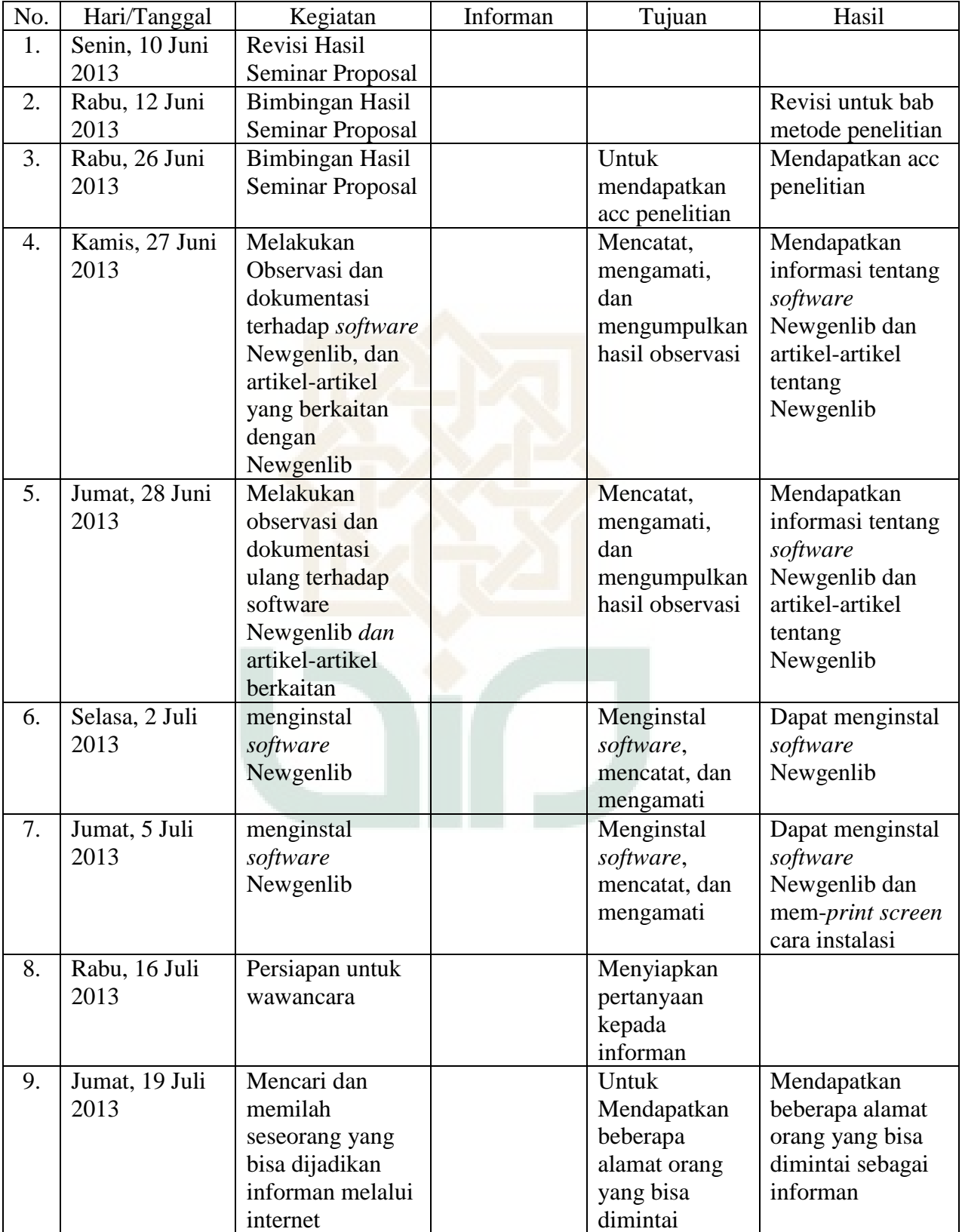

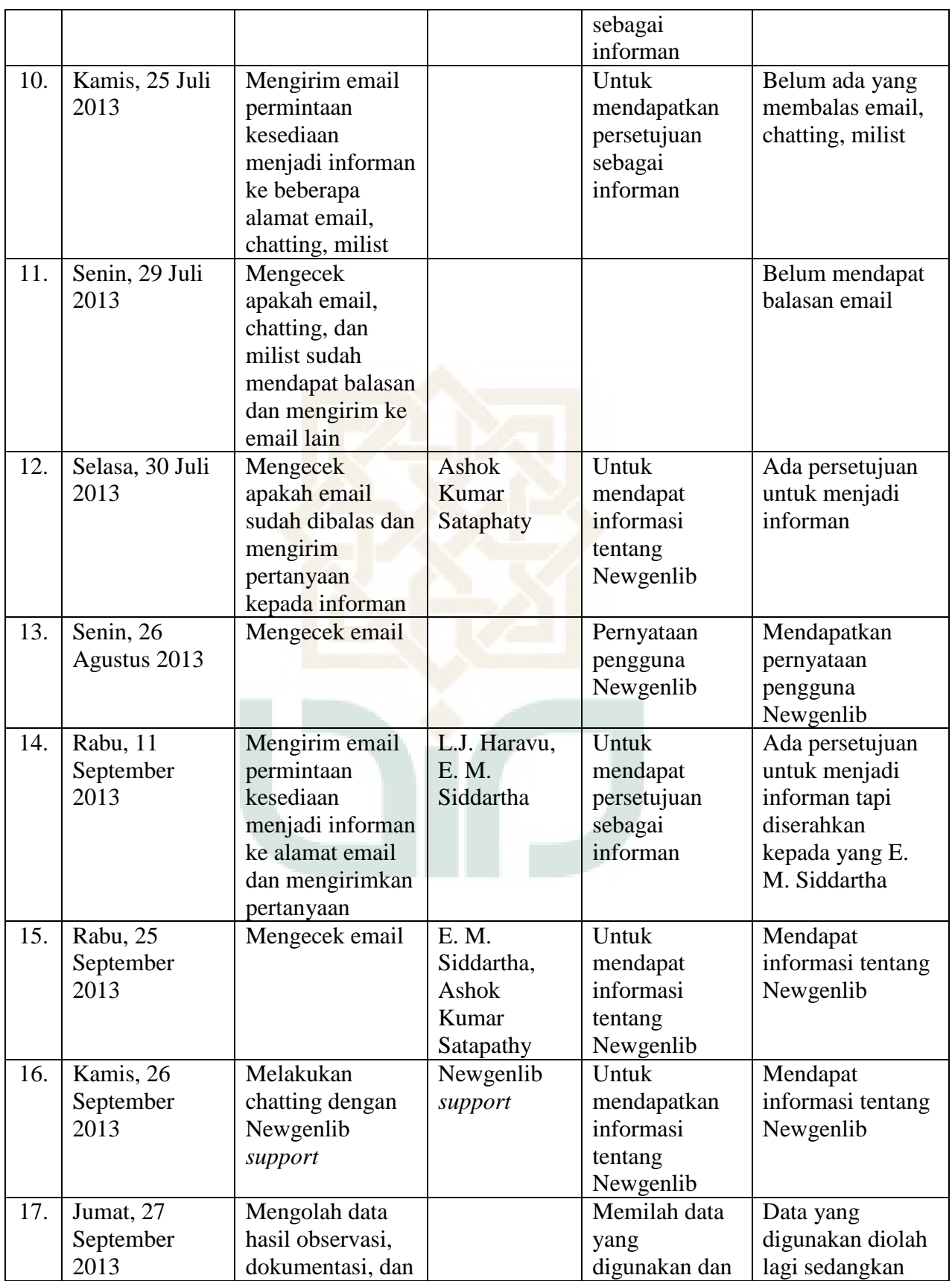

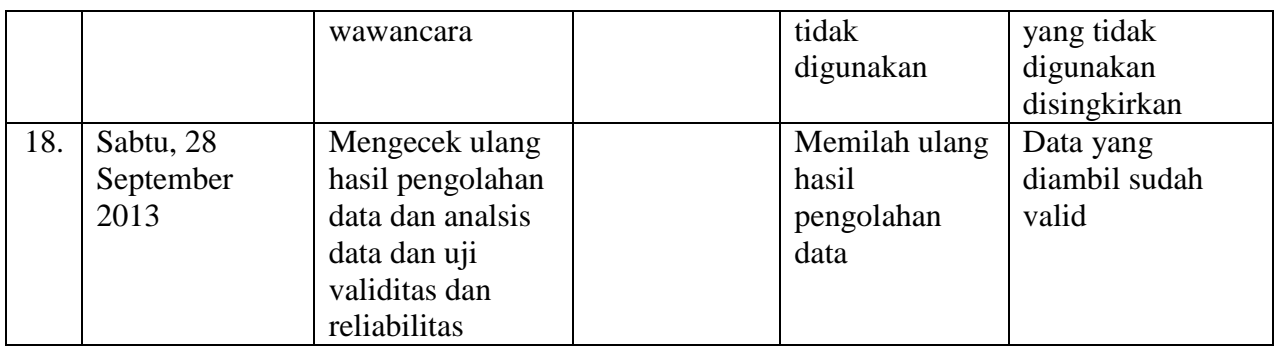

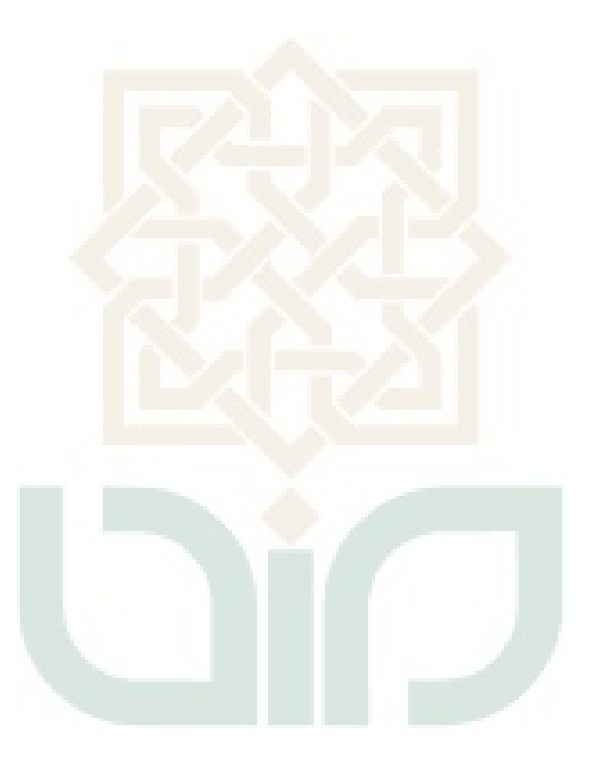